ESTUDIO DE LA IMPLEMENTACIÓN DEL ESTÁNDAR HL7 EN LAS UNIDADES MÓVILES DEL PROYECTO DE TELEMEDICINA DE LA SECRETARÍA DE SALUD DE CUNDINAMARCA

> ÁNGELA LUCERO TORRES NAVARRETE RAÚL ANDRÉS GONZÁLEZ MELO

UNIVERSIDAD PILOTO DE COLOMBIA FACULTAD DE INGENIERÍA ESPECIALIZACIÓN EN TELECOMUNICACIONES BOGOTÁ 2016

## ESTUDIO DE LA IMPLEMENTACIÓN DEL ESTÁNDAR HL7 EN LAS UNIDADES MÓVILES DEL PROYECTO DE TELEMEDICINA DE LA SECRETARÍA DE SALUD DE CUNDINAMARCA

## ÁNGELA LUCERO TORRES NAVARRETE RAÚL ANDRÉS GONZÁLEZ MELO

Trabajo de grado para obtener el título de Especialista en Telecomunicaciones

Tutora: Marcela Mejía Fajardo, D. Eng. Profesor Asociado Especialización en Telecomunicaciones Universidad Piloto de Colombia

UNIVERSIDAD PILOTO DE COLOMBIA FACULTAD DE INGENIERÍA ESPECIALIZACIÓN EN TELECOMUNICACIONES BOGOTÁ 2016

Nota de aceptación:

Firma del presidente del jurado

Firma del jurado

Firma del jurado

Bogotá, 31 de agosto de 2016

## **CONTENIDO**

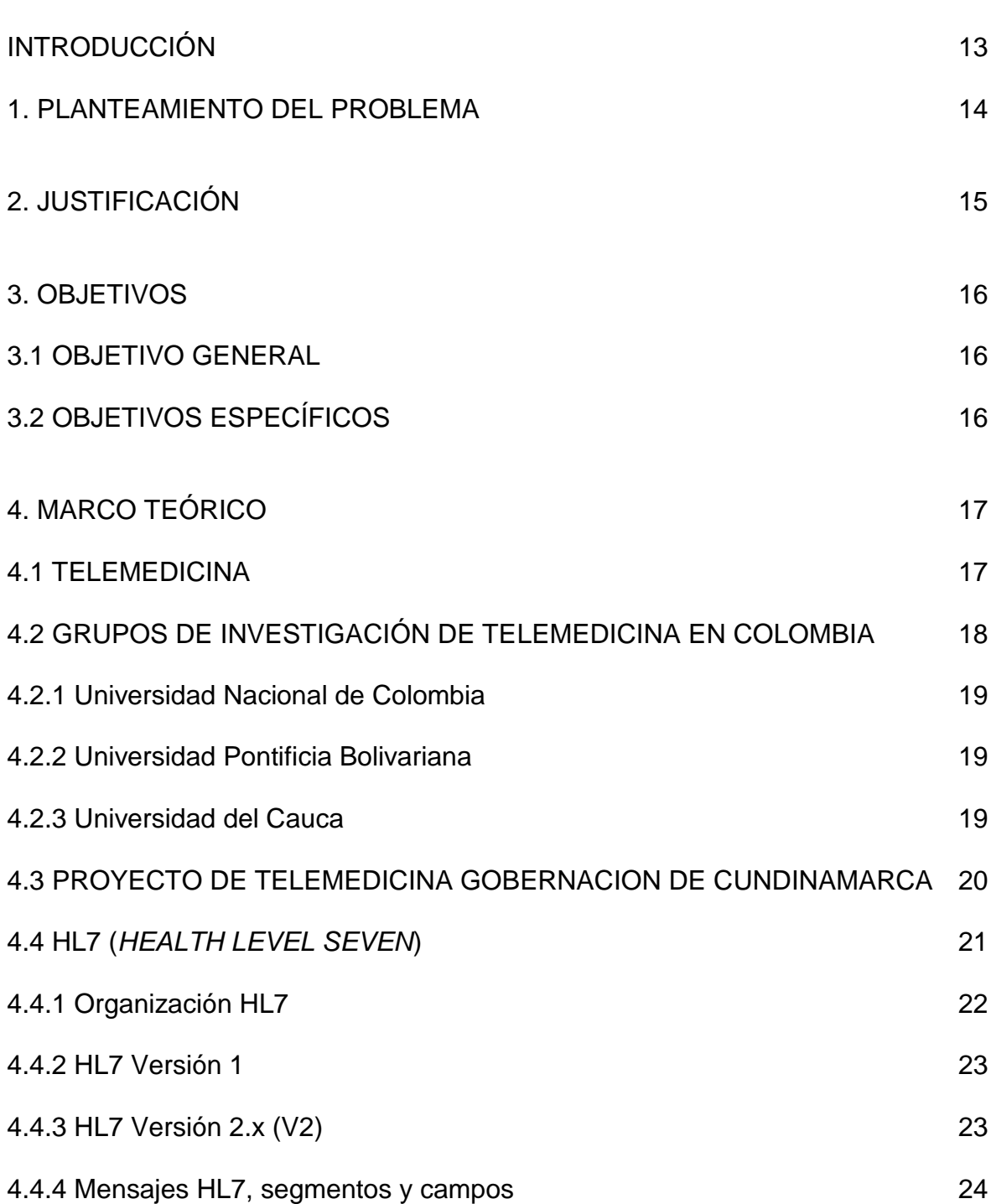

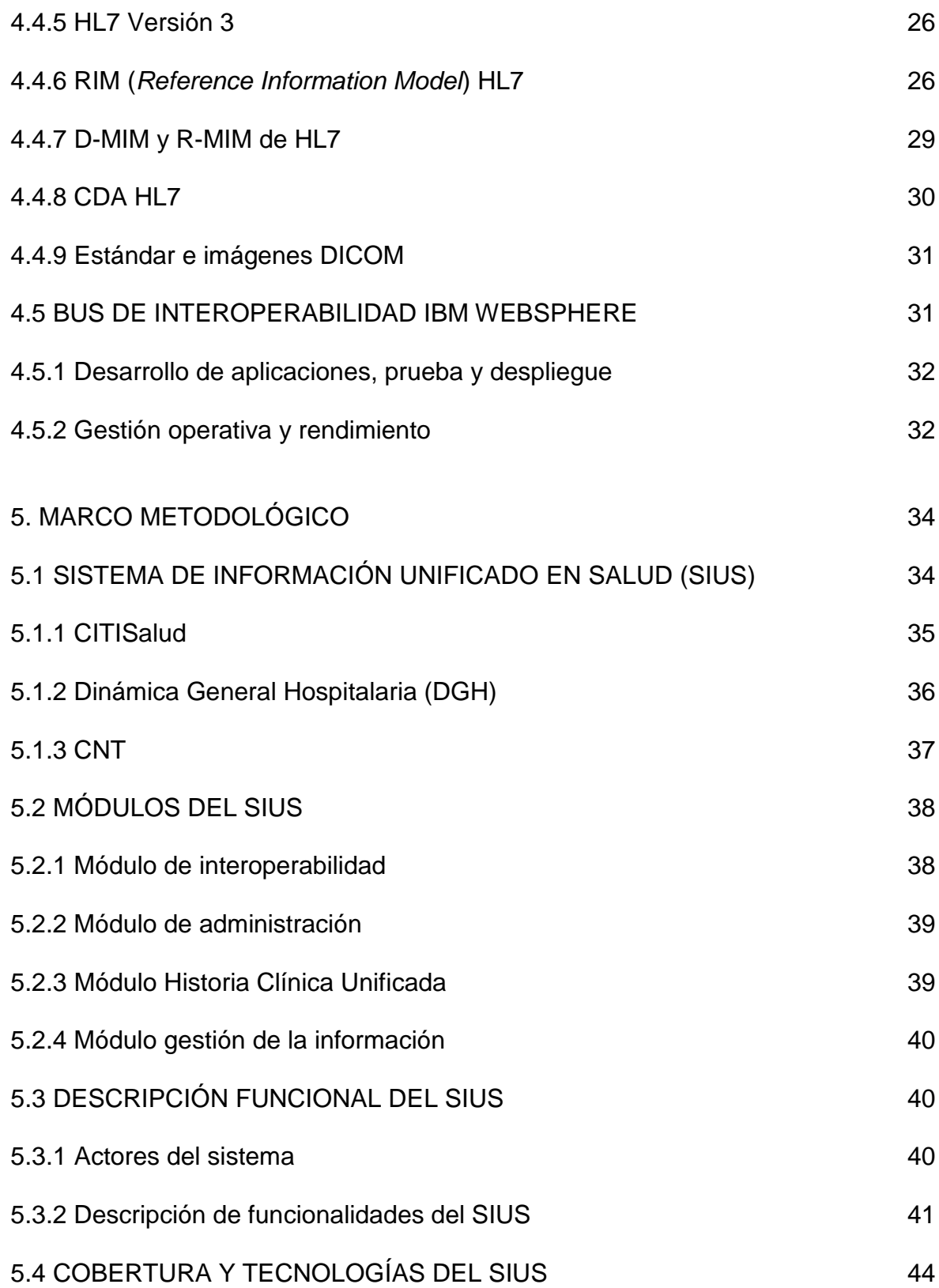

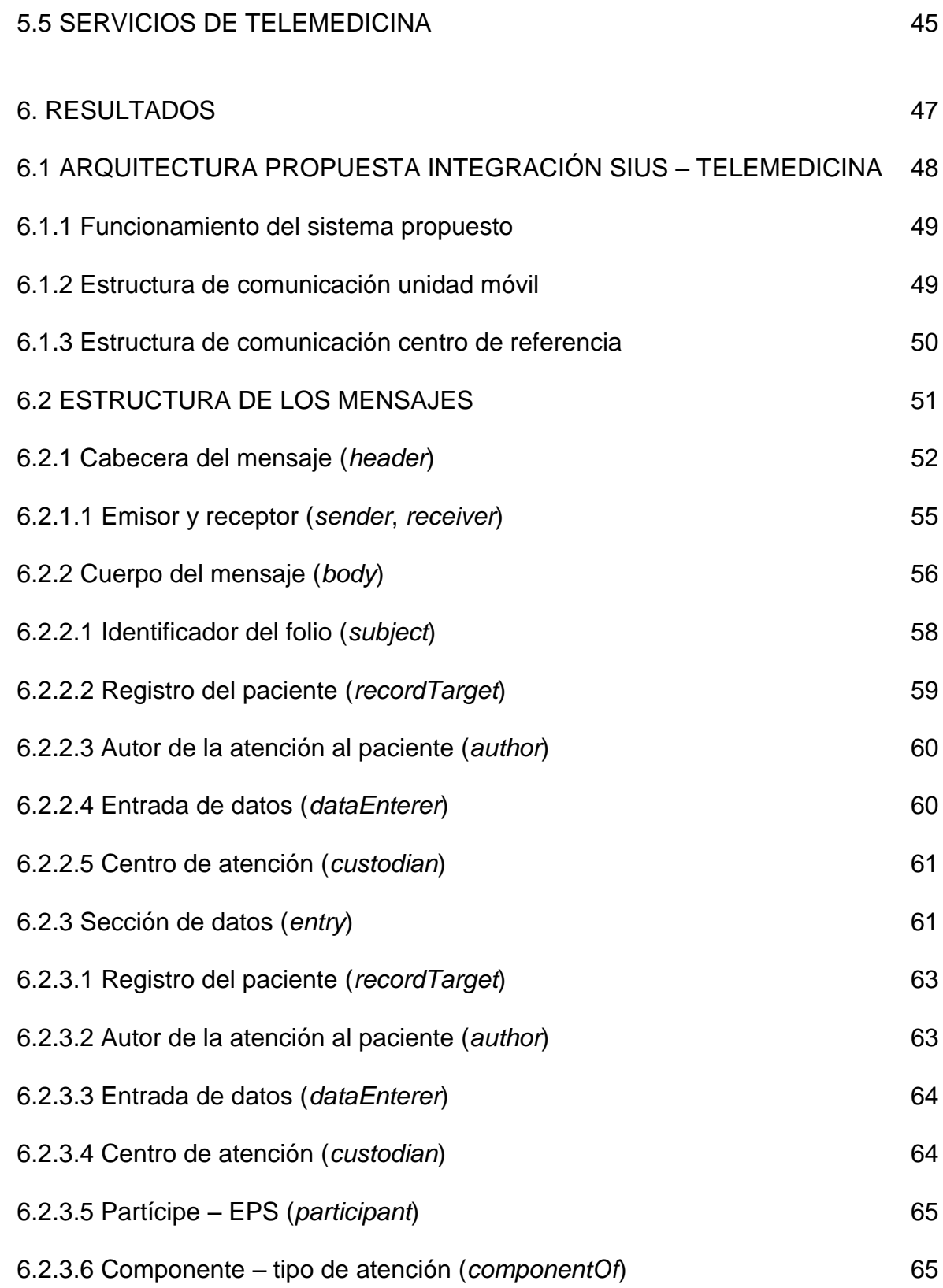

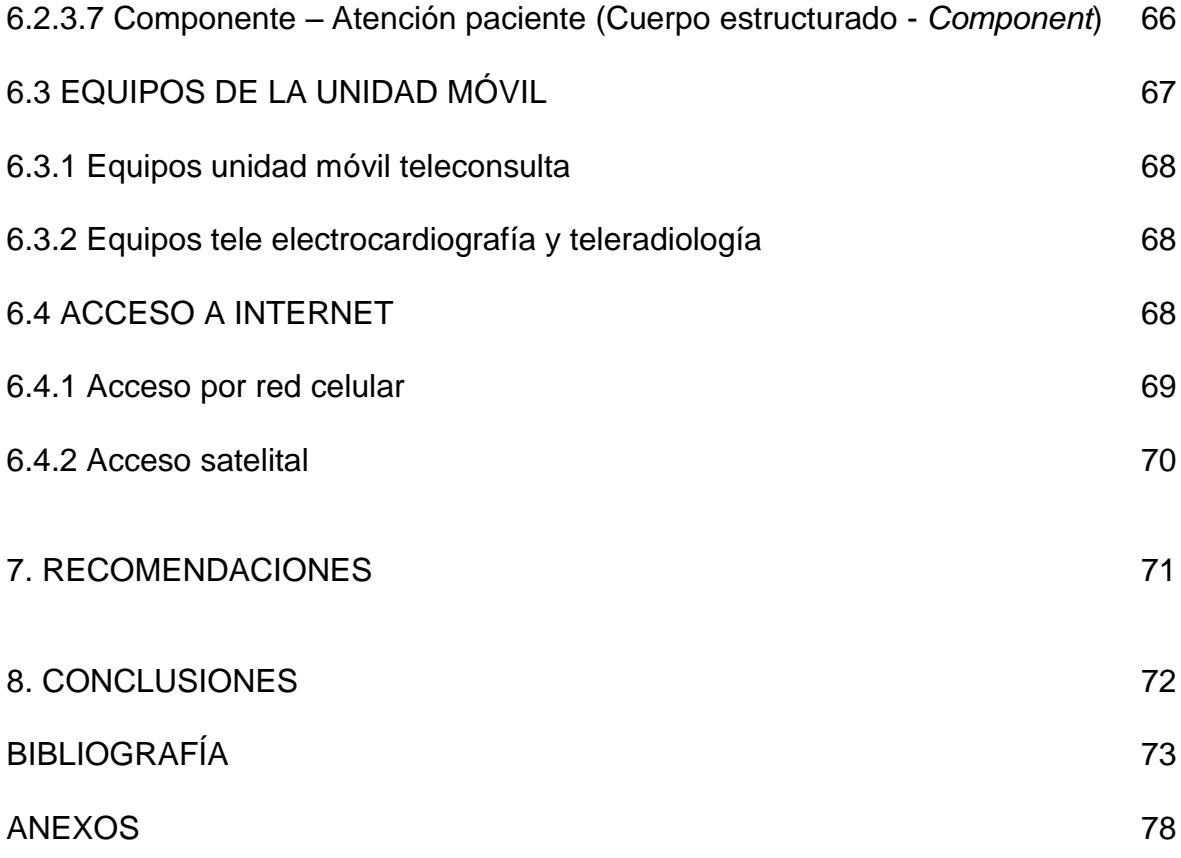

# **LISTA DE TABLAS**

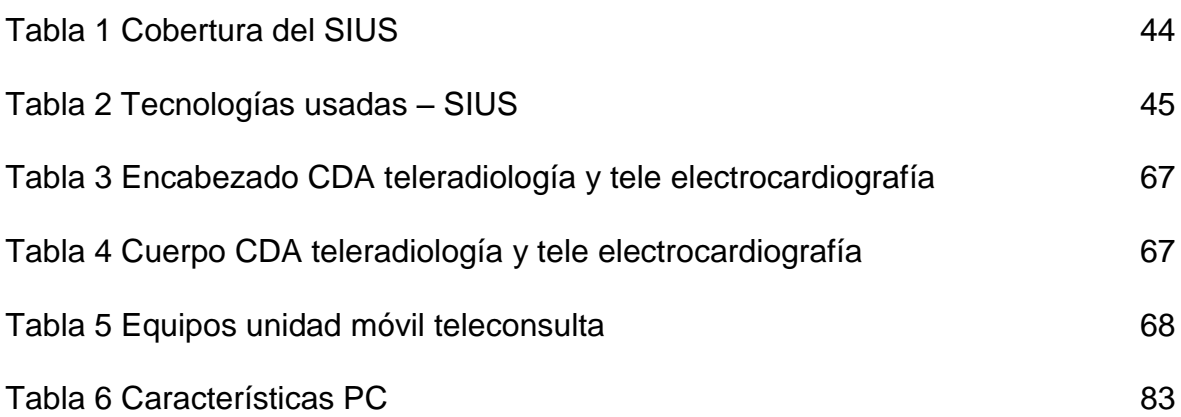

# **LISTA DE FIGURAS**

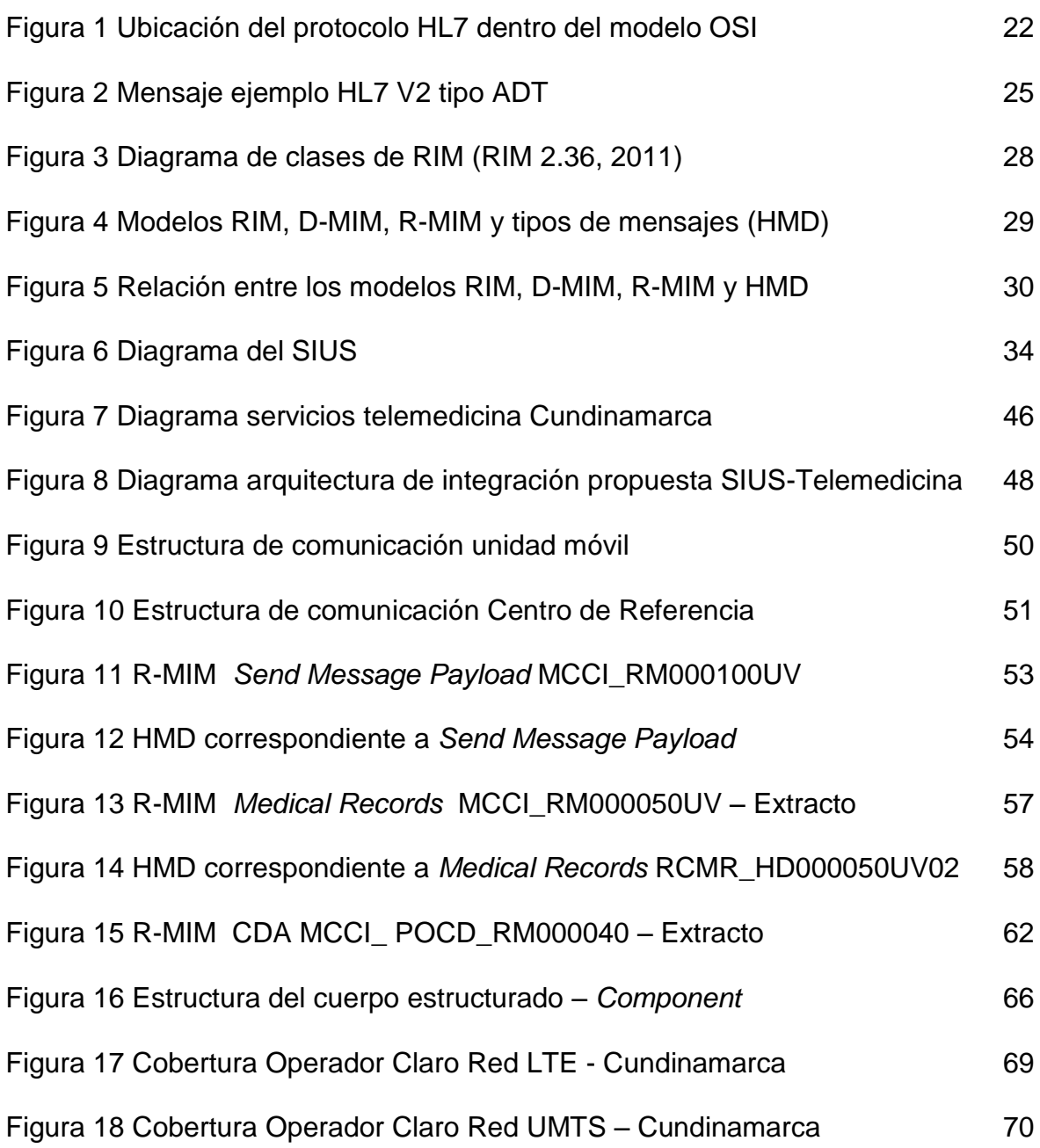

# **LISTA DE ANEXOS**

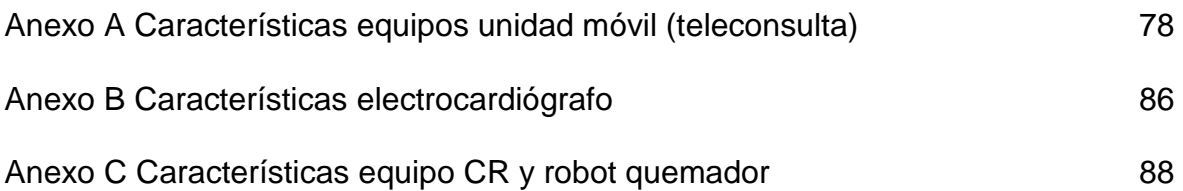

### **GLOSARIO**

**TELEMEDICINA**: se define como la asesoría y provisión de servicios de salud a distancia, en los componentes de promoción, prevención, diagnóstico, tratamiento o rehabilitación, por profesionales de la salud, quienes utilizan para tal objetivo las Tecnologías de Información y Comunicaciones (TIC), acordes y adaptadas a nuestras realidades de tecnología, conectividad y su conocimiento científico, permitiéndoles intercambiar datos e imágenes diagnósticas, con el propósito de facilitar el acceso de la población que por sus condiciones personales (distancia, inseguridad, desplazamiento, pobreza, vulnerabilidad en seguridad social, dependencia de terceros, etc.), padezcan de enfermedades agudas, críticas,  $c$ rónicas, incapacitantes y secuelares, independientemente de su área geográfica $1$ .

**TELECONSULTA**: consiste en el intercambio de información especializada entre médicos y/o especialistas sobre opiniones o conocimientos de un determinado tema<sup>2</sup> .

**TELEDIAGNOSTICO**: proceso mediante el que se realiza un diagnóstico o un pronóstico de una enfermedad, mediante la transmisión electrónica de datos entre instituciones médicas distantes. Los diagnósticos a distancia es un campo en el cual se pueden ahorrar recursos, tanto humanos como tecnológicos. Esto de es de gran apoyo, ya que con una buena distribución de estos recursos, se va a poder cubrir con mayor eficacia la demanda de consultas $3$ .

**TELERADIOLOGIA**: es la capacidad para enviar imágenes radiográficas (rayos x) desde una ubicación a otra. Para implementar este proceso, tres componentes esenciales son necesarios, una imagen envío de estación, una red de transmisión y un receptor / estación de revisión de la imagen<sup>4</sup>.

 $\overline{a}$ <sup>1</sup> SENADO DE LA REPÚBLICA. Proyecto de Ley 218 de 2007 Cap. I, Art. 3 [en línea]. [<http://www.imprenta.gov.co/gacetap/gaceta.mostrar\\_documento?p\\_tipo=05&p\\_numero=2](http://www.imprenta.gov.co/gacetap/gaceta.mostrar_documento?p_tipo=05&p_numero=218&p_consec=15182) [18&p\\_consec=15182>](http://www.imprenta.gov.co/gacetap/gaceta.mostrar_documento?p_tipo=05&p_numero=218&p_consec=15182) [Citado en 31 de agosto de 2016]

<sup>&</sup>lt;sup>2</sup> GOBERNACION DE CUNDINAMARCA. Publicación de la Gobernación de Cundinamarca sobre el programa de Telemedicina [en línea]. [<http://www.cundinamarca.gov.co/wps/portal/Home/SecretariasEntidades.gc/Secretariades](http://www.cundinamarca.gov.co/wps/portal/Home/SecretariasEntidades.gc/Secretariadesalud/SecretariadesaludDespliegue/ascontenido/asmunicipiossaludables/csecresalud_municipiossalud_telemedicina) [alud/SecretariadesaludDespliegue/ascontenido/asmunicipiossaludables/csecresalud\\_munic](http://www.cundinamarca.gov.co/wps/portal/Home/SecretariasEntidades.gc/Secretariadesalud/SecretariadesaludDespliegue/ascontenido/asmunicipiossaludables/csecresalud_municipiossalud_telemedicina) [ipiossalud\\_telemedicina>](http://www.cundinamarca.gov.co/wps/portal/Home/SecretariasEntidades.gc/Secretariadesalud/SecretariadesaludDespliegue/ascontenido/asmunicipiossaludables/csecresalud_municipiossalud_telemedicina) [Citado en 31 de agosto de 2016]

<sup>3</sup> Ibíd., p. 2.

<sup>4</sup> Ibíd., p. 3.

#### **RESUMEN**

Este documento corresponde a los resultados de un estudio de implementación del estándar HL7 en las unidades móviles del proyecto de telemedicina de la Secretaría de salud de Cundinamarca, por medio del cual se logró determinar la viabilidad de su implementación por medio de la descripción de los elementos necesarios para la integración de las unidades móviles del departamento al proyecto de Telemedicina de la Secretaría de Salud y la estructura de los mensajes que debiera tenerse en cuenta para el intercambio de información.

El proceso de investigación se desarrolló en dos fases o procesos a saber: primera, la revisión del modelo de gestión en salud en el departamento de Cundinamarca, que incluye el Sistema de Información Unificado en Salud (SIUS), junto con la red de telemedicina y los elementos de red que la componen; y segunda, la propuesta de implementación en las unidades móviles de la red de telemedicina del estándar HL7 para el intercambio de mensajes.

Se encontró que al revisar el funcionamiento del Sistema de Información Unificado en Salud y la red de telemedicina de la Secretaría de Salud, estos operan de manera independiente, es decir, los registros obtenidos por los equipos biomédicos de la red de telemedicina no alimentan directamente el sistema de información en salud, ya que este registro es realizado por el profesional encargado, por lo que una de las recomendaciones presentadas es precisamente la integración entre los dos proyectos usando además el estándar HL7. Para ser más precisos se recomienda el estándar CDA HL7 V3, ya que no solamente se tiene en cuenta el intercambio de mensajes entre los sistemas, sino también los documentos clínicos correspondientes.

Por otro lado, se encontró que es posible utilizar HL7 para el intercambio de mensajes con las unidades móviles, ya que estas operarían de manera análoga a cómo opera actualmente un Sistema de Información Hospitalaria (*Hospital Information System* – HIS) y además, los equipos biomédicos usados para el proyecto tienen su correspondencia para el uso en unidades de atención como las que se pretenden usar para las zonas de difícil acceso de Cundinamarca. Esta información de los equipos requeridos en las unidades para brindar el servicio de teleconsulta, teleradiología y tele electrocardiografía, se obtiene a partir de la investigación de equipos biomédicos para el uso en unidades móviles por parte de la empresa ITMS (*International Telemedical Systems* Colombia S.A.).

**Palabras clave**: Telemedicina, estándares HL7, administración de información médica, registros médicos electrónicos, sistemas de información médica, equipo biomédico.

### **INTRODUCCIÓN**

La creación de sistemas de información que permitan la interoperabilidad con otros sistemas para el intercambio de información ha sido un área de interés para las telecomunicaciones y la ingeniería de software en los últimos años, debido a la necesidad que tienen las organizaciones de intercambiar datos de variada naturaleza y con características diferentes.

Las empresas hacen grandes esfuerzos para integrar sus sistemas de información, los cuales son en su gran mayoría de naturaleza heterogénea y, debido a esto, la comunicación entre los diferentes sistemas se convierte en un proceso exigente y de alto consumo de recursos computacionales. En el caso de las entidades de salud, existe un problema similar; el intercambio de información clínica es indispensable, no sólo como reporte o informe ante los entes de control, sino también como intercambio de información entre las mismas instituciones, para múltiples propósitos.

Este proyecto propone una recomendación al intercambio de información clínica entre una unidad móvil y el centro de referencia de telemedicina a través de los estándares HL7, y además los elementos que componen la unidad móvil en cuanto a equipos médicos, de cómputo y la conexión a internet requerida para el envío y recepción de la información.

### **1. PLANTEAMIENTO DEL PROBLEMA**

¿Es viable la implementación del estándar HL7 en el Sistema de Información Unificado de Salud (SIUS) y las unidades móviles del proyecto de telemedicina de la Secretaría de salud de Cundinamarca?

La Secretaria de Salud del Departamento de Cundinamarca propone un modelo de gestión en salud en el que se contempla la unificación de datos de historia clínica de toda la población y que además se integre con nuevas tecnologías en la prestación de los servicios de salud como la red de telemedicina que actualmente se está desarrollando. De esta manera, los datos generados en telemedicina, se integrarían al sistema SIUS (Sistema de Información Unificado en Salud) a través del uso del estándar HL7. Esto permitirá la implementación de un sistema de salud que integre esta información, la valide y la presente de forma clara y ordenada.

El uso de los mensajes HL7 para el manejo de información clínica en las unidades móviles permite que se asegure la interoperabilidad con el modelo de gestión en salud existente y se brinden sus beneficios a los municipios de difícil acceso y con esto ayudar a mitigar las condiciones de:

- Dispersión de la población.
- Dificultad de acceso a algunas zonas.
- Requerimiento de servicios de atención de mayor nivel de complejidad en sitios donde solo hay presencia de puestos de salud.
- Deficiente infraestructura de la red de comunicaciones.
- Escasa capacidad resolutiva en los puestos de salud, por infraestructura, recursos humanos, recursos tecnológicos, entre otros.
- Gran cantidad de población campesina, que por sus creencias o costumbres no asisten a los servicios de salud.

# **2. JUSTIFICACIÓN**

En un proyecto de telemedicina, donde se van a manejar datos sensibles y de alta confidencialidad, como la historia clínica de los pacientes, se requiere ofrecer seguridad de la información, por cuanto se debe asegurar la administración, conservación, custodia y confidencialidad de las historias clínicas. De acuerdo a la resolución 1995 de 1999 del Ministerio de salud "La historia clínica es un documento privado, obligatorio y sometido a reserva, en el cual se registran cronológicamente las condiciones de salud del paciente, los actos médicos y los demás procedimientos ejecutados por el equipo de salud que interviene en su atención. Dicho documento únicamente puede ser conocido por terceros previa autorización del paciente o en los casos previstos por la ley"<sup>5</sup>.

En el entorno clínico colombiano actual se gestiona información sobre pacientes y servicios de salud, apoyada en sistemas de información computarizados, en la mayoría de los casos. Estos sistemas han sido desarrollados o contratados, principalmente para resolver necesidades de información específicas de la entidad y no desde una perspectiva global en la que se valoren las múltiples interrelaciones que existen entre todas las entidades del sistema de salud involucradas.

El estándar HL7 incluye especificaciones de mensajes y documentos electrónicos que permiten la interoperabilidad, de forma normalizada, entre los sistemas de información de las instituciones de salud.

La implementación del estándar HL7 en la Secretaría de salud de Cundinamarca, hace posible la creación de una red departamental de Información clínica y permite el uso compartido de la historia clínica electrónica del paciente, de una forma segura, así como la integración de los sistemas de información HIS (Sistemas de Información Hospitalaria), con el proyecto de telemedicina y el Sistema de información Unificado de salud (SIUS), que permite el uso de la Historia Clínica Unificada.

 $\overline{a}$ <sup>5</sup> MINISTERIO DE SALUD. Resolución 1995 de 1999 Cap. I, Art. 1 Num. a) [en línea]. [<http://www.minsalud.gov.co/Normatividad\\_Nuevo/RESOLUCI%C3%93N%201995%20DE](http://www.minsalud.gov.co/Normatividad_Nuevo/RESOLUCI%C3%93N%201995%20DE%201999.pdf) [%201999.pdf>](http://www.minsalud.gov.co/Normatividad_Nuevo/RESOLUCI%C3%93N%201995%20DE%201999.pdf) [Citado en 31 de agosto de 2016]

## **3. OBJETIVOS**

### **3.1 OBJETIVO GENERAL**

Realizar el estudio de la implementación del estándar HL7 en las unidades móviles del proyecto de telemedicina de la Secretaría de salud de Cundinamarca para determinar su viabilidad.

### **3.2 OBJETIVOS ESPECÍFICOS**

- Revisar el modelo de gestión en salud en el departamento de Cundinamarca, que incluye entre otros el Sistema de Información Unificado en Salud (SIUS).
- Estudiar los elementos y configuración que debieran tener las unidades móviles del proyecto de telemedicina de la Secretaría de salud de Cundinamarca.
- Presentar los resultados del estudio de implementación en las unidades móviles de la red de telemedicina del estándar HL7 para el intercambio de mensajes.
- Elaborar las recomendaciones para establecer la viabilidad de la implementación del estándar en la red de telemedicina de la Secretaría de salud de Cundinamarca.

# **4. MARCO TEÓRICO**

En esta sección se realizará la revisión de la información consultada acerca del área de telemedicina, los grupos de investigación de telemedicina en Colombia, el proyecto de telemedicina de la Gobernación de Cundinamarca, la organización HL7 y el estándar desarrollado por la misma para intercambio de datos clínicos.

### **4.1 TELEMEDICINA**

Para fines del estudio actual, es necesario conocer el concepto de telemedicina, por lo cual se nombran las definiciones más extendidas, una de ellas es la adoptada por la Organización Mundial de la Salud (OMS) en el año 1988: "se conoce como la distribución de servicios de salud en la que la distancia es un factor crítico, donde los profesionales de la salud usan información y tecnología de comunicaciones para el intercambio de información válida para el diagnóstico, tratamiento y prevención de enfermedades o daños, investigación y evaluación, y para la educación continuada de los proveedores de salud pública, todo ello en interés del desarrollo de la salud del individuo y su comunidad"<sup>6</sup>.

Por otra parte, de acuerdo con el doctor Karim Nader Ch.<sup>7</sup>, investigador y autoridad en el área, telemedicina se puede definir como "cualquier acto médico realizado sin contacto físico directo entre el profesional y el paciente, o entre profesionales entre sí, por medio de algún sistema telemático. En otras palabras, la telemedicina utiliza las tecnologías de la información y las telecomunicaciones (por medio de los sistemas telemáticos) para proporcionar o soportar la asistencia médica, independientemente de la distancia que separa a los que ofrecen el servicio"<sup>8</sup> .

Grupos de investigación y organismos internacionales han evaluado los proyectos de telemedicina realizados. En Canadá, por ejemplo, en el año 1999, el Consejo de Evaluación de Tecnologías de la Salud de Québec, Canadá (*Conseil d'Évaluation des Technologies de la Santé* - CETS), concluyó que una de las principales causas de que numerosos proyectos de telemedicina no hayan sido exitosos se atribuye a que durante su desarrollo se hizo más énfasis en la propia tecnología que en las necesidades específicas del personal médico o de la población beneficiada por el

 $\overline{a}$ <sup>6</sup> ORGANIZACIÓN MUNDIAL DE LA SALUD (OMS) 1988

<sup>7</sup> CONGRESO COLOMBIA TIC. Participante Karim Nader [en línea]. [<http://www.congresocolombiatic.com/congreso2013/index.php/foro/conferencistas/62](http://www.congresocolombiatic.com/congreso2013/index.php/foro/conferencistas/62-karim-nader) [karim-nader>](http://www.congresocolombiatic.com/congreso2013/index.php/foro/conferencistas/62-karim-nader) [Citado en 31 de agosto de 2016]

<sup>8</sup> **GUIA HOSPITALARIA EL HOSPITAL. Qué es Telemedicina [en línea].<** [http://www.elhospital.com/temas/Que-es-la-telemedicina+8082249>](http://www.elhospital.com/temas/Que-es-la-telemedicina+8082249) [Citado en 31 de agosto de 2016]

proyecto, de forma que se presenta la paradoja de "tener una solución tecnológica en busca de un problema de salud que solucionar"<sup>9</sup> .

Aunque políticas para la mejora en la cobertura en salud y la calidad de la asistencia médica son promulgadas a diario por los gobiernos, la alta dispersión poblacional, las grandes distancias y la escasez de especialistas en las diferentes áreas de la medicina son factores que reducen las expectativas de éxito de las mismas<sup>10</sup>.

En Colombia, la transformación tecnológica del sector salud se enfrenta a cuatro retos principales en la actualidad, relacionados con:

- El surgimiento de nuevas necesidades para la gestión de la información.
- La meta de conectividad de las instituciones vinculadas con el sector contemplada en el Plan Nacional de Tecnologías de Información y Comunicaciones<sup>11</sup>.
- La obligatoria aplicación de la historia clínica única electrónica antes del 31 de diciembre de 2013 (Ley 1438 de 2011)<sup>12</sup>.
- La implementación de los lineamientos para el desarrollo de la telesalud en Colombia (Ley 1419 de 2010)<sup>13</sup>.

### **4.2 GRUPOS DE INVESTIGACIÓN DE TELEMEDICINA EN COLOMBIA**

 $\overline{a}$ 

A continuación se reseñan tres grupos de investigación en telemedicina en Colombia que se consideran relevantes. Ellos son a saber: el centro de telemedicina de la Universidad Nacional de Colombia, el grupo de investigación de bioingeniería de la Universidad Pontificia Bolivariana y el grupo de ingeniería telemática de la universidad del Cauca.

<sup>9</sup> UNIVERSIDAD POLITECNICA DE MADRID. Bases metodológicas para evaluar la viabilidad y el impacto de proyectos de Telemedicina [en línea]. [<http://www.ehealthstrategies.com/files/telemed\\_evaluacion2.pdf>](http://www.ehealthstrategies.com/files/telemed_evaluacion2.pdf) [Citado 31/08/2016] <sup>10</sup> CORPORACION UNIVERSITARIA LATINOAMERICANA. Telemedicina [en línea]. [<http://socytec20142g1.jimdo.com/telemedicina/>](http://socytec20142g1.jimdo.com/telemedicina/) [Citado en 31 de agosto de 2016]

<sup>11</sup> MINISTERIO DE TELECOMUNICACIONES. Plan Nacional de TIC 2008 [en línea]. [<http://www.eduteka.org/pdfdir/ColombiaPlanNacionalTIC.pdf>](http://www.eduteka.org/pdfdir/ColombiaPlanNacionalTIC.pdf) [Citado en 31/08/2016]

<sup>12</sup> CONGRESO DE LA REPÚBLICA. Ley 1438 de 2011 [en línea]. <http://www.alcaldiabogota.gov.co/sisjur/normas/Norma1.jsp?i=41355> [Citado 31/08/2016]

<sup>13</sup> CONGRESO DE LA REPÚBLICA. Ley 1419 de 2010 [en línea]. [<http://wsp.presidencia.gov.co/Normativa/Leyes/Documents/ley141913122010.pdf>](http://wsp.presidencia.gov.co/Normativa/Leyes/Documents/ley141913122010.pdf) [Citado en 31 de agosto de 2016]

**4.2.1 Universidad Nacional de Colombia.** El centro de telemedicina de la Universidad Nacional de Colombia, Sede Bogotá tiene como finalidad "adaptar y desarrollar nuevas tecnologías de informática y comunicaciones a las crecientes necesidades del país en las áreas de las Ciencias de la Salud"<sup>14</sup> . Este grupo de investigación adicionalmente convoca permanentemente a médicos especialistas interesados en emitir diagnósticos en la modalidad de telemedicina. El Centro de telemedicina empezó a existir oficialmente en el año 2002, y ha realizado varios proyectos que han contribuido al desarrollo de redes de telemedicina, como por ejemplo el acuerdo con ITEC-Telecom con apoyo de Colciencias, para la red de telemedicina Bogotá – San Andrés – Providencia en 2001, el proyecto piloto de telemedicina Apaporis – Leticia – Bogotá, entre 2002 y 2004 (con patrocinio de la Dirección de Hospitales en Paris, el ministerio francés de relaciones exteriores y la Facultad de Medicina). El centro es parte del proyecto ALIS (*Alliance for the Information Society*) desde 2003, que tiene por objetivo la telemedicina basada en la evidencia, para zonas remotas y rurales, utilizando plataformas de telesalud, en cooperación con el instituto IBMT Fraunhofer, entre otros. Actualmente el centro de telemedicina tiene más de 20 miembros permanentes de la Facultad de Medicina y de otras facultades, investigadores asociados y estudiantes de pregrado y posgrado en diferentes disciplinas. En la actualidad los campos de investigación en el Centro se enfocan hacia imágenes médicas y la gestión y comunicación de información médica<sup>15</sup>.

**4.2.2 Universidad Pontificia Bolivariana.** El grupo de investigación de Bioingeniería de la Universidad Pontificia Bolivariana, desde el año 2002 desarrolla proyectos en diferentes áreas de la Ingeniería Biomédica, entre las que se destacan: el procesamiento digital de señales e imágenes médicas, la bioinstrumentación y diseño de equipos biomédicos, la robótica médica y la telemedicina, entre otros<sup>16</sup>. Las áreas de investigación del grupo incluyen además desarrollo de software para aplicaciones biomédicas, Biomecánica y biomateriales, Modelación de sistemas biológicos, Promoción de empresas de tecnología biomédica y Realidad virtual.

**4.2.3 Universidad del Cauca.** El grupo de ingeniería telemática de la universidad del Cauca inicia actividades en el año 1975 como grupo de investigación en servicios básicos de telefonía, en donde se llevaron a cabo una serie de proyectos, patrocinados por empresas regionales de telecomunicaciones, cuyo objetivo era ampliar la cobertura de telefonía a sectores rurales. Posteriormente el grupo

 $14$ <sup>14</sup> UNIVERSIDAD NACIONAL DE COLOMBIA. Grupo Telemedicina [en línea]. [<http://www.telemedicina.unal.edu.co/index.php>](http://www.telemedicina.unal.edu.co/index.php) [Citado en 31 de agosto de 2016]

<sup>15</sup> UNIVERSIDAD NACIONAL DE COLOMBIA. Historia Grupo Telemedicina [en línea]. [<http://www.telemedicina.unal.edu.co/historia.php>](http://www.telemedicina.unal.edu.co/historia.php) [Citado en 31 de agosto de 2016]

<sup>16</sup> UNIVERSIDAD PONTIFICIA BOLIVARIANA. Grupo Telemedicina [en línea]. [<http://www.upb.edu.co/portal/page?\\_pageid=1054,29807872&\\_dad=portal&\\_schema=PO](http://www.upb.edu.co/portal/page?_pageid=1054,29807872&_dad=portal&_schema=PORTAL) [RTAL>](http://www.upb.edu.co/portal/page?_pageid=1054,29807872&_dad=portal&_schema=PORTAL) [Citado en 31 de agosto de 2016]

incursiona en proyectos que pertenecen al sector de convergencia de telecomunicaciones e informática, como son e-Salud, tele educación, inclusión digital, gestión ambiental, y la gestión de la tecnología y la innovación<sup>17</sup>. Los temas de trabajo correspondientes a la línea de aplicaciones y servicios sobre internet y relacionados específicamente con la línea de e-salud son: Registros Clínicos Electrónicos en sistemas de Información en Salud, Estándares y Arquitecturas de Interoperabilidad en eSalud, metodologías de desarrollo software para salud, Plataformas de código abierto en Salud y telemedicina Rural. El grupo pertenece a la Fundación HL7 Colombia<sup>18</sup>.

### **4.3 PROYECTO DE TELEMEDICINA GOBERNACIÓN DE CUNDINAMARCA**

El proyecto de telemedicina de la Gobernación de Cundinamarca: "Implementación de la red de telesalud (telemedicina y teleducación) en el departamento de Cundinamarca", tiene como objetivo disminuir las barreras de acceso y los riesgos para la salud y la vida de la población, atribuibles a fallas de oportunidad, accesibilidad y continuidad en el servicio de salud. Se resalta también que la prestación de servicios de salud con esta modalidad disminuye los costos de desplazamiento del paciente facilitando la disponibilidad de consulta especializada, lo cual contribuye a mejorar la calidad y cantidad de los servicios de salud ofertados por red pública del Departamento.

Se contempla el desarrollo de estrategias de capacitación continuada a distancia para el equipo de salud, así como para los usuarios de los servicios de salud y sus familias, con el fin de mejorar el nivel técnico-científico con énfasis en los servicios ofertados bajo la modalidad de telemedicina. La conformación de una red de telesalud para el Departamento, da cobertura a las dos estrategias incluidas en el proyecto: telemedicina y tele educación; con las cuales, se benefician los usuarios de los servicios de salud, en especial: víctimas de violencia, pacientes en situación de discapacidad y demás grupos poblacionales vulnerables, en los diferentes ciclos vitales.

El proyecto está dirigido especialmente a las Instituciones de baja complejidad que son la puerta de entrada al Sistema de Seguridad Social en Salud, permitiéndoles acceder a distancia a servicios de mediana y alta complejidad, por lo cual se favorece, tanto a las Instituciones Remisoras, como a los Centros de Referencia, en beneficio de la Población de Cundinamarca, en el marco del enfoque diferencial.

 $\overline{a}$ 

<sup>17</sup> UNIVERSIDAD DEL CAUCA. Grupo Telemática [en línea]. [<http://web.unicauca.edu.co/telematica/?q=telematica/ver\\_info\\_grup\\_inv&grupo\\_inv=1>](http://web.unicauca.edu.co/telematica/?q=telematica/ver_info_grup_inv&grupo_inv=1) [Citado en 31 de agosto de 2016]

<sup>18</sup> ORGANIZACIÓN HL7. Página Principal [en línea]. [<http://www.hl7.org.co>](http://www.hl7.org.co/) [Citado en 31 de agosto de 2016]

En Cundinamarca el plan de gobierno 2012-2015, contemplaba que todos los hospitales Red Pública Departamental, incluidos los centros y puestos de salud de los 116 municipios, podrían consultar la historia clínica electrónica de sus pacientes en un Sistema de Información Unificado de Cundinamarca (SIUS). Ahora uno de los retos es disminuir las brechas existentes para la prestación del servicio para las zonas más apartadas de cada uno de los municipios, para ello se decide iniciar otra fase del proyecto en la que se proponen unidades móviles, con conexión a internet y los equipos biomédicos necesarios para realizar la atención en salud en estos lugares. Se pretenden prestar los mismos servicios ofrecidos por la Empresas Sociales del Estado (ESE) en el proyecto de telemedicina, así: teleconsulta, teleradiología y telediagnóstico<sup>19</sup>.

El proyecto de telemedicina del Departamento de Cundinamarca de la Secretaria de Salud realizó un Convenio Interadministrativo<sup>20</sup> con la empresa ITMS<sup>21</sup>, con el fin de dotar de equipos a las IPS de la Red pública del Departamento para la prestación de los servicios de teleconsulta, telediagnóstico y teleradiología bajo la modalidad de telemedicina. Los logros obtenidos para los usuarios se reflejan en diagnósticos en menor tiempo, almacenamiento de información clínica segura y accesible, eliminación de desplazamientos innecesarios a Hospitales y laboratorios para pruebas, entre otros. Para las empresas sociales del estado (ESE), que prestan los servicios de salud, entendidos como servicio público a cargo del Estado<sup>22</sup>, se mejora la calidad de los diagnósticos de los pacientes, al contar con mejores herramientas de diagnóstico y acceso a la información de los pacientes cuando y donde se requiera; se puede llevar un control del trabajo realizado y se optimizan los recursos, reduciendo el uso de papel y de acetatos y químicos en las tomas radiológicas<sup>23</sup>.

### **4.4 HL7 (***HEALTH LEVEL SEVEN***)**

En esta sección se presenta una reseña tanto de la organización HL7 como del estándar desarrollado para intercambio electrónico de datos clínicos.

 $\overline{a}$ <sup>19</sup> GOBERNACION DE CUNDINAMARCA. Publicación de la Gobernación de Cundinamarca sobre el programa de Telemedicina [en línea]. [<http://www.cundinamarca.gov.co/wps/portal/Home/SecretariasEntidades.gc/Secretariades](http://www.cundinamarca.gov.co/wps/portal/Home/SecretariasEntidades.gc/Secretariadesalud/SecretariadesaludDespliegue/ascontenido/asmunicipiossaludables/csecresalud_municipiossalud_telemedicina) [alud/SecretariadesaludDespliegue/ascontenido/asmunicipiossaludables/csecresalud\\_munic](http://www.cundinamarca.gov.co/wps/portal/Home/SecretariasEntidades.gc/Secretariadesalud/SecretariadesaludDespliegue/ascontenido/asmunicipiossaludables/csecresalud_municipiossalud_telemedicina) [ipiossalud\\_telemedicina>](http://www.cundinamarca.gov.co/wps/portal/Home/SecretariasEntidades.gc/Secretariadesalud/SecretariadesaludDespliegue/ascontenido/asmunicipiossaludables/csecresalud_municipiossalud_telemedicina) [Citado en 31 de agosto de 2016] <sup>20</sup> Estos convenios se describen en el artículo 2, numeral 4 literal c) de la Ley 1150 de 2007, modificado por los artículos 92 y 95 de la Ley 1474 de 2011 <sup>21</sup> International Telemedical Systems Colombia S.A. (ITMS Colombia S.A.) es una empresa especializada en la prestación de servicios telemédicos y venta de equipos biomédicos. <sup>22</sup> Reglamentación Empresas Sociales del Estado, Decreto 1876 de 1994, Cap. I, Artículo 2 <sup>23</sup> GOBERNACION DE CUNDINAMARCA. Publicación de la Gobernación de Cundinamarca sobre el programa de Telemedicina [en línea]. [<http://www.cundinamarca.gov.co/wps/portal/Home/SecretariasEntidades.gc/Secretariades](http://www.cundinamarca.gov.co/wps/portal/Home/SecretariasEntidades.gc/Secretariadesalud/SecretariadesaludDespliegue/ascontenido/asmunicipiossaludables/csecresalud_municipiossalud_telemedicina)

[alud/SecretariadesaludDespliegue/ascontenido/asmunicipiossaludables/csecresalud\\_munic](http://www.cundinamarca.gov.co/wps/portal/Home/SecretariasEntidades.gc/Secretariadesalud/SecretariadesaludDespliegue/ascontenido/asmunicipiossaludables/csecresalud_municipiossalud_telemedicina) [ipiossalud\\_telemedicina>](http://www.cundinamarca.gov.co/wps/portal/Home/SecretariasEntidades.gc/Secretariadesalud/SecretariadesaludDespliegue/ascontenido/asmunicipiossaludables/csecresalud_municipiossalud_telemedicina) [Citado en 31 de agosto de 2016]

**4.4.1 Organización HL7.** HL7 (*Health Level Seven International*) es una organización sin ánimo de lucro dedicada a brindar un marco de referencia y estándares para intercambio electrónico de datos en el entorno médico que soporta el suministro de servicios de salud. La visión de la organización es "Un mundo en el que todos, de forma segura, puedan acceder y utilizar los datos de salud adecuados cuando y donde se necesiten". La misión de la organización es "facilitar la interoperabilidad de datos de salud mundiales mediante el desarrollo de estándares, permitiendo su adopción e implementación"<sup>24</sup>.

El estándar HL7 es resultado del trabajo realizado por un comité compuesto por prestadores de servicios de salud, proveedores de tecnología de equipos médicos y consultores que se estableció en marzo de 1987 con motivo de un encuentro organizado por los doctores Samuel Schultz y Donald W. Simborg en el Hospital de la Universidad de Pensilvania en Estados Unidos. El objetivo del comité era definir la creación de una organización sin ánimo de lucro que hiciera uso de un protocolo de nivel 7 en el modelo OSI para servicios de salud<sup>25</sup> . Precisamente el término *Level Seven* de HL7 se refiere precisamente al nivel de la capa de aplicación del modelo OSI en donde se ubica el protocolo. En la figura 1 se presenta la ubicación del protocolo en el modelo OSI.

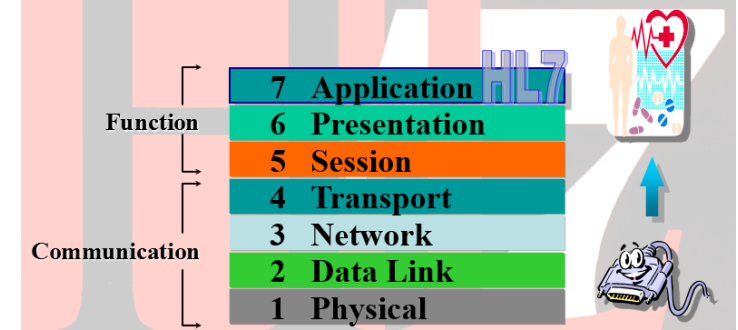

Figura 1. Ubicación del protocolo HL7 dentro del modelo OSI

Documentación pública organización HL7, disponible en [http://www.hl7.org/documentcenter/public/wg/mnm/presentations/Introducation%20to%20HL7%20v](http://www.hl7.org/documentcenter/public/wg/mnm/presentations/Introducation%20to%20HL7%20version%203.zip) [ersion%203.zip](http://www.hl7.org/documentcenter/public/wg/mnm/presentations/Introducation%20to%20HL7%20version%203.zip)

La empresa Simborg (*Simborg Systems Corporation*), fundada y dirigida por el Dr. Simborg, que había venido impulsando el desarrollo tecnológico del estándar y otros protocolos precursores, como el UCSF (*University of California at San Francisco*) o

 $\overline{a}$ <sup>24</sup> ORGANIZACIÓN HL7. Organización HL7 [en línea]. [<http://www.hl7.org/about/index.cfm?ref=nav>](http://www.hl7.org/about/index.cfm?ref=nav) [Citado en 31 de agosto de 2016]

<sup>25</sup> ORGANIZACIÓN HL7. Noticias HL7 20140908 [en línea]. [<http://www.hl7.org/documentcenter/public\\_temp\\_58C75E00-1C23-BA17-](http://www.hl7.org/documentcenter/public_temp_58C75E00-1C23-BA17-0C285C084ACA72AD/newsletters/HL7_NEWS_20140908.pdf) [0C285C084ACA72AD/newsletters/HL7\\_NEWS\\_20140908.pdf>](http://www.hl7.org/documentcenter/public_temp_58C75E00-1C23-BA17-0C285C084ACA72AD/newsletters/HL7_NEWS_20140908.pdf) [Citado en 31/08/2016]

el StatLAN, desde mediados de los años 70, fue definitiva para la definición inicial de HL7<sup>26</sup> .

La organización HL7 realizó inicialmente demostraciones de interoperabilidad en convenciones y encuentros a finales de los años 80 e inicios de los años 90: En 1988 en la convención AHA (*American Hospital Association*) <sup>27</sup>, en 1989 en el encuentro del HIMSS (*Healthcare Information and Management Systems Society*) 28 , en 1991 en el INFOMART de Dallas, Texas (USA). Estas demostraciones tenían por objetivo comercializar el estándar por los bajos costos de las interfaces utilizadas, que estaban del orden de 100.000 USD antes de la introducción del estándar y se reducían al orden de los 10.000 USD tras su implementación<sup>29</sup>.

**4.4.2 HL7 Versión 1.** La primera versión de HL7 fue publicada en Octubre de 1987 y tenía por objetivo definir el contenido y la estructura del estándar. Para esta versión las prioridades estaban en definir la estructura de control de transmisión, seguimiento de admisiones, altas y traslados del paciente - ADT (*Admission, Discharge and Transfer*), Orden de Entrada, Consulta y cuentas del paciente. Las dos metas principales del estándar eran que por una parte debería estar construido basado en protocolos existentes, para aprovechar la experiencia adquirida y por otra que no debería favorecer intereses de compañías específicas en detrimento de otros usuarios del estándar<sup>30</sup>.

**4.4.3 HL7 Versión 2.x (V2).** Este estándar de mensajería permite el intercambio de información clínica entre sistemas. Está diseñado tanto para sistemas centralizados para cuidado de pacientes así como para ambientes más distribuidos, donde la información se encuentra distribuida en departamentos.

La versión 2.0, publicada en 1988, incluyó un capítulo de facturación. Esta versión fue usada principalmente para permitir la implementación de una demostración del estándar. La versión 2.1, publicada en 1990, incluyó un capítulo de resultados de

 $\overline{a}$ <sup>26</sup> ORGANIZACIÓN HL7. Noticias HL7 20140114 [en línea]. [<https://www.hl7.org/documentcenter/public\\_temp\\_55061C26-1C23-BA17-](https://www.hl7.org/documentcenter/public_temp_55061C26-1C23-BA17-0CE7AF8A231C94AB/newsletters/HL7_NEWS_20140114.pdf) [0CE7AF8A231C94AB/newsletters/HL7\\_NEWS\\_20140114.pdf>](https://www.hl7.org/documentcenter/public_temp_55061C26-1C23-BA17-0CE7AF8A231C94AB/newsletters/HL7_NEWS_20140114.pdf) [Citado en 31/08/2016] <sup>27</sup> ASOCIACIÓN HOSPITALARIA AMERICANA (AHA). Página principal [en línea].

[<sup>&</sup>lt;http://www.aha.org/>](http://www.aha.org/) [Citado en 31 de agosto de 2016]

<sup>28</sup> SOCIEDAD HIMSS (*Healthcare Information and Management Systems Society*). Página Principal [en línea]. [<http://www.himss.org/>](http://www.himss.org/) [Citado en 31 de agosto de 2016]

<sup>29</sup> ORGANIZACIÓN HL7. Noticias HL7 20140908 [en línea]. [<http://www.hl7.org/documentcenter/public\\_temp\\_58C75E00-1C23-BA17-](http://www.hl7.org/documentcenter/public_temp_58C75E00-1C23-BA17-0C285C084ACA72AD/newsletters/HL7_NEWS_20140908.pdf) [0C285C084ACA72AD/newsletters/HL7\\_NEWS\\_20140908.pdf>](http://www.hl7.org/documentcenter/public_temp_58C75E00-1C23-BA17-0C285C084ACA72AD/newsletters/HL7_NEWS_20140908.pdf) [Citado en 31/08/2016]

<sup>30</sup> ORGANIZACIÓN HL7. Noticias HL7 20150115 [en línea]. [<http://www.hl7.org/documentcenter/public\\_temp\\_84F1908B-1C23-BA17-](http://www.hl7.org/documentcenter/public_temp_84F1908B-1C23-BA17-0C601EEE86B74835/newsletters/HL7_NEWS_20150115.pdf) [0C601EEE86B74835/newsletters/HL7\\_NEWS\\_20150115.pdf>](http://www.hl7.org/documentcenter/public_temp_84F1908B-1C23-BA17-0C601EEE86B74835/newsletters/HL7_NEWS_20150115.pdf) [Citado en 31/08/2016]

informes de laboratorio. En la versión 2.2, publicada en 1994 se incluyó un capítulo de archivos maestro<sup>31</sup>.

En la documentación oficial de la organización HL7 se referencian las versiones 2.2, 2.3, 2.3.1, 2.4, 2.5, 2.5.1, 2.6, 2.7, 2.7.1, 2.8, 2.8.1 y 2.8.2, como resultado de la evolución de las aplicaciones soportadas por el estándar, de forma que nuevos campos se incluyen en la última versión y los campos que no se usan de las versiones anteriores son ignorados por los sistemas involucrados $^{32}$ .

De acuerdo con la organización HL7, HL7 Versión 2.x (V2) es el estándar más ampliamente implementado para salud en el mundo<sup>33</sup>.

**4.4.4 Mensajes HL7, segmentos y campos.** HL7 propone, para el intercambio de datos clínicos y administrativos, la utilización de estructuras denominadas mensajes HL7.

Cada mensaje HL7 tiene descrito un tipo, el cual define el propósito del mensaje enviado. Los tipos de mensajes se describen por un código de tres caracteres, que se usan junto con un evento del mundo real que actúa como disparador (*trigger event*) <sup>34</sup> que inicia la comunicación y el envío del mensaje. Los tipos más comunes de mensajes son: ACK (Reconocimiento), ADT (Admisión, alta, traslado), BAR (Facturación), DFT (Transacción financiera), MDM (Manejo documentos médicos), MFN (Notificación archivo maestro), ORM (Orden de servicio), QRY (Consulta), RAS (Administración de medicamentos o tratamiento) y SIU (Agendamiento)<sup>35</sup>. El listado completo de tipos de mensajes puede encontrarse en los anexos de la especificación<sup>36</sup>.

Un mensaje HL7 está formado por un grupo de segmentos en secuencia, donde cada segmento (o grupo de segmentos) puede ser opcional, obligatorio y/o repetible. Cada segmento contiene uno o más campos que identifican el tipo de información que contiene el mensaje, y están identificados por un código de tres caracteres. Por ejemplo, para un mensaje HL7 de tipo ADT, que es uno de los más

 $\overline{a}$ 

<sup>31</sup> ORGANIZACIÓN HL7. Noticias HL7 20150505 [en línea]. [<http://www.hl7.org/documentcenter/public\\_temp\\_857AE309-1C23-BA17-](http://www.hl7.org/documentcenter/public_temp_857AE309-1C23-BA17-0C03CEE444089C97/newsletters/HL7_NEWS_20150505.pdf) [0C03CEE444089C97/newsletters/HL7\\_NEWS\\_20150505.pdf>](http://www.hl7.org/documentcenter/public_temp_857AE309-1C23-BA17-0C03CEE444089C97/newsletters/HL7_NEWS_20150505.pdf) [Citado en 31/08/2016]

<sup>32</sup> ORGANIZACIÓN HL7. Estándar HL7 Version 2.8.2, página 14.

<sup>33</sup> ORGANIZACIÓN HL7. Estándar HL7 V2 [en línea]. [<http://www.hl7.org/implement/standards/product\\_brief.cfm?product\\_id=185>](http://www.hl7.org/implement/standards/product_brief.cfm?product_id=185) [Citado en 31 de agosto de 2016]

<sup>34</sup> ORGANIZACIÓN HL7. Estándar HL7 Versión 2.3.1, página 2-1.

<sup>35</sup> COMPAÑÍA COREPOINT HEALTH. *HL7 Messages* [en línea]. [<https://corepointhealth.com/resource-center/hl7-resources/hl7-messages>](https://corepointhealth.com/resource-center/hl7-resources/hl7-messages) [Citado en 31 de agosto de 2016]

<sup>36</sup> ORGANIZACIÓN HL7. Estándar HL7 Versión 2.3.1, página A-1.

usados, los segmentos más comunes son el segmento de inicio de mensaje – MSH (*Message Header*), el segmento de identificación del paciente - PID (*Patient Identification*) y el segmento de visita del paciente – PV1 (*Patient Visit*)<sup>37</sup>. El listado completo de tipos de segmentos también puede encontrarse en los anexos de la especificación<sup>38</sup>.

Un campo es una cadena de caracteres cuyas propiedades dependen de los atributos del segmento. Al definir un segmento, la información especificada para cada campo contiene entre otros: posición en el segmento, máxima longitud del campo, tipo de dato, obligatoriedad, Identificador y nombre.

En la [Figura 2](#page-24-0) se presenta un mensaje ejemplo tipo ADT, tomado de la especificación HL7 Versión 2.3.1 con 5 segmentos definidos (MSH, EVN, PID, NK1 y PV1), que se resaltan para el ejemplo.

#### <span id="page-24-0"></span>Figura 2. Mensaje ejemplo HL7 V2 tipo ADT

(MSH)IA~\&IADT1IMCMILABADTIMCMI198808181126ISECURITYIADTAA01IMS600001IPI2-3-1I<cr> EVNIA01119880818112311<cr> (PID)| ] | | PATID1234∧5∧M1]^ADT]^MR^MCM~123456789^^^USSSA^SS| | J0NES^WILLIAM^A^III | | 1961061 51M11C11200 N ELM STREETAAGREENSBOROANCA27401-102016L1(91-112114545-475(P4P)15454-375(P

PATID12345001^2^M10^ADT1^AN^AI123456789I987654^NCI<cr>

WKDILIJONESABARBARAAKIWIAWIFEIIIINKANEXT OF KIN<cr>

PVIIIII2000^2012^01||||004777^LEBAUER^SIDNEY^J.|||SUR||||ADM|AO|<cr>

Tomado del Estándar HL7, Versión 2.3.1 © 1999, página 3-76

La información que está contenida en los segmentos se puede resumir así: que el paciente William A. Jones III (ver segmento PID) fue admitido el 18 de agosto de 1988 a las 11:23 am (Ver segmento EVN) por el doctor Sidney J. Lebauer (No. 004777) para cirugía (SUR). Se le asignó la cama 01 de la habitación 2012 de la unidad hospitalaria 2000 (Ver segmento PV1) y tenía por acompañante a su esposa Bárbara K. Jones (Ver segmento NK1). El mensaje fue enviado desde el sistema ADT1 en MCM al sistema LABADT y fue enviado tres minutos después de la admisión (Ver segmento MSH)<sup>39</sup>.

 $\overline{a}$ <sup>37</sup> COMPAÑÍA COREPOINT HEALTH. Mensajes HL7 - ADT [en línea]. [<https://corepointhealth.com/resource-center/hl7-resources/hl7-adt>](https://corepointhealth.com/resource-center/hl7-resources/hl7-adt) [Citado en 31 de agosto de 2016]

<sup>38</sup> ORGANIZACIÓN HL7. Estándar HL7 Versión 2.3.1, página A-4.

<sup>39</sup> ORGANIZACIÓN HL7. Estándar HL7 Versión 2.3.1, página 3-77.

**4.4.5 HL7 Versión 3.** La versión 3 del estándar contiene el conjunto de especificaciones basadas en el modelo RIM (*Reference Information Model*) de HL7 y permite a los interesados en la implementación de las especificaciones del estándar trabajar con los tipos de mensajes, tipos de datos y terminologías involucradas. La edición de 2015 representa la séptima publicación de la suite completa de la especificación de la Versión 3<sup>40</sup>. Esta versión incluye estándares para diferentes condiciones de atención médica. Este enfoque se basa en una metodología basada en modelos (*Model-Driven methodology*) que produce mensajes y documentos electrónicos en sintaxis XML (*Extensible Markup Language*).

**4.4.6 RIM (***Reference Information Model***) HL7**. El RIM de HL7 es un componente de suma importancia de la familia de estándares HL7, ya que es la raíz de los modelos de información y las estructuras desarrolladas para la Versión 3<sup>41</sup>.

Este modelo de referencia de información contiene un modelo de clases que permite describir cualquier evento en el ámbito de la salud. A partir del RIM se construyen las especificaciones de mensajes para diferentes dominios del escenario de salud<sup>42</sup>.

El RIM está modelado usando la sintaxis de modelamiento de UML (*Unified Modeling Language*), por lo que se usan los conceptos de paquete (colección de clases relacionadas), clase (abstracción que define un tipo de objeto especificando qué propiedades (atributos) y operaciones disponibles va a tener), atributo (elemento de información perteneciente a una clase), tipo de dato (especificación de la estructura y valores para un atributo) y relación (asociación entre clases).

De la misma manera como se define en UML, el modelo RIM incluye diagramas de clases y diagramas de máquinas de estados entre otros. En el diagrama de clases de RIM las seis clases principales son:

- Entidad (*Entity*) permite representar a los sujetos, organizaciones, lugares y materiales donde se realizan los actos clínicos.
- Rol (*Role*) representa el papel de cada Entidad (*Entity*) en los actos clínicos,

 $\overline{a}$ 

<sup>40</sup> ORGANIZACIÓN HL7. HL7 V3 [en línea]. [<http://www.hl7.org/implement/standards/product\\_brief.cfm?product\\_id=186>](http://www.hl7.org/implement/standards/product_brief.cfm?product_id=186) [Citado en 31 de agosto de 2016]

<sup>41</sup> ORGANIZACIÓN HL7. HL7 RIM [en línea]. [<http://www.hl7.org/implement/standards/product\\_brief.cfm?product\\_id=77>](http://www.hl7.org/implement/standards/product_brief.cfm?product_id=77) [Citado en 31 de agosto de 2016]

<sup>42</sup> UNIVERSIDAD POLITECNICA DE MADRID. Implementación del modelo RIM de HL7 v3 en orientación a objetos y su uso en procesos de interoperabilidad semántica [en línea]. [<http://oa.upm.es/30893/1/PFC\\_ENRIQUE\\_ALONSO\\_OSET.pdf.pdf>](http://oa.upm.es/30893/1/PFC_ENRIQUE_ALONSO_OSET.pdf.pdf) [Citado en 31 de agosto de 2016]

como por ejemplo paciente, institución, empleado.

- Acto (*Act*) permite representar los actos clínicos propiamente dichos, como procedimientos, tratamientos, observaciones.
- Participación (*Participation*) representa la relación entre el Rol (*Role*) y el Acto (*Act*), como por ejemplo relación directa o indirecta, ejecutor del acto, verificador de la acto, responsable, entre otros.
- Relación entre actos (*ActRelationship*), que representa las relaciones entre los mismos actos clínicos, como un acto ser una condición del otro o ser resultado del otro.
- Relación entre roles (*RoleLink*) que representa las relaciones entre los roles, como autoridad de un rol sobre el otro, reemplazo de roles entre otros.

El grupo de trabajo de modelamiento y metodología (*Modeling and Methodology*) de la organización HL7<sup>43</sup> fue el encargado de desarrollar el modelo.

En la figura 3 se presenta un diagrama de clases de RIM HL7, que incluye entre otras las seis clases principales mencionadas (*Entity, Role, Act, Participation, ActRelationship, RoleLink*) y sus características. En el estándar se usan colores para diferenciar los tipos de clases entre sí.

 $\overline{a}$ <sup>43</sup> ORGANIZACIÓN HL7. Grupo Modelamiento y metodología [en línea]. [<http://www.hl7.org/documentcenter/public/wg/mnm/presentations/Version%203%20Introdu](http://www.hl7.org/documentcenter/public/wg/mnm/presentations/Version%203%20Introductory%20Tutorial%20(T2).zip) [ctory%20Tutorial%20\(T2\).zip>](http://www.hl7.org/documentcenter/public/wg/mnm/presentations/Version%203%20Introductory%20Tutorial%20(T2).zip) [Citado en 31 de agosto de 2016]

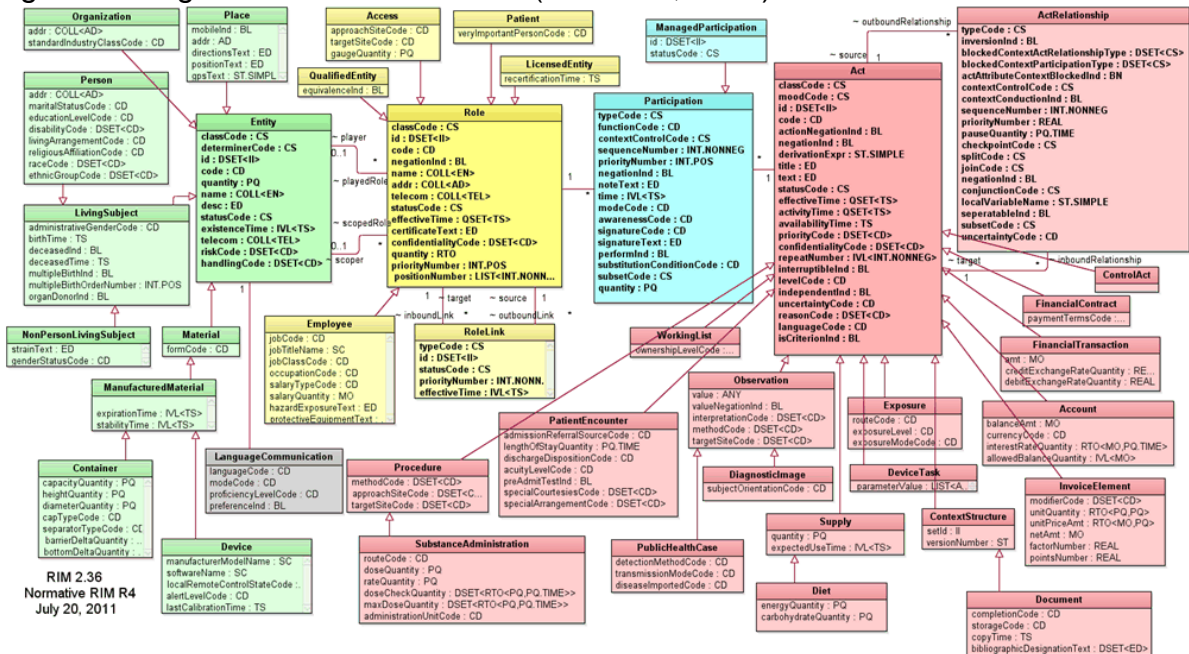

### Figura 3. Diagrama de clases de RIM (RIM 2.36, 2011)

Tomado del Estándar HL7 V3 *Reference Information Model* (RIM), Versión: 240 (V3-2103N), 2013.

Cada una de las clases del diagrama contiene unos atributos particulares y relaciones con otras clases de acuerdo a su tipo. Por ejemplo la clase *Entity*, que representa a las entidades u objetos físicos, aparece en el diagrama en color verde. Del mismo color aparecen otras clases del mismo tipo que a su vez contienen atributos relacionados con entidades, como por ejemplo las clases *Place*, *Organization*, *LivingSubject* y *Material* entre otras. Cada uno de estos grupos de clases identificados por colores se conoce como área temática (*Subject Area*) y están descritas en el estándar de RIM<sup>44</sup>. De esta forma, en la figura 3 se pueden identificar las áreas temáticas de Actos (*Acts Subject Area*) en color Rojo, Entidades (*Entities Subject Area*) en color verde y Roles (*Roles Subject Area*) en color amarillo. En la sección [6.2](#page-50-0) se hace uso de las áreas temáticas y se presentan clases adicionales para el control de comunicación de los mensajes.

A partir de una versión específica de modelo de referencia RIM se realizan modelos simplificados por cada una de las áreas de interés en salud y se realizan refinamientos adicionales. Dentro de estos modelos simplificados se encuentran los diferentes D-MIM (*Domain Message Information Model*) y R-MIM (*Refined Message Information Model*). Estos modelos simplificados se presentan a continuación.

 $\overline{a}$ <sup>44</sup> ORGANIZACIÓN HL7. HL7 *Reference Information Model* (RIM), Versión: 0240 (V3-2103N), 2013.

**4.4.7 D-MIM y R-MIM de HL7**. El D-MIM (*Domain Message Information Model*) en HL7 es un subconjunto de RIM que incluye un conjunto de clases, atributos y relaciones que se pueden usar para la creación de mensajes para un dominio (área de interés en salud) en particular. En el estándar HL7 V3 se presentan los dominios como subdirectorios y están identificados usando el prefijo "uv" (*Universal*) seguido de dos letras que identifican al dominio. Por ejemplo el dominio de registros médicos (*Medical Records*) se identifica en el estándar como "uvmr".

Un D-MIM es usado como base común sobre la cual todos los R-MIM en un dominio son construidos.

El R-MIM (*Refined Message Information Model*) es un subconjunto del D-MIM que es usado para representar la información de un mensaje o conjunto de mensajes, con anotaciones y ajustes que son definidos específicamente para el mensaje.

El contenido de un R-MIM es extraído desde el D-MIM para el dominio específico en el cual se usa el R-MIM. El R-MIM incluye clases seleccionadas con nombres alias específicos para el mensaje a ser definido.

El R-MIM representa la información para una o más estructuras de mensajes abstractas, llamadas HMD (*Hierarchal Message Definitions*).

A continuación, en la Figura 4 se presenta el diagrama de jerarquía de los modelos presentados RIM, D-MIM y R-MIM junto con su relación con los tipos de mensajes (HMD).

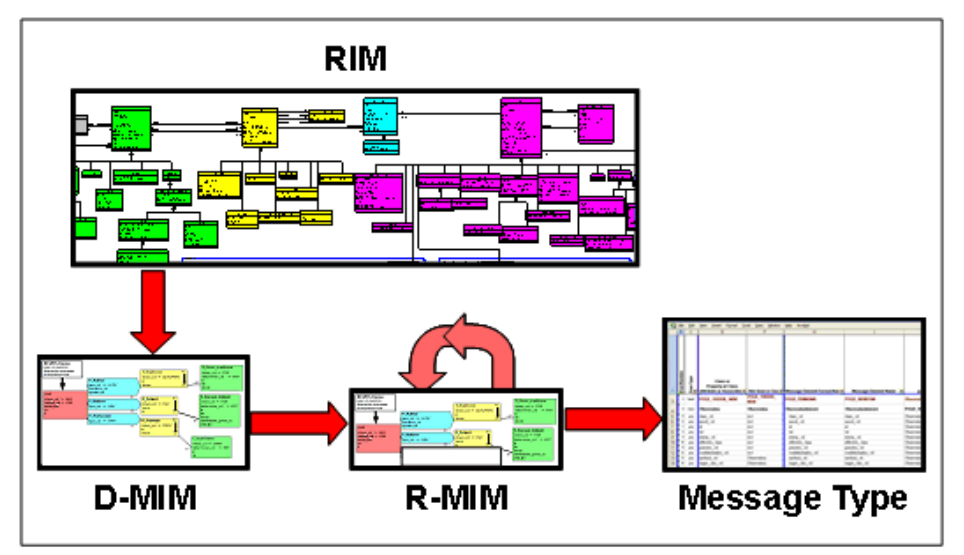

Figura 4. Modelos RIM, D-MIM, R-MIM y tipos de mensajes (HMD)

Tomado del documento de especificación de Refinamiento, Restricción y Localización (*Refinement, Constraint and Localization*) R2 de la organización HL7, que forma parte del estándar HL7 V3 2008

En la figura 4 las flechas representan el proceso que se sigue en el estándar HL7 V3 para pasar desde el modelo de más alto nivel (RIM) hasta llegar a la definición de los tipos de mensajes (*Message Type*).

En la figura 5 se presentan ejemplos de dominios como Laboratorio (*Lab*), Farmacia (*Pharmacy*) y Documentos estructurados (*Structured Documents*) que permiten definir diferentes D-MIM.

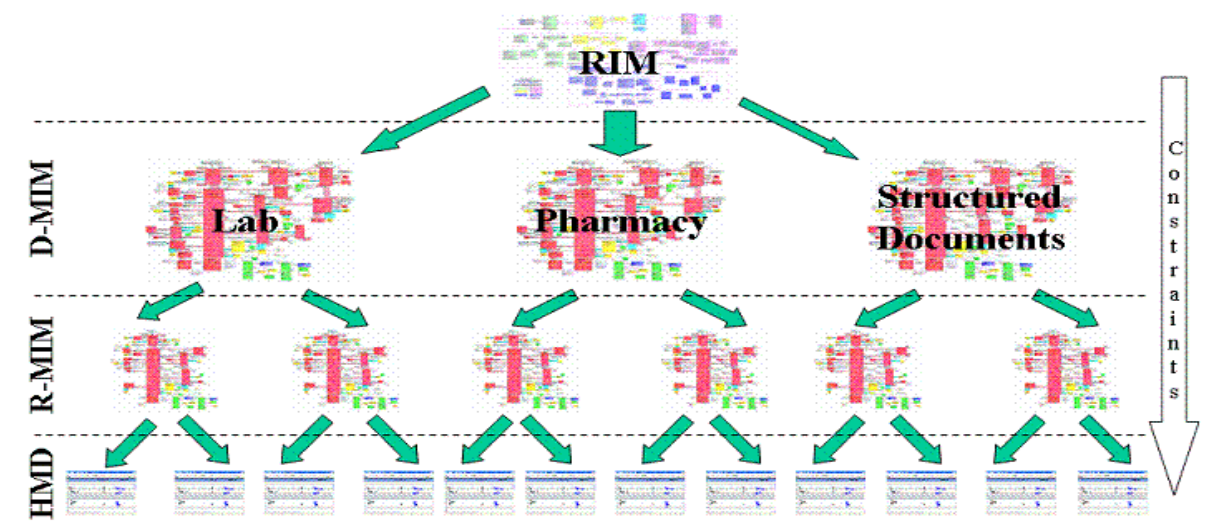

Figura 5. Relación entre los modelos RIM, D-MIM, R-MIM y HMD

Tomado del documento de especificación de Refinamiento, Restricción y Localización (*Refinement, Constraint and Localization*) R2 de la organización HL7, que forma parte del estándar HL7 V3 2008

De la misma manera como se presenta en la figura 4, de acuerdo al dominio específico se cuenta con un D-MIM, a partir del cual se definen los modelos refinados R-MIM y los HMD particulares que definen la especificación de campos del mensaje XML específico.

En la sección 6.2 se presentan los mensajes XML para el intercambio de mensajes entre la unidad móvil y el centro de referencia, de acuerdo al RIM, D-MIM, R-MIM y HMD utilizados.

**4.4.8 CDA HL7.** Adicionalmente al estándar HL7, en la organización HL7 se ha definido un estándar complementario para el intercambio de documentos clínicos. CDA (*Clinical Document Architecture*) es un estándar basado en XML para intercambio de documentos clínicos. CDA se ajusta a la especificación HL7 V3, está basado en el modelo RIM (*Reference Information Model*) de HL7 y usa los tipos de datos de HL7 V3. CDA no especifica un mecanismo de transporte y puede utilizarse

dentro de un ambiente de mensajería o de forma independiente. Los métodos de transporte pueden incluir HL7 V2, HL7 V3, DICOM, HTTP o FTP<sup>45</sup>.

En la sección 6.2 se presenta al uso del estándar CDA como una alternativa para incluir las funcionalidades de intercambio de documentos que permitiría ofrecer los servicios de teleradiología o tele electrocardiografía en las unidades móviles. Adicionalmente las imágenes transmitidas por medio de CDA usan el estándar DICOM.

**4.4.9 Estándar e imágenes DICOM.** El estándar DICOM (*Digital Imaging and Communications in Medicine*) es un estándar reconocido a nivel mundial que define el formato de archivos y especifica la información requerida de un paciente para el manejo de imágenes. De esta forma las imágenes traen información adicional relevante para diagnósticos, como cálculos, mediciones y descripciones. La extensión utilizada es .dcm.

DICOM permite la integración de diferentes tipos de equipos médicos de múltiples proveedores dentro de un sistema de almacenamiento y comunicación de imágenes. Los diferentes equipos deben tener una declaración de conformidad DICOM (*Conformance statements*) que establece las clases DICOM que soportan.

Los archivos DICOM permiten realizar el intercambio de información entre dos entidades que puedan recibir imágenes y datos de pacientes en formato DICOM.

El formato del archivo DICOM contiene dos partes, una cabecera (*Header*) y un conjunto de datos (*Data Set*). La cabecera contiene información de la codificación y la compresión del Conjunto de Datos, que contiene la información médica en sí, como elementos de datos (*Data Elements*) 46 .

### **4.5 BUS DE INTEROPERABILIDAD IBM WEBSPHERE**

Esta conectividad significa que varias aplicaciones pueden interactuar e intercambiar datos con otras aplicaciones en una infraestructura flexible, dinámica y ampliable. IBM *Integration Bus* direcciona, transforma y enriquece los mensajes de una ubicación cualquiera a cualquier otra ubicación:

 $\overline{a}$ <sup>45</sup> COMPAÑÍA COREPOINT HEALTH. *Continuity of Care document* [en línea]. [<https://corepointhealth.com/sites/default/files/whitepapers/continuity-of-care-document](https://corepointhealth.com/sites/default/files/whitepapers/continuity-of-care-document-ccd.pdf)[ccd.pdf>](https://corepointhealth.com/sites/default/files/whitepapers/continuity-of-care-document-ccd.pdf) [Citado en 31 de agosto de 2016]

<sup>46</sup> UNIVERSIDAD DE DEUSTO. Imágenes Médicas DICOM [en línea]. [<http://www.sicec.unam.mx/app/webroot/files/archivos\\_portal/archSISEC254505.pdf>](http://www.sicec.unam.mx/app/webroot/files/archivos_portal/archSISEC254505.pdf) [Citado en 31 de agosto de 2016]

El producto da soporte a una amplia gama de protocolos: WebSphere MQ, JMS 1.1, HTTP y HTTPS, Servicios web (SOAP y REST), File, *Enterprise Information Systems* (que incluye SAP y Siebel) y TCP/IP.

Da soporte a una amplia gama de formatos de datos: formatos binarios (C y COBOL), XML y estándares del sector (entre los que se incluyen SWIFT, HIPAA y EDI). También puede definir sus propios formatos de datos.

Da soporte a muchas operaciones, entre las que se incluyen el direccionamiento, la transformación, el filtro, enriquecimiento, seguimiento, la distribución, colección, correlación y detección.

Las interacciones con IBM *Integration Bus* se pueden dividir en dos grandes categorías.

**4.5.1 Desarrollo de aplicaciones, prueba y despliegue.** Puede utilizar una o más de las opciones proporcionadas para programar aplicaciones.

Los patrones ofrecen soluciones reutilizables que encapsulan un enfoque probado para resolver una tarea común de arquitectura, diseño o desarrollo en un contexto en particular. Puede utilizarlos sin cambios, o puede modificarlos para que se ajusten a sus necesidades.

Los flujos de mensajes describen la lógica de conectividad de la aplicación, que define la vía de acceso exacta que los datos toman en el intermediario y, por tanto el proceso que les aplican los nodos de mensajes en dicho flujo.

Los nodos de mensajes encapsulan la lógica de integración necesaria, que opera en los datos cuando se procesan éstos a través del intermediario.

Los árboles de mensajes describen los datos de una forma eficaz, e independiente del formato. Puede examinar y modificar el contenido de los árboles de mensajes en muchos de los nodos que se proporcionan, y puede proporcionar nodos adicionales a su propio diseño.

Puede implementar transformaciones utilizando la correlación gráfica, Java™, PHP, ESQL y XSL, y puede elegir su opción en función de los conocimientos de sus empleados, sin tener que volver a proporcionarles ninguna formación adicional.

**4.5.2 Gestión operativa y rendimiento.** IBM *Integration Bus* incluye las siguientes características y funciones, las cuales permiten el funcionamiento y el rendimiento de su despliegue:

- Hay disponible una amplia gama de opciones de administración y gestión de sistemas para las soluciones desarrolladas.
- Se da soporte a una amplia gama de plataformas de sistemas operativos y hardware.
- Una arquitectura escalable, de alto rendimiento, basada en los requisitos de los entornos de proceso de transacciones tradicionales.
- Fuerte integración con los productos de software de IBM y de otros proveedores, que proporcionan servicios de gestión y conectividad relacionados<sup>47</sup>.

 $47$ IBM. Introducción a IBM Integration Bus [en línea]. [<http://www.ibm.com/support/knowledgecenter/es/SSMKHH\\_9.0.0/com.ibm.etools.mft.doc/](http://www.ibm.com/support/knowledgecenter/es/SSMKHH_9.0.0/com.ibm.etools.mft.doc/bb43020_.htm) [bb43020\\_.htm>](http://www.ibm.com/support/knowledgecenter/es/SSMKHH_9.0.0/com.ibm.etools.mft.doc/bb43020_.htm) [Citado en 31 de agosto de 2016]

# **5. MARCO METODOLÓGICO**

En esta sección del documento se presentará el Sistema de Información Unificado en Salud (SIUS) que corresponde al modelo de gestión en salud en el departamento de Cundinamarca. Adicionalmente se presentarán los servicios de telemedicina existentes en el departamento.

A partir de los sistemas existentes analizados en esta sección será posible luego hacer las propuestas correspondientes que se presentan en la sección 6.

### **5.1 SISTEMA DE INFORMACIÓN UNIFICADO EN SALUD (SIUS)**

El Sistema de Información Unificado en Salud (SIUS), se define como un sistema de información integrado de salud que abarca tanto la atención primaria como la atención especializada a pacientes. Es un único sistema informático que permite acceder a la información del paciente para la solicitud de servicios y atención. Permite que desde cualquier centro de atención que cuente con el sistema SIUS se pueda consultar el historial del paciente para una atención eficaz en la prestación de salud. A continuación, en la figura 6 se presenta un diagrama con los elementos más importantes que conforman al sistema.

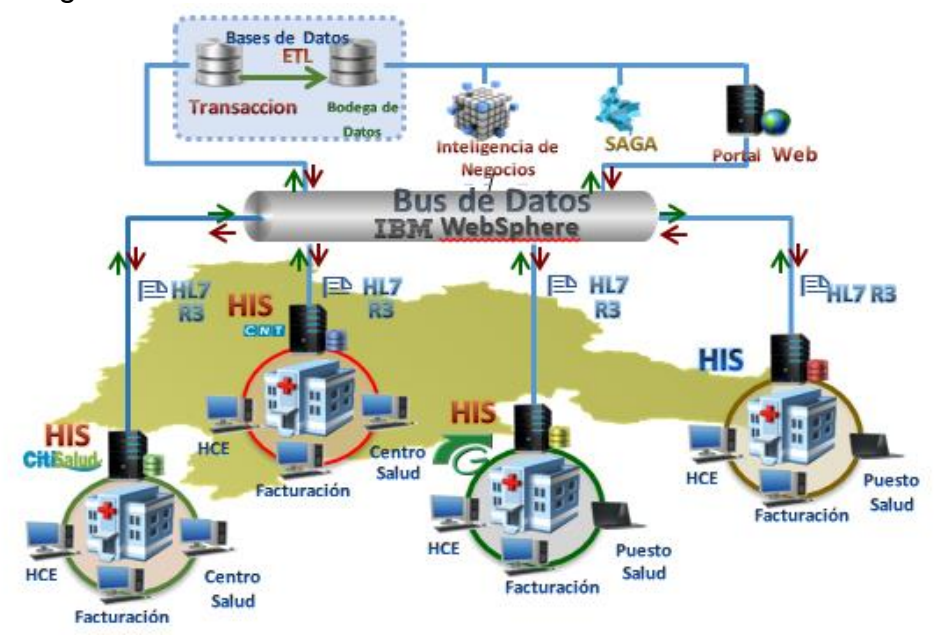

Figura 6. Diagrama del SIUS

Tomado del documento del manual del SIUS – Secretaría de Salud de Cundinamarca

De acuerdo con lo presentado en la sección 4.3, las Empresas Sociales del Estado (ESE) son entidades públicas de una categoría especial que tienen por objetivo la prestación del servicio de salud como un servicio público a cargo del estado. Los sistemas de información (HIS) existentes en cada una de ellas forman la Red Hospitalaria del Departamento, teniendo en cuenta la Integridad con el área Asistencial y Administrativa y financiera permiten a la secretaría de salud de Cundinamarca el acceso a las bases de datos con el fin de hacer uso de la información para la generación de la Historia Electrónica unificada.

En la información recabada se determinó que los sistemas de información hospitalarios más usados en el departamento son CITISalud, Dinámica General Hospitalaria DGH (SYAC) y CNT. Las características más importantes de estos sistemas se presentan a continuación.

**5.1.1 CITISalud.** Este sistema de información hospitalario tiene una arquitectura Cliente servidor, el lenguaje de desarrollo es Visual Basic y el motor de base de datos es SQL Server. Los módulos que maneja el sistema incluyen:

- Facturación.
- Citas.
- Tesorería.
- Contabilidad.
- Presupuesto.
- Nómina.
- Inventario.
- Cartera.
- Farmacia.
- Historia Clínica Consulta Externa.
- Historia clínica hospitalización.
- Historia clínica urgencias.
- Historia clínica odontología.

Laboratorio clínico.

**5.1.2 Dinámica Gerencial Hospitalaria (DGH).** Este sistema de información hospitalario tiene una arquitectura Cliente servidor, el lenguaje de desarrollo es Visual Basic.net y el motor de base de datos es SQL Server. Los módulos que maneja el sistema incluyen:

- Contratos.
- Admisiones.
- Facturación.
- Hospitalización.
- Citas Médicas.
- Inventarios.
- Almacén.
- Farmacia.
- Historia Clínica Digital.
- Promoción y Prevención.
- Programación de Cirugías.
- Laboratorio Clínico.
- Contabilidad.
- Tesorería.
- Cartera.
- Control de Glosas.
- Pagos.
- Compras.
- Nómina.
- Presupuesto.
- Activos Fijos.
- Contratación Estatal.
- Costos Hospitalarios.
- Gestión Gerencial.

**5.1.3 CNT.** Este sistema de información hospitalario tiene una arquitectura Cliente servidor, el lenguaje de desarrollo es Visual Basic y el motor de base de datos es SQL Server. Los módulos (para pacientes módulos asistenciales y administrativos) que maneja el sistema incluyen:

# **Pacientes módulos asistenciales**

- M1: CNT Admisión y Facturación.
- M2: CNT Consulta Externa.
- M4: CNT Urgencias.
- M5: CNT Hospitalización.
- M6: CNT Liquidación de Quirúrgicos.
- M7: CNT Laboratorio Clínico.
- M8: CNT Imagenología.
- M9: CNT Odontología.
- M10: CNT Control de Glosas.
- M11: CNT Autorizaciones y Adscritos.
- M12: CNT Medicamentos (inventarios).
- M13: CNT Promoción y Prevención.
- M14: CNT Historia Clínica Dinámica.
- M15: CNT Enfermería.
- M16: CNT Programación Salas de Cirugías.
- M17: CNT Administración de Salas Partos; CNT ANALYZER.

# **Pacientes módulos administrativos**

- A1: Contabilidad Público.
- A2: Cuentas por Pagar Público.
- A3: Cuentas por Cobrar Público.
- A4: Activos Fijos Público.
- A5: Presupuesto Público.
- A6: Nómina.

El sistema está en la capacidad de intercambiar información (Asistencial y Administrativa) que se encuentra alojada en las bases de datos de los diferentes sistemas a través de la herramienta adquirida por la Gobernación de Cundinamarca (Bus de Integración), la cual permite la interoperabilidad de las diferentes arquitecturas para poder cumplir con el objetivo propuesto.

# **5.2 MÓDULOS DEL SIUS**

A continuación se describen los módulos que actualmente se encuentran implementados en el SIUS, que son el módulo de interoperabilidad, el módulo de administración, el módulo de Historia Clínica Unificada y el módulo de Gestión de Información.

**5.2.1 Módulo de interoperabilidad.** El Sistema de Información Unificado en Salud (SIUS) cuenta con un módulo de interoperabilidad que desempeña funciones específicas, donde las aplicaciones con las que se cuenta en la red hospitalaria del departamento de Cundinamarca, representando los componentes están acoplados mediante la creación y organización de múltiples servicios, de manera que el conjunto represente una función a nivel institucional de alto nivel, que consienta al sistema de información, organizar de manera funcional la información en salud que se encuentra contenida en los sistemas de información institucionales (CITISALUD, DGH (SYAC) y CNT), permitiendo combinar y reutilizar de forma rápida, de tal forma que se puedan cubrir necesidades que se presentan en el sector para gentes y sistemas de diferentes niveles asistenciales (fundamentalmente atención primaria y atención especializada).

Este módulo es una solución de integración, donde las funcionalidades son expuestas como servicios, que siendo enrutados a través del bus de interoperabilidad de comunicación, se logra la integración de los sistemas de información con los que se cuenta.

**5.2.2 Módulo de administración.** A partir de su configuración inicial (administración) se puede listar, añadir y eliminar grupos de usuarios, establecer perfiles, niveles de seguridad, administración de contraseñas, auditorias y bitácoras (*logs*) a nivel de aplicación y de bases de datos, lo mismo que monitorear su ejecución para poder corregir en tiempo real posibles desviaciones y situaciones de excepción que puedan estar provocando demoras indeseables. El sistema está en capacidad de proveer las herramientas necesarias para establecer los diferentes niveles de seguridad.

**5.2.3 Módulo Historia Clínica Unificada.** La historia clínica unificada es una gran bodega de datos que permite obtener la información clínica y de contexto sobre los pacientes en cada atención. Toda información relevante que se genera en la actividad asistencial es recogida y puesta a disposición de los profesionales siguiendo la lógica de funcionamiento del proceso asistencial con una jerarquía y organización bien definida.

La historia clínica unificada facilita el acceso a la información clínica del paciente desde cualquier punto de atención. Los profesionales en salud tienen acceso a la información clínica en cualquier sitio y proporciona una visión global e integrada de la información clínica, independientemente del sistema de información que lo haya generado y así mejorar la calidad asistencial proporcionada a los habitantes del departamento, con las siguientes características:

- Visión de todos los hospitales como una única organización.
- Identificación única del paciente.
- Modelo de información compartida, catálogos corporativos.
- Registro estructurado de toda la información asistencial.
- Trazabilidad de todos los procesos asistenciales.
- Tecnológicamente actualizado.

**5.2.4 Módulo gestión de la información.** El Portal de la Gobernación de Cundinamarca es uno de los principales puntos de entrada al Gobierno Electrónico, permitiendo la interacción de los ciudadanos con contenidos, servicios y trámites de interés público. Desde este punto de vista tecnológico, el portal permite al manejador de contenido y herramientas de estadísticas, optimizar la búsqueda de información con Interoperabilidad de documentos electrónicos. Se encuentran establecidos los componentes del documento, incluyendo contenido, firma electrónica y metadatos mínimos obligatorios, y su formato, así como las condiciones para su intercambio y reproducción; para los aspectos relativos a la gestión y conservación de los documentos electrónicos sujetos a la Política de gestión de documentos electrónicos.

# **5.3 DESCRIPCIÓN FUNCIONAL DEL SIUS**

A continuación se presenta el esquema de la implementación realizada del protocolo HL7, que actualmente opera en el SIUS.

**5.3.1 Actores del sistema.** Los actores del sistema son:

- **Sistemas de Información legados**: Representa los sistemas que actualmente se encuentran implementados en las Empresas Sociales del Estado (ESE).
- **Administrador**: Funcionario quien tiene los permisos de administración del sistema. Puede gestionar usuarios, auditar y controlar la seguridad de las cuentas, puede monitorear el comportamiento del sistema mismo a fin de determinar posibles problemas que entorpezcan el rendimiento y el funcionamiento del mismo, Además el administrador también tiene acceso completo a la información registrada en el sistema.
- **Médico**: Usuario con acceso a módulos de la historia clínica unificada.
- **Funcionario Operativo**: Funcionario que pertenece a la Secretaria de Salud y tiene acceso a consultar los reportes clínicos y administrativos.
- **Funcionario Administrativo**: Funcionario que pertenece a la Secretaria de Salud que de acuerdo a su perfil tiene acceso completo o parcial a reportes, indicadores y estadísticas.
- **Usuarios**: Representa a los usuarios registrados ante el sistema y que se autentican para acceder a diferentes funcionalidades. De este actor heredan los usuarios Administrador, Funcionario Administrativo, Funcionario Operativo, Médico.
- **Pacientes**: Usuarios que al ingresar al sistema cuentan con el único permiso de poder consultar su propia historia clínica unificada.
- **Visitantes**: Usuarios que al ingresar al sistema pueden acceder únicamente a información pública y de interés general.

**5.3.2 Descripción de funcionalidades del SIUS.** Las 23 funcionalidades generales del sistema, agrupadas por tipo, son:

# **Gestión de la información:**

- **Sincronizar la Información**: Permite la sinergia entre los diferentes Sistemas de Información legados que operan en la Empresa social del estado (ESE) con el sistema de información central, logrando que la información de la historia clínica unificada este siempre actualizada. La Base de Datos Central es la encargada de guardar toda la información que usan todas las aplicaciones y elementos conectados al ESB (*Enterprise Service Bus*). El acceso al sistema central está mediado por un ESB herramienta de la Gobernación de Cundinamarca. En este caso el ESB hace de punto de unión de todas las aplicaciones y distribuye los servicios que ofrece cada aplicación hacia las otras, en particular el servicio de consulta y almacenamiento de la base de datos.
- **Intercambiar información clínica según estándar HL7**: Permite al sistema lograr el intercambio de información entre los sistemas legados y entre los distintos módulos del sistema de información unificado en salud mediante el uso definitivo del estándar HL7 el cual cuenta con una codificación única y un formato especial para el manejo de información clínica.
- **Representar información clínica según estándar HL7**: Permite representar la información intercambiada con los sistemas de información legados, en el formato de representación específico del estándar HL7, de tal modo que puedan ser almacenados para su posterior intercambio con otros sistemas de información.
- **Consultar la historia clínica unificada de un paciente desde la BD Central**: El sistema permite a un médico consultar la historia clínica unificada de un paciente, la cual se encuentra alojada dentro del sistema central. Para poder

visualizar la historia clínica, el medico deberá estar previamente registrado y autenticado en el sistema.

- **Consultar información administrativa y financiera desde la BD Central**: Permite a un funcionario administrativo previamente autenticado consultar información de tipo administrativo y financiero de los sistemas legados que se encuentra centralizada en el sistema principal.
- **Permitir consulta de Historia clínica a pacientes**: El sistema permite a un paciente identificado mediante su número de documento, la consulta de su historia clínica personal.

# **Gestión de Usuarios:**

- **Agregar Usuarios**: Permite al Administrador agregar un funcionario con niveles de permisos de administrador o Funcionario de la Secretaría de Salud al sistema de información.
- **Modificar Usuarios**: Permite al Administrador modificar los datos y niveles de permiso de un determinado Usuario registrado en el sistema.
- **Eliminar Usuarios**: Permite al Administrador eliminar un determinado usuario registrado en el sistema.
- **Autenticar Usuarios**: Permite al sistema validar credenciales de un usuario registrado que está solicitando acceso al mismo; la autenticación del usuario es exitosa si previamente el administrador ha creado al usuario en el sistema.
- **Gestionar grupos y niveles de permisos**: El sistema permite al Administrador gestionar grupos y niveles de permisos de acuerdo a las funcionalidades permitidas a cada grupo de usuarios; la gestión de estos grupos y permisos permite al sistema tener control y auditar lo que puede hacer un usuario y lo que no puede hacer de acuerdo a su perfil.
- **Gestionar acceso a pacientes**: El sistema permite al Administrador configurar los parámetros y políticas de acceso para que los pacientes puedan consultar su historia clínica.

# **Análisis de Información:**

 **Crear Reportes**: El sistema permite al usuario funcionario administrativo crear un reporte nuevo configurando en él los campos o variables que desee visualizar y que se encuentren dentro del sistema central a fin de mostrar la información requerida.

- **Configurar reportes a partir de información almacenada en el BD Central**: Permite al Funcionario administrativo diseñar reportes o modificar variables de los mismos. Los reportes pueden agruparse en tipos, para que al seleccionar uno despliegue una lista de las opciones o subtipos de reportes que se pueden ejecutar con relación a un módulo.
- **Consultar Reportes**: Permite a un Funcionario de la Secretaria de Salud consultar reportes de tipo epidemiológico, administrativo y financiero.
- **Gestionar parámetros técnicos del módulo Reportes**: Permite al Administrador administrar los parámetros netamente técnicos del módulo que permite la creación, configuración y consulta de reportes.
- **Eliminar Reportes**: Permite al Funcionario Administrativo eliminar definitivamente del sistema o inhabilitar algún reporte que se considere ya no deba listarse dentro del módulo de reportes.

## **Gestión de Contenidos web**:

- **Configurar estructura de contenidos web del sistema de información**: El sistema permite al usuario Administrador, modificar el contenido web en cuanto a estructura se refiere, como lo son menús, *banners*, *frames*, entre otros.
- **Eliminar contenidos**: El sistema permite al Administrador eliminar contenidos que hagan parte de la web o deshabilitar dichos contenidos si así se requiere.
- **Crear contenidos**: El sistema permite al Administrador crear contenidos web nuevos a fin de mantener actualizada la plataforma tecnológica e informativa.
- **Modificar contenidos**: El sistema permite al Administrador modificar contenidos web existentes a fin de ajustarlos de acuerdo a la necesidad.
- **Consultar reportes o información pública**: El sistema permite al usuario Visitante y a todos los usuarios que deseen visualizar información pública y de alta importancia para la ciudadanía que se quiera transmitir a través del portal web del Sistema de Información.

# **Gestión sobre la capa de interoperabilidad:**

 **Gestionar parámetros de interoperabilidad y sincronización**: El sistema permite al usuario Administrador la configuración necesaria a fin de mejorar, priorizar o establecer reglas y parámetros de configuración de las funcionalidades de interoperabilidad y sincronización.

# **5.4 COBERTURA Y TECNOLOGÍAS DEL SIUS**

El SIUS ha beneficiado a gran parte de la población del departamento de Cundinamarca, estando presente en más de la mitad de los municipios y en las correspondientes Empresas Sociales del Estado. En la tabla 1 se relaciona la cobertura del SIUS en la población del departamento de Cundinamarca, organizada por municipios, número de Empresas Sociales del Estado (ESE) y número de servicios prestados en el período 2012-2015.

## **Tabla 1. Cobertura del SIUS**

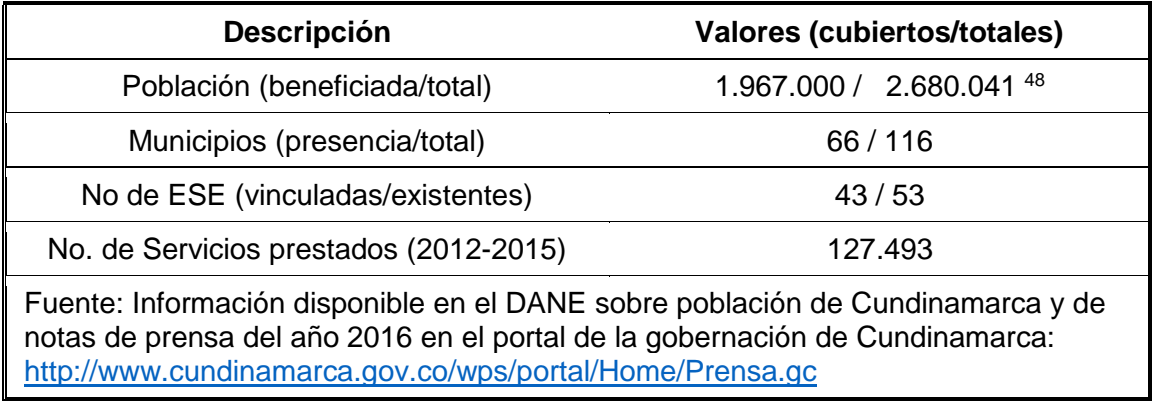

A continuación, en la tabla 2 se relacionan las tecnologías usadas en el SIUS.

 $\overline{a}$ 

<sup>48</sup> DEPARTAMENTO ADMINISTRATIVO NACIONAL DE ESTADISTICA (DANE). Investigaciones de población 2005-2020 [en línea]. [<http://www.dane.gov.co/files/investigaciones/poblacion/ITMoDto2005\\_2020/Cundinamarca](http://www.dane.gov.co/files/investigaciones/poblacion/ITMoDto2005_2020/Cundinamarca.xls) [.xls>](http://www.dane.gov.co/files/investigaciones/poblacion/ITMoDto2005_2020/Cundinamarca.xls) [Citado en 31 de agosto de 2016]

#### **Tabla 2. Tecnologías usadas – SIUS**

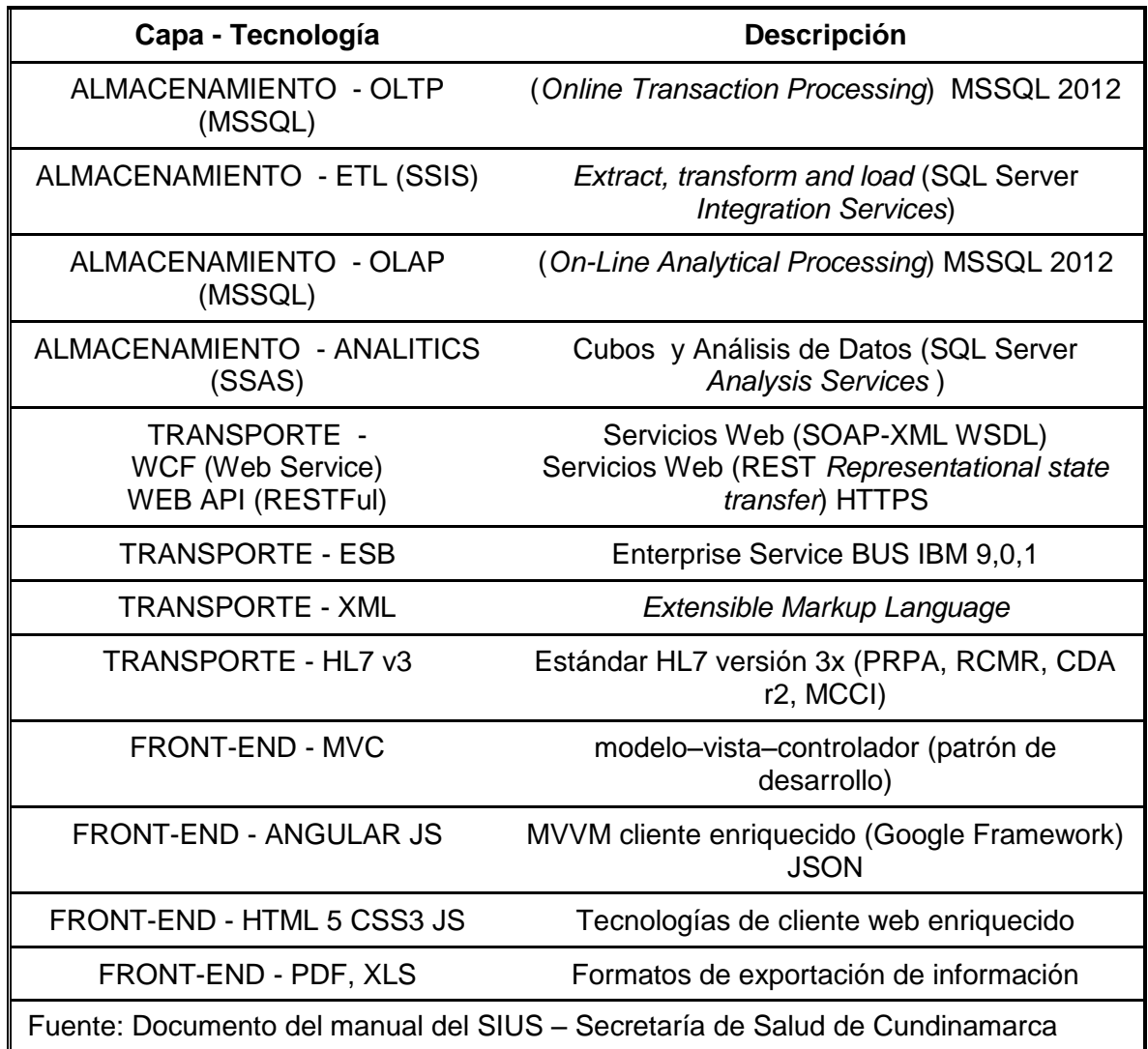

#### <span id="page-44-0"></span>**5.5 SERVICIOS DE TELEMEDICINA**

 $\overline{a}$ 

El proyecto de telemedicina de la Gobernación de Cundinamarca fue presentado en la secció[n 4.3](#page-19-0) de este documento. En la actualidad, cada Empresa Social del Estado (ESE) tiene contratado el servicio de telemedicina con la empresa ITMS<sup>49</sup> para el envío, desde el consultorio de cada ESE habilitado para prestar los servicios de teleconsulta, teleradiología y telediagnóstico, y para la recepción de imágenes y posterior diagnóstico desde el centro de referencia. En la [Figura 7](#page-45-0) se presenta un

<sup>49</sup> International Telemedical Systems Colombia S.A. (ITMS Colombia S.A.) es una empresa especializada en la prestación de servicios telemédicos y venta de equipos biomédicos.

diagrama del funcionamiento actual de los servicios de telemedicina del departamento de Cundinamarca.

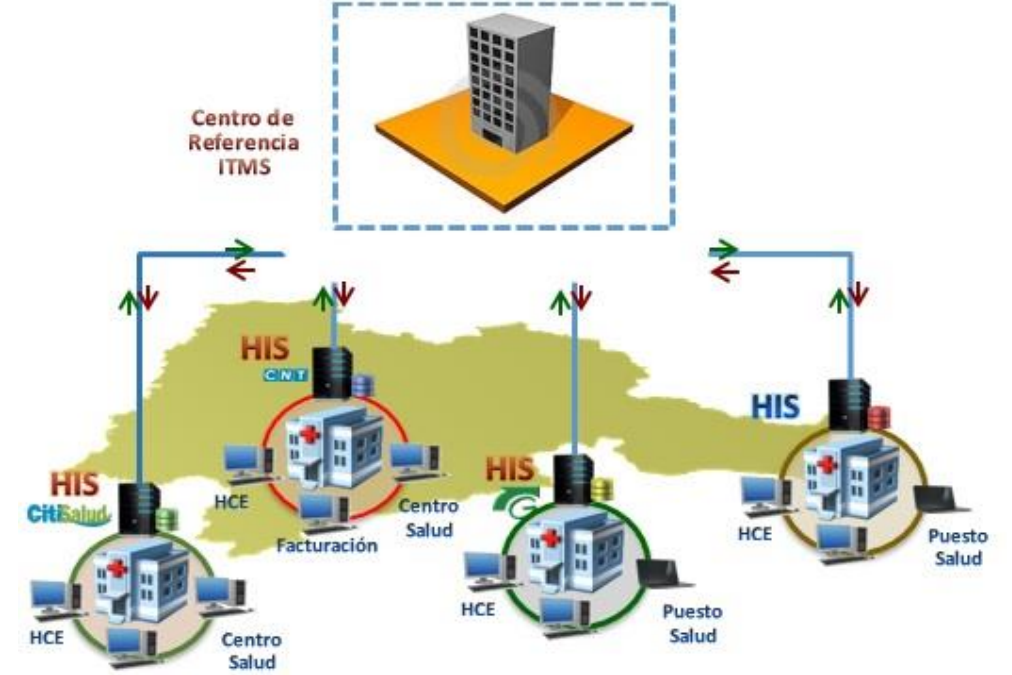

<span id="page-45-0"></span>Figura 7. Diagrama servicios telemedicina Cundinamarca

Elaborado a partir del diagrama presentado en la [Figura 6,](#page-33-0) teniendo en cuenta el Centro de Referencia ITMS.

# **6. RESULTADOS**

De acuerdo con lo presentado en el capítulo anterior, actualmente el SIUS (Sistema de Información Unificado de Salud), y los servicios de telemedicina del departamento de Cundinamarca operan de manera independiente, ya que por una parte, el SIUS se encarga principalmente de la interoperabilidad de los diferentes sistemas de información hospitalarios (HIS) y el acceso a la historia clínica unificada (ver sección [0\)](#page-33-1) y por otra parte los servicios de telemedicina se orientan a la atención en zonas o municipios apartados en donde se carece de servicios médicos especializados, y el intercambio de información médica se realiza entre el centro de referencia y el HIS de la Empresa Social del Estado (ESE) correspondiente (ver sección [0\)](#page-44-0). Adicionalmente en los servicios de telemedicina, el intercambio de información entre el centro de referencia y el HIS de la Empresa Social del Estado no hace uso del estándar HL7 (ver sección [0\)](#page-44-0). Otro hallazgo importante de acuerdo a lo presentado en la sección [0](#page-33-1) es que en el uso actual que se hace de HL7 V3 en el SIUS, no se está contemplando el intercambio de información de teleradiología o tele electrocardiografía.

A partir de estos tres hallazgos, en esta sección del documento se realiza la propuesta de nuestro estudio, en donde se presentan básicamente los tres resultados obtenidos: primero, la arquitectura propuesta por nuestro grupo de trabajo de la integración del SIUS con los servicios de telemedicina de la Gobernación de Cundinamarca (sección 6.1); segundo, la estructura de los mensajes HL7 V3 que debiera tenerse en cuenta para el intercambio de información radiológica y electrocardiográfica de forma segura entre una Unidad móvil y el HIS correspondiente (sección 6.2) y finalmente, los elementos necesarios para la dotación de las unidades móviles propiamente dichas (sección 6.3).

Nuestro aporte corresponde entonces a la propuesta de solución ante el análisis de la situación actual que por un lado tiene al sistema SIUS separado de la red de telemedicina, en la cual no se usa el protocolo HL7 y además no se tienen estandarizados los equipos biomédicos que la conforman. Esta solución se considera viable, ya que su implementación requeriría la inclusión del protocolo HL7 en los equipos de cómputo de las unidades móviles. Lo que se pretende con el uso de HL7 en el SIUS es permitir la recuperación de los datos clínicos de cada uno de los sistemas de información hospitalarios de cada ESE, transformar la información al estándar y de esta manera ingresar al SIUS para obtener datos clínicos del paciente y utilizarlos oportunamente, así cuando haya desplazamiento por el departamento, la historia podrá ser accedida y se reducirán los tiempos de respuesta al lograr la integración de los datos (sin duplicidad de la información).

# **6.1 ARQUITECTURA PROPUESTA INTEGRACIÓN SIUS-TELEMEDICINA**

En la figura 8 se presenta el diagrama propuesto de integración de SIUS y los elementos de la red de telemedicina (centro de referencia y unidades móviles).

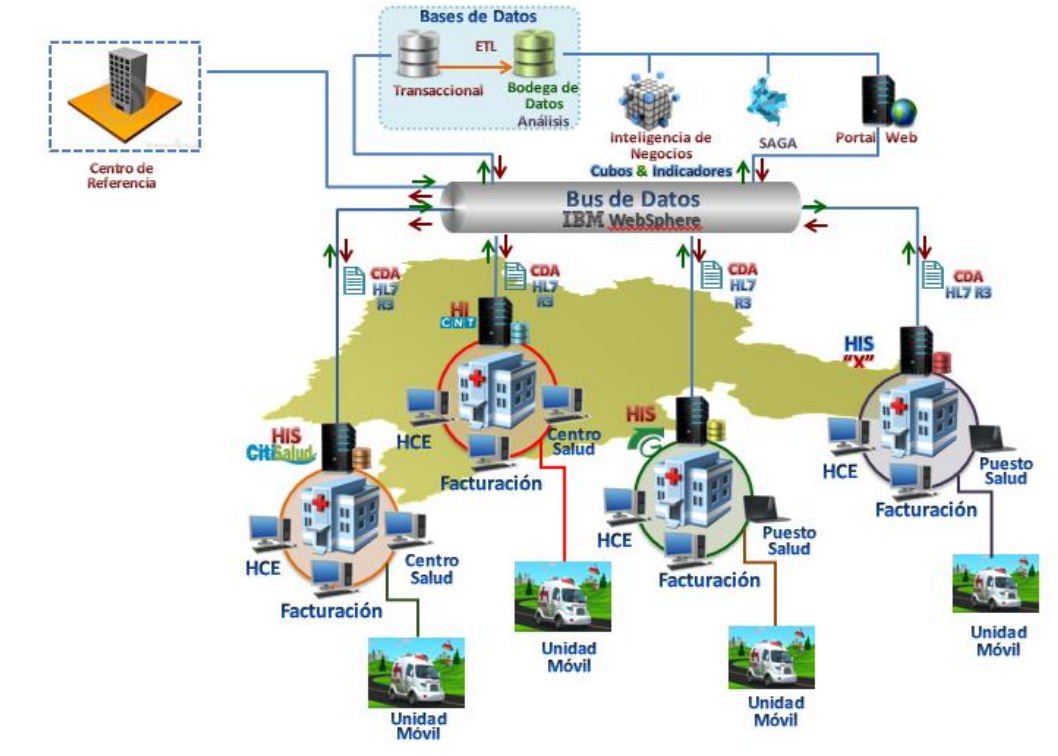

Figura 8. Diagrama arquitectura de integración propuesta SIUS - Telemedicina

Elaborado a partir de los diagramas presentados en la [Figura 6](#page-33-0) y la [Figura 7](#page-45-0) (Secc. [0](#page-33-1) y [0\)](#page-44-0).

En la figura 8 se pueden observar las siguientes diferencias respecto a los sistemas actualmente en operación (SIUS y telemedicina) descritos en las figuras 6 y 7:

- El Centro de Referencia ITMS (parte superior izquierda del diagrama), en donde se encuentran los especialistas en las diferentes disciplinas médicas, los equipos biomédicos y de cómputo entre otros, pasaría a formar parte de la arquitectura del sistema SIUS, ya que se integraría con el Bus de interoperabilidad del SIUS (Bus de datos IBM *WebSphere*). Este Centro de Referencia actualmente aparece solamente en los servicios de telemedicina. La integración de este Centro de Referencia permitiría además que la información generada en los servicios de teleradiología y tele electrocardiografía estuviera disponible para los usuarios del SIUS.
- Las unidades móviles (parte inferior del diagrama), que contarían con los equipos de teleradiología y tele electrocardiografía necesarios para la prestación

de servicios de telemedicina, pasarían también a formar parte de la arquitectura del sistema SIUS, al integrarse con la infraestructura de la red correspondiente a un sistema de información hospitalaria (HIS) en particular. De esta forma cada uno de los sistemas de información hospitalaria del SIUS (CITISALUD, CNT y DGH), de acuerdo a lo expuesto en el marco metodológico (capítulo [5\)](#page-33-2), tendría una conexión con las respectivas unidades móviles. Esto permitiría a cada uno de los HIS convertirse en puntos de concentración de unidades móviles, de forma que se establecería un modelo jerárquico de atención, en donde efectivamente sea posible atender zonas de difícil acceso con las unidades móviles.

• Cada uno de los HIS existentes presentados (CITISALUD, CNT y DGH) y algún nuevo HIS a ser incluido (HIS "x" en el diagrama) usarían el estándar CDA HL7, adicional al uso actual del estándar HL7 V3, como se puede verificar en la figura 6. Esto permitiría la inclusión de los servicios de teleradiología y tele electrocardiografía dentro de la arquitectura del SIUS, al permitir el intercambio de documentos médicos adicionales al servicio de teleconsulta disponible con HL7 V3.

**6.1.1 Funcionamiento del sistema propuesto.** De acuerdo al sistema propuesto presentado en la Figura 8, para conseguir la integración deseada se hace necesario definir dos escenarios de comunicación a saber: primero, la comunicación requerida entre la unidad móvil y la red del HIS; y segundo, la estructura de comunicación entre el centro de referencia y el bus de interoperabilidad del SIUS.

**6.1.2 Estructura de comunicación unidad móvil.** La unidad móvil (cliente del HIS) envía un mensaje HL7 CDA en XML al HIS correspondiente. El HIS a su vez envía esta información al WS (Websphere). Este se conecta a la base de datos transaccional a través de PL-SQL, la base de datos transaccional OLTP (*Online transaction processing*) se comunica a través de ETL con la OLAP (*[Online analytical](https://en.wikipedia.org/wiki/OLAP)  [processing](https://en.wikipedia.org/wiki/OLAP)*) y aquí se valida la información, esta información de validación se realizara a través de un mensaje (ACK) donde se notificará si la información es correcta o incorrecta. En la figura 9 se presenta la estructura de comunicación entre la unidad móvil (UM) y las bases de datos del SIUS.

#### Figura 9. Estructura de comunicación unidad móvil

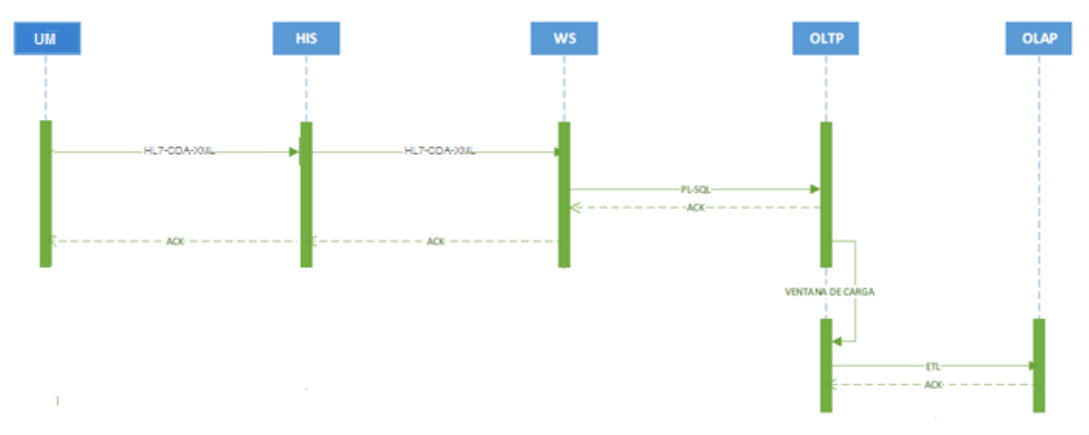

Elaborado a partir del manual del SIUS y de las recomendaciones de integración sugeridas por la empresa ITMS. Las tecnologías citadas se pueden revisar en la Tabla 2.

**6.1.3 Estructura de comunicación centro de referencia.** La comunicación entre el centro de referencia y el Sistema de Información en Salud (SIUS) propuesta es a través de mensajería HL7 V3 – CDA en XML. Como ya se ha mencionado, el estándar CDA brinda la posibilidad del manejo de información de teleradiología y tele electrocardiografía al permitir la inclusión de documentos en los mensajes HL7 V3. Al incluir en el modelo al Centro de Referencia de esta manera, le permitiría estar modelado como un HIS, conectándose a través del Bus de interoperabilidad IBM Websphere. Como se presentó en la estructura de comunicación anterior, el bus de interoperabilidad a su vez se conecta a la base de datos transaccional a través de PL-SQL, la base de datos transaccional OLTP (*Online transaction processing*) se comunica a través de ETL con la OLAP (*[Online analytical](https://en.wikipedia.org/wiki/OLAP)  [processing](https://en.wikipedia.org/wiki/OLAP)*) y nuevamente aquí se valida la información, esta información de validación nuevamente se realizará a través de un mensaje (ACK) donde se notificará si la información es correcta o incorrecta.

En la Figura 10 se presenta la estructura de comunicación entre el Centro de referencia (CR) y las bases de datos del SIUS.

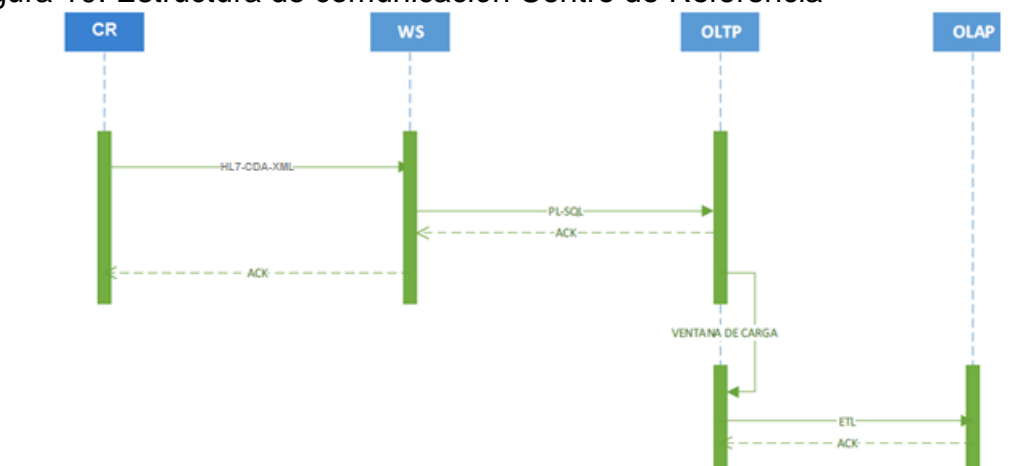

#### Figura 10. Estructura de comunicación Centro de Referencia

Elaborado a partir del manual del SIUS y de las recomendaciones de integración sugeridas por la empresa ITMS. Las tecnologías citadas se pueden revisar en la Tabla 2.

## <span id="page-50-0"></span>**6.2 ESTRUCTURA DE LOS MENSAJES**

 $\overline{a}$ 

Para continuar con los resultados del estudio, se hace necesario presentar la estructura de los mensajes HL7 V3 CDA que permitan el intercambio de información radiológica y electrocardiográfica de forma segura tanto entre una Unidad móvil y el HIS correspondiente (Figura 9) como entre el Centro de Referencia y el bus de interoperabilidad (Figura 10) de acuerdo a la arquitectura propuesta tal como se presentó en la Figura 8.

En esta sección se presentará inicialmente el modelo de información por dominio (*domain*), de acuerdo a lo presentado en la sección [4.4,](#page-20-0) específicamente en la descripción del RIM (*Reference Information Model*) de HL7 (figura 3) y los modelos de información por dominios, descritos en la Figura 4( [Modelos RIM, D-MIM, R-MIM](#page-28-0)  [y tipos de mensajes \(HMD](#page-28-0)*)*) y en la Figura 5 (Relación entre los modelos RIM, D-MIM, R-MIM y HMD), de acuerdo al estándar. Acto seguido se harán las precisiones de R-MIM y HMD correspondientes para llegar finalmente a la representación en XML. La metodología seguida corresponde a la recomendada en el estándar HL7 V3, que ha sido estudiada por extenso en las guías de implementación de HL7 disponibles<sup>50 51</sup>.

<sup>51</sup> ORGANIZACIÓN HL7 ESPAÑA. Guía elementos mínimos CDA [en línea]. [<http://www.hl7spain.org/documents/comTec/cda/GuiaElementosMinimosCDA.pdf>](http://www.hl7spain.org/documents/comTec/cda/GuiaElementosMinimosCDA.pdf) [Citado en 31 de agosto de 2016]

<sup>50</sup> ORGANIZACIÓN HL7 ESPAÑA. Guía implementación [en línea]. <http://www.hl7spain.org/guias-implementacion.html > [Citado en 31 de agosto de 2016]

Para comenzar este proceso se hace necesario buscar los dominios específicos del estándar HL7 V3 que cuenten con los modelos, mensajes y artefactos para soportar la mensajería para atención de los pacientes en las unidades móviles.

Específicamente dentro del estándar HL7 V3, existe un dominio dedicado a los registros médicos (*medical Records domain*) que soporta la administración de documentos clínicos y solicitud de documentos. De acuerdo al estándar, el propósito del registro médico es "producir un documento clínico preciso, legal y legible, que sirve como un resumen completo de los servicios de atención médica proporcionada a un paciente"<sup>52</sup>.

La especificación de HL7 V3 presenta un esquema XML con una estructura definida en tres partes: Cabecera (*Header*), Cuerpo (*Body*) y Datos (*Entry*). La cabecera permite identificar de forma única al documento y relacionarlo con otros. Incluye además información de fecha de emisión, tipo de documento y paciente y autor del mensaje. El cuerpo presenta la información del mensaje por secciones. La sección de datos presenta la misma información de la sección Cuerpo, pero con la estructura de forma que puedan ser procesados sin perder significado por un sistema compatible con la especificación CDA.

**6.2.1 Cabecera del mensaje (***header***).** En el dominio de infraestructura de transmisión (*Transmission Infraestructure*) del estándar HL7 V3 se puede encontrar la definición de los Envoltorios (*Wrappers*) de transmisión. Estos corresponden a la especificación de los elementos necesarios para poder insertar documentos como carga útil (*payload*) de un mensaje HL7 V3. Estos documentos corresponderían a la información de teleradiología y tele Electrocardiografía.

Dentro del estándar HL7 V3, En el R-MIM de Enviar Carga útil del mensaje (*Send Message Payload)*, MCCI\_RM000100UV**,** presentado en la figura 11, se pueden observar las clases de la cabecera Mensaje, Receptor y Remitente (*Message*, *Receiver* y *Sender*). También se puede observar entre otros el elemento *ControlActProcess* que correspondería al documento del dominio de registros médicos como tal.

 $\overline{a}$ 

<sup>52</sup> ORGANIZACIÓN HL7. Estándar HL7 V3 Ed. 2013 – *Medical Records Release 1.*

# Figura 11. R-MIM *Send Message Payload* MCCI\_RM000100UV

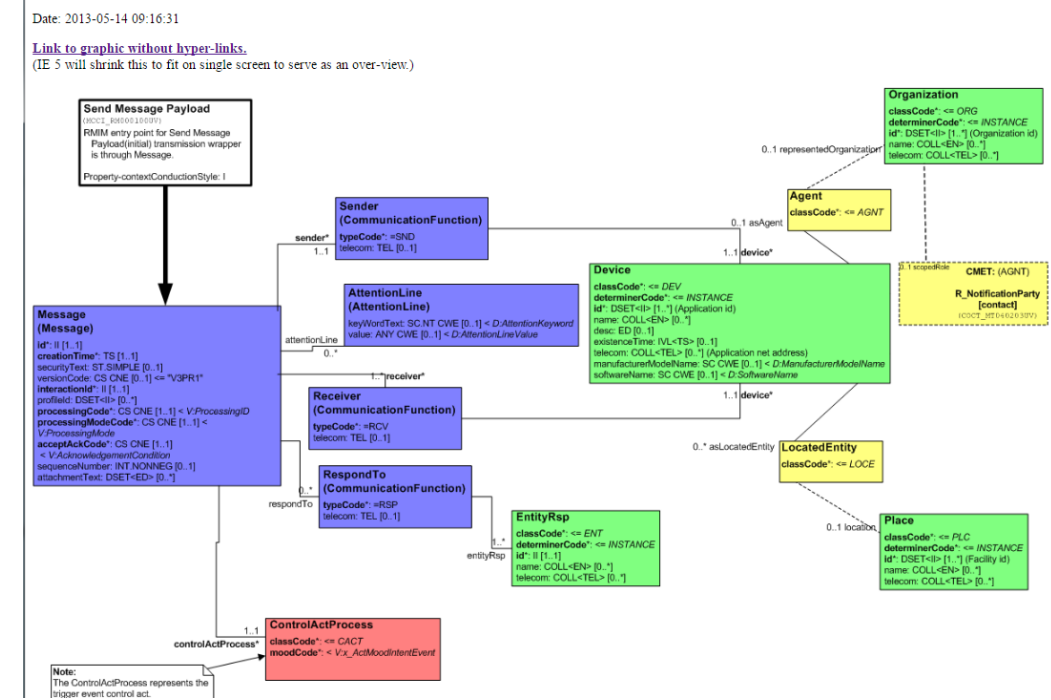

Tomado del Estándar HL7 V3 Edición 2013 – *Transmission Infraestructure Release* 1.1

Como se había presentado en la sección [4.4,](#page-20-0) específicamente en la descripción del RIM (*Reference Information Model*) de HL7 (figura 3), el código de colores usado permite identificar cada una de las clases como parte de un área temática (*Subject Area*). En el R-MIM de la figura 11 se sigue el mismo código de colores. Se puede observar por ejemplo que la clase Mensaje (*Message*) y las correspondientes a Receptor y Emisor (*Receiver*, *Sender*) aparecen en color azul, que dentro del estándar de HL7 V3 corresponde a las clases de control de comunicación de mensajes<sup>53</sup>. De la misma forma, las clases que aparecen en color verde corresponden a las clases de tipo Entidad (*Entity*) que como ya se había presentado en la sección [4.4,](#page-20-0) representan sujetos, organizaciones, lugares y materiales donde se realizan los actos clínicos. De la misma manera se presenta en color amarillo las clases de tipo Rol (*Role*). La clase presentada en color rojo corresponde a la clase Acto (*Act*) que representa los actos clínicos propiamente dichos, como son los documentos clínicos.

 $\overline{a}$ <sup>53</sup> ORGANIZACIÓN HL7. HL7 *Reference Information Model* (RIM), Version: 0240 (V3-2103N), 2013.

La clase Mensaje (*Message)* en la figura 11 contiene atributos opcionales y obligatorios (resaltados en negrita). A partir de esta clase del R-MIM en el estándar HL7 V3 está especificado el HMD con las definiciones de campos de mensaje correspondientes. En la figura 12 se presenta este HMD.

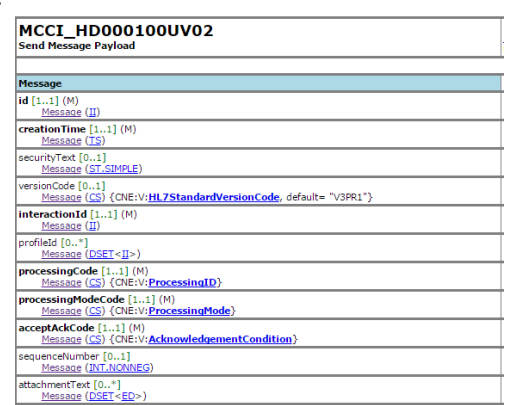

Figura 12. HMD correspondiente *a Send Message Payload MCCI\_HD000100UV02*

Tomado del Estándar HL7 V3 Edición 2013 – *Transmission Infraestructure Release* 1.1

Con esta definición de HMD finalmente se puede conformar el mensaje XML correspondiente para el encabezado. De esta forma si se toman los campos obligatorios que aparecen resaltados en negrita del HMD de la Figura 12 (*id*, *creationTime*, *interactionId*, *processingCode*, *processingModeCode* y *acceptAckCode*) y se ubican como elementos de un XML, la representación (nombre del mensaje ejemplo RCMR\_IN000001UV01) sería:

```
<?xml version="1.0" encoding="utf-8"?> 
<RCMR_IN000001UV01 xmlns:xsi="http://www.w3.org/2001/XMLSchema-instance" 
xmlns:xsd="http://www.w3.org/2001/XMLSchema" ITSVersion="XML_1.0" xmlns="urn:hl7-
org:v3"> 
<id extension="20120514229" /> 
<creationTime value="20140708092938" /> 
\epsilon interactionId root="2.16.840.1.113883.1.6" extension="RCMR_IN000001UV01" />
<processingCode code="T" /> 
<processingModeCode code="T" /> 
<acceptAckCode code="AL" />
```
A continuación, para los elementos Emisor y Receptor (*Sender*, *Receiver*) del R-MIM presentado en la Figura 11 se sigue el mismo procedimiento, de tal forma que a partir del R-MIM y el HMD se llegue al XML correspondiente.

**6.2.1.1 Emisor y receptor (***sender***,** *receiver***).** Como se puede observar en la Figura 11, las clases correspondientes al Receptor y Emisor (*Receiver, Sender)*  tienen además relacionadas las clases Dispositivo (*Device*), Agente (*Agent*), Entidad (*LocatedEntity*), Organización (*Organization*) y Lugar (*Place*). Estas relaciones se definen en el estándar, en los HMD correspondientes y se presentan en los atributos correspondientes al XML resultado. Con las definiciones de HMD se conforman los mensajes XML correspondientes. Un ejemplo para el receptor sería:

```
<receiver>
```

```
 <device classCode="DEV" determinerCode="INSTANCE"> 
   <id root="UNK" extension="CODIGOSOFTWARER" /> 
   <softwareName displayName="NOMBRESOFTWARER" /> 
   <asAgent classCode="AGNT"> 
     <representedOrganization classCode="ORG" determinerCode="INSTANCE"> 
      <id root="codHabilitacionPrestadorSalud" extension="CODIGOIPSR" 
assigningAuthorityName="MinProteccionSocial" /> 
      <name xsi:type="ON">NOMBREIPSR</name> 
      <notificationParty classCode="CON"> 
       <id root="codHabilitacionPrestadorSalud" extension="CODIGOIPSR" 
assigningAuthorityName="MinProteccionSocial" /> 
       <contactOrganization classCode="ORG" determinerCode="INSTANCE"> 
        <realmCode code="UNK" /> 
        <id root="UNK" extension="CODIGOSOFTWARER" /> 
        <name>NOMBRESOFTWARER</name> 
        <contactParty classCode="CON"> 
         <contactPerson classCode="PSN" determinerCode="INSTANCE"> 
           <name>NOMBRECONTACTOR</name> 
          </contactPerson> 
         </contactParty> 
        </contactOrganization> 
       </notificationParty> 
      </representedOrganization> 
     </asAgent> 
    </device> 
  </receiver>
```
Un mensaje ejemplo para emisor sería:

<sender>

```
 <device classCode="DEV" determinerCode="INSTANCE"> 
 <realmCode code="KEYENCRIPCION" /> 
 <id root="UNK" extension="CODIGOSOFTWARES" /> 
 <softwareName displayName="NOMBRESOFTWARES" /> 
 <asAgent classCode="AGNT">
```
 <representedOrganization classCode="ORG" determinerCode="INSTANCE"> <id root="codHabilitacionPrestadorSalud" extension="CODIGOIPSS" assigningAuthorityName="MinProteccionSocial" /> <name xsi:type="ON">NOMBREIPSS</name> <notificationParty classCode="CON"> <id root="codHabilitacionPrestadorSalud" extension="CODIGOIPSS" assigningAuthorityName="MinProteccionSocial" /> <contactOrganization classCode="ORG" determinerCode="INSTANCE"> <realmCode code="UNK" /> <id root="UNK" extension="CODIGOSOFTWARES" /> <name>NOMBRESOFTWARES</name> <contactParty classCode="CON"> <contactPerson classCode="PSN" determinerCode="INSTANCE"> <name>NOMBRECONTACTOS</name> </contactPerson> </contactParty> </contactOrganization> </notificationParty> </representedOrganization> </asAgent> </device> </sender>

**6.2.2 Cuerpo del mensaje (***body***).** La segunda parte del mensaje, que corresponde al cuerpo, presenta la información del mensaje por secciones.

Como se había presentado al inicio de la sección [6.2,](#page-50-0) el dominio de registros médicos (*Medical Records*) del estándar HL7 V3 soporta la administración de documentos clínicos.

En el R-MIM de Registros médicos (Medical Records), RCMR\_RM000050UV<sup>54</sup>, presentado en la figura 13, se pueden observar las clases del cuerpo del mensaje Documento clínico (*ClinicalDocument*), Identificador del folio (*Subject*), Registro del paciente (*recordTarget*), Autor de la atención al paciente (*Author*), Entrada de datos (*dataEnterer*), y Centro de atención (*Custodian*).

 $\overline{a}$ 

<sup>54</sup> ORGANIZACIÓN HL7. Estándar HL7 V3 Ed. 2013 – *Medical Records Release 1.*

# Figura 13. R-MIM *Medical Records* MCCI\_RM000050UV - Extracto Medical Records RMIM (RCMR RM000050UV)

ssignedAut AssignedAuthor - *AUT*<br>CD CWE IO\_11 < *D.F* ve [1..1] < D: edAuthorChoice<br>AssignedCustodian an<br>\*: <= CS1  $ode^+ \leq ASSIGNF$ T [0..1]<br>iD CWE [0..1] <<br>Infon  $0 \text{ CWE}$  [0..1] < *D.D* R\_Patien .<br>ordTarget RelatedSubiect

Date: 2013-05-14 09:23:14

 $\overline{a}$ 

Tomado del Estándar HL7 V3 Edición 2013 – *Medical Records Release 1*

Nuevamente, el R-MIM presentado en la figura 13 sigue el código de colores para identificar las clases involucradas. Se puede observar que la clase Documento clínico (*ClinicalDocument*) aparece en color rojo como una clase de tipo Acto (*Act*) y las clases Identificador del folio (*Subject*), Registro del paciente (*recordTarget*), Autor de la atención al paciente (*Author*), Entrada de datos (*dataEnterer*), y Centro de atención (*Custodian*) aparecen en color aguamarina como clases tipo Participación (*Participation*) que como ya se había presentado en la sección [4.4,](#page-20-0) representan relaciones entre las clases Acto (*Act*) y Rol (*Role*) en color amarillo.

La clase Documento clínico (*ClinicalDocument*) en la figura 13 corresponde a la clase *ControlActProcess* de la Figura 11. A partir de esta clase del R-MIM en el estándar HL7 V3<sup>55</sup> está especificado el HMD con las definiciones de campos de mensaje correspondientes. En la [Figura 14](#page-57-0) se presenta este HMD.

<sup>55</sup> ORGANIZACIÓN HL7. Estándar HL7 V3 Ed. 2013 – *Medical Records Release 1.*

**RCMR HD000050UV02** ClinicalDocument classCode [1..1] (M)<br>Act (CS) {CNE:V:<u>ActClassClinicalDocument</u>, root= "DOCCLIN"}  $\frac{\text{Ric}(\text{CS})\text{Cov}, \text{N}, \text{Ric}(\text{Liss}|\text{Sob}(\text{mien}), 1001-1001)}{\text{AodC}(\text{CS})\{\text{CNE}; \text{V}; \text{Act}(\text{HoodEventOccurrence}, \text{root} = \text{"EVN"}\}}$  $id[1..1]$  $\frac{\text{Act}}{\text{Act}}$  (II) code [1..1]<br><u>Act</u> (CD) {CWE:D:<u>DocumentType}</u> title  $[0..1]$ <br>Act  $(ST)$  $\frac{\text{text[0..1]}}{\text{Act}(\text{ED})}$ statusCode [1..1]<br>Act (CS) {CNE:D:<u>ActStatus}</u>  $\frac{AC (C2) \sqrt{C1}}{A C t}$ <br> $\frac{A C t (T S)}{A C t}$ availabilityTime [0..1] Act (TS) confidentialityCode [1..1]<br>Act (CD) {CWE:V:x\_BasicConfidentialityKind} reasonCode [0..1]<br><u>Act (CD</u>) {CWE:D:<u>ActReason</u>} languageCode [0..1]<br><u>Act (CD</u>) {CNE:D:<u>HumanLanguage</u>} setId [0..1]<br>setId [0..1]<br>ContextStructure (II)<br>versionNumber [0..1] versionNumber [0..1]<br>ContextStructure (INT) completionCode [0..1]<br>Document (CD) {CWE:D:<mark>DocumentCompletion</mark>} storageCode [0..1]<br>Document (CD) {CWE:D:<u>DocumentStorage</u>} copyTime [0..1]<br>Document (TS)

<span id="page-57-0"></span>Figura 14 – HMD correspondiente a *Medical Records* RCMR\_HD000050UV02

Tomado del Estándar HL7 V3 Edición 2013 – *Medical Records Release 1*

Con esta definición de HMD se conforma el mensaje XML correspondiente. Un ejemplo usando la denominación usada en la figura 11 (*ControlActProcess*) sería:

```
<controlActProcess classCode="CACT" moodCode="EVN"> 
<realmCode code="NEWDATA" /> 
<code code="RCMR_TE000102UV01" codeSystem="2.16.840.1.113883.1.18" 
codeSystemName="TriggerEventID" displayName="Original Document Notification" /> 
<languageCode code="es-CO" codeSystem="2.16.840.1.113883.1.11.11526" 
codeSystemName="HumanLanguage" displayName="Espanol Colombia" />
```
A continuación, para los elementos restantes del R-MIM presentado en la figura 13, Identificador del folio (*Subject*), Registro del paciente (*recordTarget*), Autor de la atención al paciente (*Author*), Entrada de datos (*dataEnterer*), y Centro de atención (*Custodian*) se sigue el mismo procedimiento, de tal forma que a partir del R-MIM y el HMD se llegue al XML correspondiente.

**6.2.2.1 Identificador del folio (***subject***).** Un ejemplo del XML correspondiente para Identificador del folio (*Subject*) sería:

<subject typeCode="SUBJ" contextConductionInd="true"> <target classCode="DOCCLIN" moodCode="EVN"> <id root="UNK" extension="IDENTIFICADORFOLIO" /> <code code="11488-4" codeSystem="2.16.840.1.113883.6.1" codeSystemName="LOINC" displayName="Consultation note" /> <title>FOLIO DE HISTORIA CLINICA</title> <text representation="B64" mediaType="text/xml"> Mensaje CDA Codificado</text> <statusCode code="NEW" /> <effectiveTime value="20140708092938" /> <confidentialityCode code="R" codeSystem="2.16.840.1.113883.5.25" codeSystemName="confidentiality" displayName="Restingido" />

**6.2.2.2 Registro del paciente (***recordTarget***).** Un ejemplo del XML correspondiente para Registro del paciente (*recordTarget*), sería

<recordTarget typeCode="RCT" <patient classCode="PAT"> <id root="TIPODOCUMENTOPAC" extension="DOCUMENTOPAC" assigningAuthorityName="RNEC" /> <patientPerson> <id root="TIPODOCUMENTOPAC" extension="DOCUMENTOPAC" assigningAuthorityName="RNEC" /> <name> <given>PRIMERNOMBRE</given> <given>SEGUNDONOMBRE</given> <family>PRIMERAPELLIDO</family> <family>SEGUNDOAPELLIDO</family> </name> <administrativeGenderCode code="SEXO" codeSystem="2.16.840.1.113883.5.1" codeSystemName="administrativeGender" displayName="NOMSEXO" /> <birthTime value="20100101000000" /> <birthPlace xsi:nil="true" /> </patientPerson> <providerOrganization classCode="ORG" determinerCode="INSTANCE"> <id root=" codHabilitacionPrestadorSalud " extension="CODIGOIPS" assigningAuthorityName="MinProteccionSocial" /> <name>NOMBREIPS</name> <contactParty classCode="CON"> <contactPerson classCode="PSN" determinerCode="INSTANCE"> <name>NOMBRECONTACTOS</name> </contactPerson> </contactParty> </providerOrganization> </patient> </recordTarget>

**6.2.2.3 Autor de la atención al paciente (***author***).** Un ejemplo del XML correspondiente para el autor de la atención al paciente (*Author*), sería:

<author typeCode="AUT"> <time value="20140708092938" /> <assignedAuthor classCode="ASSIGNED"> <id root="UNK" extension="CODIGOAUTOR" /> <telecom value="TELEFONOAUT" use="HP" /> <telecom value="EMAILAUT" use="DIR" /> <assignedPerson classCode="PSN" determinerCode="INSTANCE"> <name> <given>PRIMERNOMBREAUT</given> <given>SEGUNDONOMBREAUT</given> <family>PRIMERAPELLIDOAUT</family> <family>SEGUNDOAPELLIDOAUT</family> </name> </assignedPerson> <representedOrganization classCode="ORG" determinerCode="INSTANCE"> <id root="codHabilitacionPrestadorSalud" extension="CODIGOIPSS" assigningAuthorityName="MinProteccionSocial" /> <name>NOMBREIPSS</name> </representedOrganization> </assignedAuthor> </author>

**6.2.2.4 Entrada de datos** *(dataEnterer).* Un ejemplo del XML correspondiente para Entrada de datos (*dataEnterer*), sería:

<dataEnterer typeCode="ENT"> <time value="20140708092938" /> <assignedPerson classCode="ASSIGNED"> <id root="UNK" extension="CODIGOAUTOR" /> <assignedPerson classCode="PSN" determinerCode="INSTANCE"> <name xsi:type="PN"> <given>PRIMERNOMBREAUT</given> <given>SEGUNDONOMBREAUT</given> <family>PRIMERAPELLIDOAUT</family> <family>SEGUNDOAPELLIDOAUT</family> </name> <asLocatedEntity classCode="LOCE"> <location classCode="COUNTY" determinerCode="INSTANCE"> <name>COLOMBIA</name> <locatedEntity classCode="LOCE" /> </location> </asLocatedEntity> </assignedPerson> <representedOrganization classCode="ORG" determinerCode="INSTANCE">

<id root="codHabilitacionPrestadorSalud" extension="CODIGOIPSS" assigningAuthorityName="MinProteccionSocial" /> <name>NOMBREIPSS</name> </representedOrganization> </assignedPerson> </dataEnterer>

**6.2.2.5 Centro de atención (***custodian***).** Un ejemplo del XML correspondiente para Centro de atención (*Custodian*) sería:

<custodian typeCode="CST"> <assignedCustodian classCode="ASSIGNED"> <representedCustodianOrganization classCode="ORG" determinerCode="INSTANCE"> <id root="codHabilitacionPrestadorSalud" extension="CODIGOIPS" assigningAuthorityName="MinProteccionSocial" /> <name>NOMBREIPS</name> </representedOrganization> </assignedCustodian> </custodian>

**6.2.3 sección de datos (***entry***).** La última sección del mensaje o sección de datos presenta los campos del cuerpo del mensaje (*Body*), con la estructura compatible con la especificación CDA. De acuerdo con lo presentado en la sección [4.4,](#page-20-0) en la descripción de CDA, este está basado en el modelo RIM, por lo que el mecanismo de presentación en XML correspondiente será de la misma manera en que se han presentado las secciones del encabezado (*Header*) y el cuerpo (*Body*) del mensaje. Así mismo el documento CDA a su vez contiene encabezado y cuerpo. El encabezado identifica al documento, el cuerpo contiene como tal el reporte clínico y está dividido en secciones anidadas.

En la especificación CDA se presenta el R-MIM correspondiente, identificado como POCD\_RM000040**.** En la figura 15 se presenta este R-MIM.

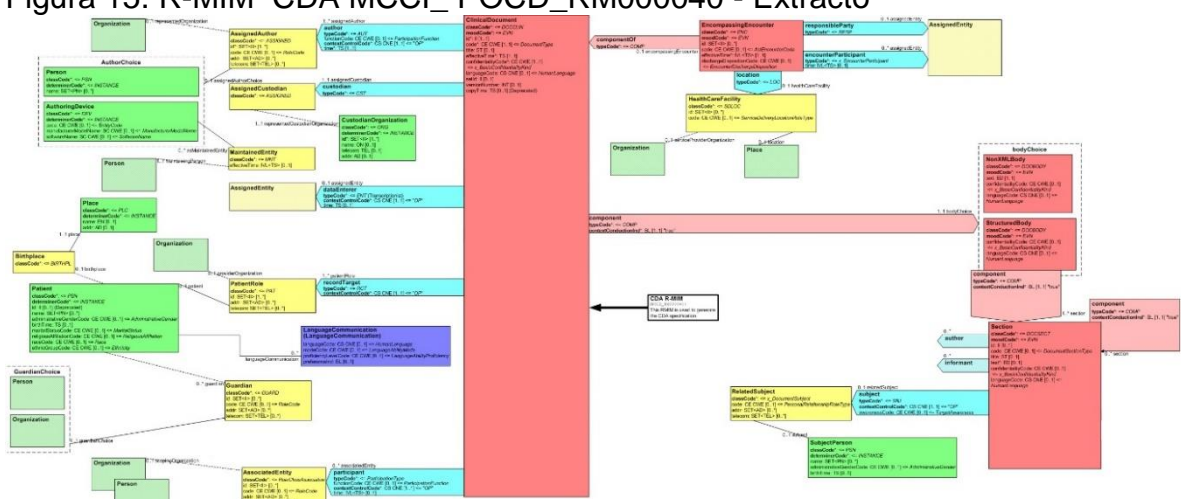

Figura 15. R-MIM CDA MCCI\_ POCD\_RM000040 - Extracto

Tomado del Estándar HL7 CDA, Release 2.0. 4/21/2005

Nuevamente, el R-MIM presentado en la Figura 15 sigue el código de colores para identificar las clases involucradas. Se puede observar que la clase Documento clínico (*ClinicalDocument*) aparece en color rojo como una clase de tipo Acto (*Act*) y las clases Registro del paciente (*recordTarget*), Autor de la atención al paciente (*Author*), Entrada de datos (*dataEnterer*), Centro de atención (*Custodian*) y Partícipe – EPS (*Participant*), aparecen en color aguamarina como clases tipo Participación (*Participation*) que como ya se había presentado en la sección 4.4, representan relaciones entre las clases Acto (*Act*) y Rol (*Role*) en color amarillo.

La clase Documento clínico (*ClinicalDocument*) en la Figura 15 contiene atributos opcionales y obligatorios (resaltados en negrita). A partir de esta clase del R-MIM en el estándar HL7 V3 está especificado el HMD con las definiciones de campos de mensaje correspondientes. En la [Figura 14](#page-57-0) se presentó este HMD, correspondiente al dominio de Registros médicos (*Medical Records*). Con esta definición de HMD se conforma el mensaje XML correspondiente. Para el encabezado del documento clínico (*ClinicalDocument*) un ejemplo sería:

<ClinicalDocument xmlns:xsi="http://www.w3.org/2001/XMLSchema-instance" xmlns:xsd="http://www.w3.org/2001/XMLSchema" moodCode="EVN" xmlns="urn:hl7 org:v3"> <realmCode code="CO" /> <typeId root="2.16.840.1.113883.1.3" extension="POCD\_HD000040" /> <id root="UNK" extension="IDENTIFICADORATENCION" /> <code code="11488-4" codeSystem="2.16.840.1.113883.6.1" codeSystemName="LOINC" displayName="Consultation note" /> <title>FOLIO DE HISTORIA CLINICA</title> <effectiveTime value="20140707124751" />

<confidentialityCode code="R" codeSystem="2.16.840.1.113883.5.25" codeSystemName="confidentiality" displayName="Restringido" /> <languageCode code="es-CO" codeSystem="2.16.840.1.113883.1.11.11526" codeSystemName="HumanLanguage" />

A continuación, para los elementos de interés restantes del R-MIM presentado en la Figura 15, como son Registro del paciente (*recordTarget*), Autor de la atención al paciente (*Author*), Entrada de datos (*dataEnterer*), Centro de atención (*Custodian*), Partícipe – EPS (*Participant*), Componente – Tipo de atención (*ComponentOf*) y Componente – Atención al paciente (Cuerpo estructurado – *Component*) se sigue el mismo procedimiento, de tal forma que a partir del R-MIM y el HMD se llegue al XML correspondiente.

**6.2.3.1 Registro del paciente (***recordTarget***).** Un ejemplo del XML correspondiente para Registro del paciente (*recordTarget*), sería:

<recordTarget typeCode="RCT" contextControlCode="OP"> <patientRole classCode="PAT"> <id root="TIPODOCUMENTOPAC" extension="DOCUMENTOPAC" assigningAuthorityName="RNEC" /> <patient classCode="PSN" determinerCode="INSTANCE"> <name> <given>PRIMERNOMBRE</given> <given>SEGUNDONOMBRE</given> <family>PRIMERAPELLIDO</family> <family>SEGUNDOAPELLIDO</family> </name> <administrativeGenderCode code="SEXO" codeSystem="2.16.840.1.113883.5.1" codeSystemName="administrativeGender" displayName="NOMSEXO" /> <birthTime value="20100101000000" /> </patient> <providerOrganization classCode="ORG" determinerCode="INSTANCE"> <id root=" codHabilitacionPrestadorSalud " extension="CODIGOIPS" assigningAuthorityName="MinProteccionSocial" /> <name>NOMBREIPS</name> </providerOrganization> </patientRole> </recordTarget>

**6.2.3.2 Autor de la atención al paciente (***author***).** Un ejemplo del XML correspondiente para el autor de la atención al paciente (*Author*), sería:

<author typeCode="AUT" contextControlCode="OP"> <functionCode code="PRF" codeSystem="2.16.840.1.113883.5.88" codeSystemName="ParticipationFunction" displayName="performer" /> <time value="20140708092935" /> <assignedAuthor classCode="ASSIGNED"> <id root="UNK" extension="CODAUTOR" /> <assignedPerson classCode="PSN" determinerCode="INSTANCE"> <name> <given>PRIMERNOMBREAUT</given> <given>SEGUNDONOMBREAUT</given> <family>PRIMERAPELLIDOAUT</family> <family>SEGUNDOAPELLIDOAUT</family> </name> </assignedPerson> </assignedAuthor> </author>

**6.2.3.3 Entrada de datos (***dataEnterer***).** Un ejemplo del XML correspondiente para entrada de datos (*dataEnterer*), sería:

<dataEnterer typeCode="ENT" contextControlCode="OP"> <time value="20140708092935" /> <assignedEntity classCode="ASSIGNED"> <id root="UNK" extension="CODAUTOR" /> <assignedPerson classCode="PSN" determinerCode="INSTANCE"> <name> <given>PRIMERNOMBREAUT</given> <given>SEGUNDONOMBREAUT</given> <family>PRIMERAPELLIDOAUT</family> <family>SEGUNDOAPELLIDOAUT</family> </name> </assignedPerson> </assignedEntity> </dataEnterer>

**6.2.3.4 Centro de atención (***custodian***).** Un ejemplo del XML correspondiente para Centro de atención (*Custodian*), sería:

```
<custodian typeCode="CST"> 
<assignedCustodian classCode="ASSIGNED"> 
<representedCustodianOrganization classCode="ORG" determinerCode="INSTANCE"> 
<id root="codHabilitacionPrestadorSalud" extension="CODIGOIPS" 
assigningAuthorityName="MinProteccionSocial" /> 
<name>NOMBREIPS</name> 
<addr>NOMBRECENTROATENCION</addr> 
</representedCustodianOrganization> 
</assignedCustodian> 
</custodian>
```
**6.2.3.5 Partícipe – EPS (***participant***).** Un ejemplo del XML correspondiente para Partícipe – EPS (*Participant*), sería:

<participant typeCode="COV" contextControlCode="OP"> <functionCode code="FULINRD" codeSystem="2.16.840.1.113883.1.11.19903" codeSystemName="CoverageParticipationFunction" displayName="fully insured" /> <time> <low value="20100101000000" /> <high value="20100101000000" /> </time> <associatedEntity classCode="SPNSR"> <code code="GT" codeSystem="2.16.840.1.113883.5.111" codeSystemName="RoleCode" displayName="Guarantor" /> <scopingOrganization classCode="ORG" determinerCode="INSTANCE"> <id root="codEntidadAdministradoSal" extension="CODIGOEPS" assigningAuthorityName="MinProteccionSocial" /> <name>NOMBREEPS</name> </scopingOrganization> </associatedEntity> </participant>

**6.2.3.6 Componente – tipo de atención (***componentOf).* Un ejemplo del XML correspondiente para Componente – Tipo de atención (*ComponentOf*), sería:

<componentOf>

```
<realmCode code="CODESPECIALIDAD" codeSystem="UNK" 
codeSystemName="ESPECIALIDAD" displayName="ESPECIALIDAD" /> 
<encompassingEncounter classCode="ENC" moodCode="EVN"> 
<id root="UNK" extension="IDENTIFICACIONEVENTO" /> 
<code code="TIPOATENCION" codeSystem="UNK" codeSystemName="TIPO_ATENCION" 
displayName="NOMTIPOATENCION" /> 
<location> 
<healthCareFacility> 
<code code="CODAREASERVICIO" codeSystem="UNK" 
codeSystemName="AREA_SERVICIO" displayName="NOMAREASERVICIO" /> 
</healthCareFacility> 
</location> 
</encompassingEncounter> 
</componentOf>
```
**6.2.3.7 componente – Atención paciente (cuerpo estructurado –** *component***)** Un cuerpo estructurado está compuesto por elementos Componente (*Component)*, que a su vez están compuestos por secciones (*Section*), compuestas a su vez por entradas (*Entry*), que permiten estructurar la información clínica del documento<sup>56</sup>.

La estructura del XML correspondiente para Componente – Atención al paciente (Cuerpo estructurado – *Component*) se presenta en la figura 16.

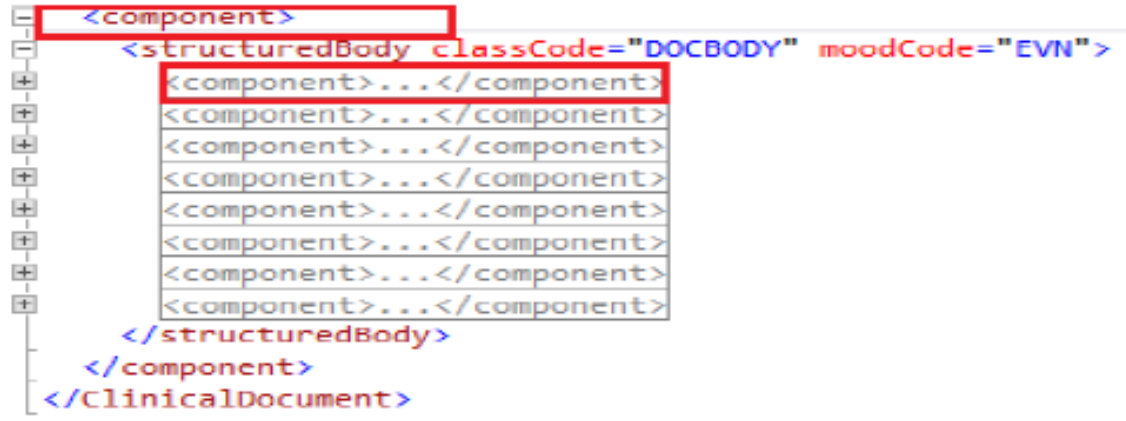

Figura 16 – Estructura del cuerpo estructurado – *Component*

Elaborado a partir de las recomendaciones de integración sugeridas por ITMS la guía de elementos mínimos de CDA, de HL7 España, disponible en <http://www.hl7spain.org/documents/comTec/cda/GuiaElementosMinimosCDA.pdf>

Adicionalmente, para los servicios de teleradiología y tele electrocardiografía la información de encabezado conservará los atributos presentados en las secciones anteriores, y en el cuerpo del documento se presenta por ejemplo la información de imagen (*Observation Media*) o la descripción de la información (*Title*). En la tabla 3 y la tabla 4 se resumen los atributos del encabezado (*Header*) y el cuerpo (*Body*).

 $\overline{a}$ <sup>56</sup> ORGANIZACIÓN HL7 ESPAÑA. Guía elementos mínimos CDA [en línea]. [<http://www.hl7spain.org/documents/comTec/cda/GuiaElementosMinimosCDA.pdf>](http://www.hl7spain.org/documents/comTec/cda/GuiaElementosMinimosCDA.pdf) [Citado en 31 de agosto de 2016]

# **Tabla 3. Encabezado CDA teleradiología y tele electrocardiografía**

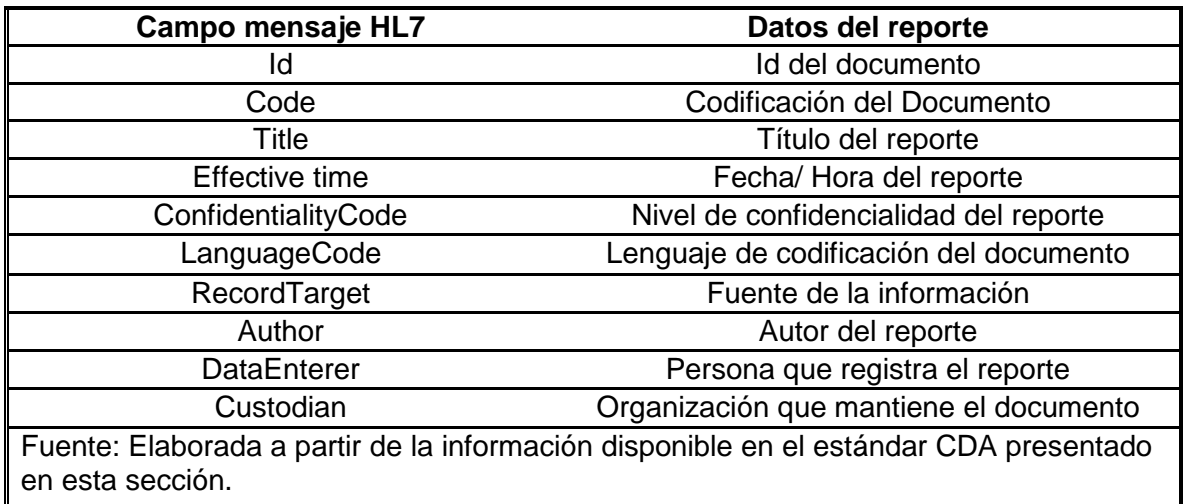

#### **Tabla 4. Cuerpo CDA teleradiología y tele electrocardiografía**

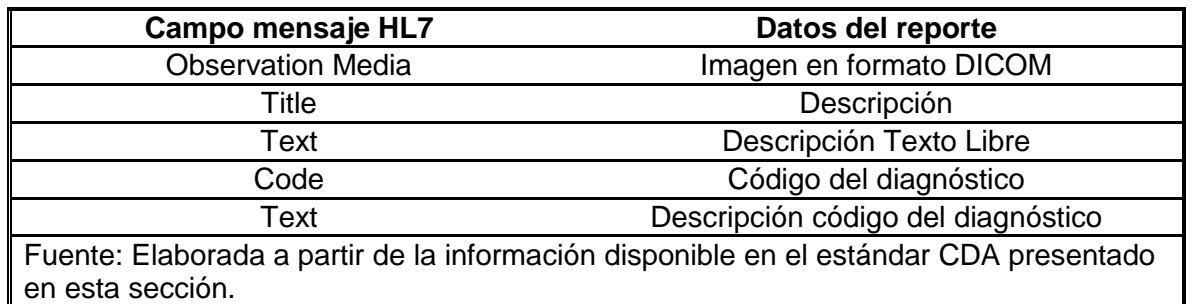

# **6.3 EQUIPOS DE LA UNIDAD MÓVIL**

En esta sección se presentan los equipos que deben conformar la unidad móvil para los servicios de teleconsulta, tele electrocardiografía y teleradiología. Esta lista de equipos fue sugerida por consultores de salud de la empresa ITMS.<sup>57</sup> Las características de los equipos se presentan en el Anexo A.

 $\overline{a}$ <sup>57</sup> Grupo de investigación ITMS Colombia, en alianza con el grupo interdisciplinario de la Secretaria de Salud de Cundinamarca, que actualmente lidera el proyecto de telemedicina y el sistema de Información SIUS.

**6.3.1 Equipos unidad móvil teleconsulta.** Los equipos sugeridos por los consultores de salud para la operación de la unidad móvil se presentan en la Tabla 5.

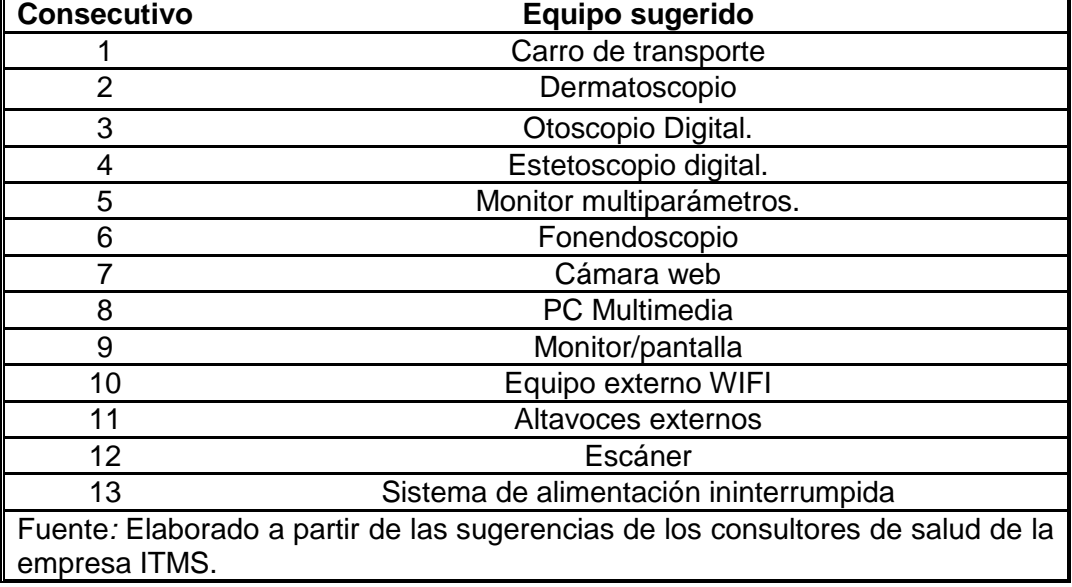

## **Tabla 5. Equipos unidad móvil teleconsulta**

**6.3.2 Equipos tele electrocardiografía y teleradiología.** El electrocardiógrafo es un aparato electrónico que capta y amplifica la actividad eléctrica del corazón, a través de electrodos colocados en las cuatro extremidades y en 6 posiciones precordiales. El registro de esta actividad es un electrocardiograma.

Las características del electrocardiógrafo recomendadas por el equipo de consultores en salud de ITMS se presentan en el Anexo B.

Para electro radiología se utiliza un equipo CR (*Computed Radiography*) que maneja entre otros formatos el DICOM y utiliza además un equipo quemador (Robot quemador) para grabación de imágenes en formato CD.

Las características del equipo CR y el robot quemador se presentan en el Anexo C.

# **6.4 ACCESO A INTERNET**

Adicionalmente a los equipos sugeridos, los tipos de Conexión a Internet recomendados para la unidad móvil son acceso por red celular o satelital.

**6.4.1 Acceso por red celular.** Con las medidas tomadas por el Ministerio TIC para mejorar la calidad celular del país<sup>58</sup>, adicionales al aumento en el área de cubrimiento de las redes de telefonía celular<sup>59</sup> y con la adopción de tecnologías de 3G y 4G como UMTS y LTE respectivamente, en los lugares en donde exista cubrimiento de red celular se recomienda para las unidades móviles este acceso por la múltiple oferta de planes y velocidades de acceso que los operadores en el país tienen actualmente.

Así mismo los operadores disponen de herramientas en línea para verificar incluso por cada municipio las áreas de cubrimiento, la tecnología ofrecida y los niveles de potencia de referencia correspondientes. En la figura 17 y la figura 18 se presentan ejemplos de mapas de cobertura de un operador (Claro) para las tecnologías UMTS y LTE respectivamente, en donde se presentan los niveles de potencia de referencia citados.

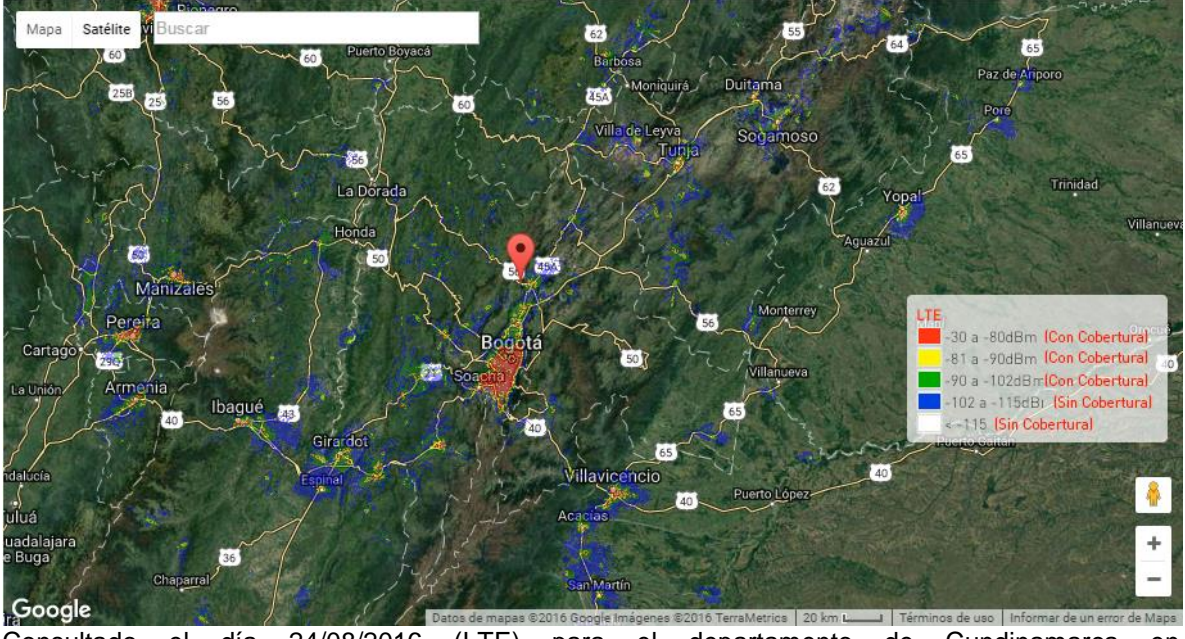

Figura 17 – Cobertura Operador Claro Red LTE - Cundinamarca

Consultado el día 24/08/2016 (LTE) para el departamento de Cundinamarca en <http://www.claro.com.co/portal/co/pc/personas/ayuda/mapa-cobertura-movil/>

 $\overline{a}$ <sup>58</sup> MINISTERIO DE TELECOMUNICACIONES. Nuevas medidas para mejorar la calidad celular en el país [en línea]. < http://www.mintic.gov.co/portal/604/w3-article-14511.html> [Citado en 31 de agosto de 2016]

<sup>59</sup> PORTAFOLIO. Esta empresa de telecomunicaciones alcanza cobertura de 98 % [en línea]. [<http://www.portafolio.co/negocios/empresas/empresa-telecomunicaciones-alcanza](http://www.portafolio.co/negocios/empresas/empresa-telecomunicaciones-alcanza-cobertura-98-38528)[cobertura-98-38528>](http://www.portafolio.co/negocios/empresas/empresa-telecomunicaciones-alcanza-cobertura-98-38528) [Citado en 31 de agosto de 2016]

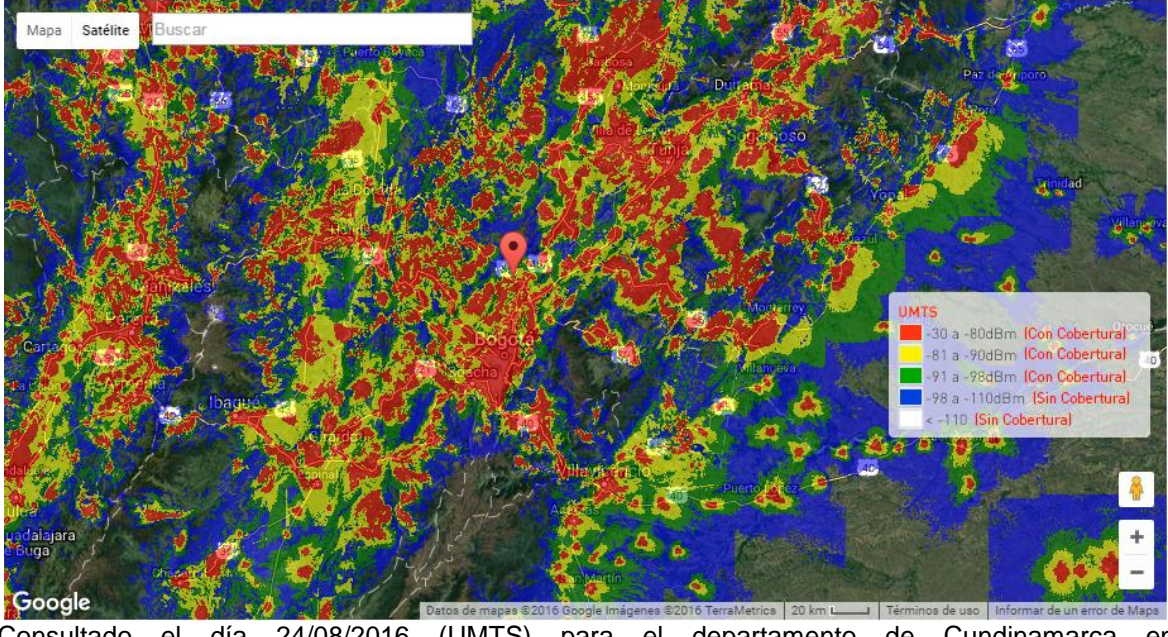

Figura 18 – Cobertura Operador Claro Red UMTS - Cundinamarca

**6.4.2 Acceso satelital.** Es el tipo de acceso a internet recomendado para sitios muy apartados, ya que permitirá que las unidades móviles estén conectadas sin importar la ubicación y permitirá la continuidad del servicio. Este tipo de conexión se hace necesaria para aquellos lugares donde no existe la factibilidad técnica tradicional<sup>60</sup>, es decir lugares de difícil acceso del territorio. La conexión satelital recomendada es de doble Vía, esto porque es necesario enviar y recibir datos. Normalmente, este tipo de conexiones son asimétricas, es decir, se tendrán diferentes velocidades de envío y de recepción. Las velocidades de subida irán entre los 64 Kbps y los 2.048 Kbps. Las velocidades de bajada irán desde 256 Kbps a 38 Mbps. <sup>61</sup>

Actualmente en el país existen varios proveedores de este tipo de servicio, como son: Movistar, Claro, Axesat, Bansat, Skynet de Colombia, smartelsa, entre otros. Todos ellos ofrecen un ancho de banda garantizado, que soportan aplicaciones de alto consumo y la disponibilidad que se requiere para el envío y recepción de la información en tiempo real.

Consultado el día 24/08/2016 (UMTS) para el departamento de Cundinamarca en <http://www.claro.com.co/portal/co/pc/personas/ayuda/mapa-cobertura-movil/>

 $\overline{a}$ <sup>60</sup> MOVISTAR CHILE. Servicios de banda ancha satelital [<http://www.movistar.cl/PortalMovistarWeb/internet/banda-ancha-satelital>](http://www.movistar.cl/PortalMovistarWeb/internet/banda-ancha-satelital) [Citado en 31 de agosto de 2016]

<sup>61</sup> COMPAÑÍA AREA 25 IT. Conexión a internet vía satélite [en línea]. [<http://www.conexioninternetviasatelite.com/>](http://www.conexioninternetviasatelite.com/) [Citado en 31 de agosto de 2016]

# **7. RECOMENDACIONES**

- Complementar el modelo actual del SIUS con los servicios de telemedicina de la Gobernación de Cundinamarca, mediante el uso de unidades móviles para realizar la atención de pacientes en zonas o municipios apartados en donde se carece de servicios médicos especializados y que estos puedan a su vez acceder a la historia clínica unificada.
- Integrar por medio del bus de interoperabilidad existente, al Centro de Referencia, de tal forma que le permita ser modelado como un nuevo HIS habilitado para prestar los servicios de teleconsulta, teleradiología y tele electrocardiografía, con la información suministrada desde las unidades móviles.
- Usar el estándar CDA HL7 V3 para el intercambio de documentos clínicos, tanto entre el centro de referencia y los HIS y las unidades móviles, así como el uso de mensajería HL7 V3 para interoperabilidad entre los sistemas de información de salud del Departamento. Esto permitiría los servicios de teleradiología y tele electrocardiografía al realizar el manejo de documentos como carga útil dentro de los mensajes HL7 V3.
- Dotar las unidades móviles con los equipos recomendados y usar el acceso a internet satelital para las mismas en aquellos lugares donde no existe otro tipo de acceso. Si existe acceso a red celular se recomienda consultar los mapas de cobertura de los operadores para verificar tecnologías de acceso y niveles de potencia de referencia ofrecidos.

# **8. CONCLUSIONES**

- HL7 es un estándar que permite realizar el intercambio de información Clínica de manera segura y confiable. El estándar CDA HL7 V3 permite además el intercambio de documentos dentro de estos principios, lo que permite incluir servicios como radiología y electrocardiografía.
- El Sistema de Información SIUS del departamento viene operando de forma independiente a los servicios de telemedicina, por lo que se elabora un modelo que integra estos sistemas para operar conjuntamente.
- Existen equipos biomédicos que operan actualmente para las Empresas Sociales del Estado (ESE), que es necesario implementar en las unidades móviles para ofrecer los servicios de teleconsulta, teleradiología y tele electrocardiografía.
- El módulo del SIUS Historia Clínica Unificada (HCU) del departamento podría ser alimentado por imágenes diagnósticas que van a estar al alcance de los profesionales y permitirán ofrecer un mejor servicio a los pacientes en la interpretación de sus exámenes. Por otro lado, alimentar el sistema de información en salud de manera remota a través de las unidades móviles, permite ofrecer cubrimiento a zonas apartadas y optimizar recursos técnicos, de infraestructura y humanos y además siguiendo protocolos clínicos a pesar de la distancia a las ESE.
# **BIBLIOGRAFÍA**

ASOCIACIÓN HOSPITALARIA AMERICANA (AHA). Página principal [en línea]. [<http://www.aha.org/>](http://www.aha.org/) [Citado en 31 de agosto de 2016]

COMPAÑÍA ALTOVA. Introducción a la tecnología HL7 [en línea]. [<http://www.altova.com/es/HL7\\_technology\\_primer.html>](http://www.altova.com/es/HL7_technology_primer.html) [Citado en 31/08/2016]

COMPAÑÍA AREA 25 IT. Conexión a internet vía satélite [en línea]. [<http://www.conexioninternetviasatelite.com/>](http://www.conexioninternetviasatelite.com/) [Citado en 31 de agosto de 2016]

COMPAÑÍA COREPOINT HEALTH. Mensajes HL7 - ADT [en línea]. [<https://corepointhealth.com/resource-center/hl7-resources/hl7-adt>](https://corepointhealth.com/resource-center/hl7-resources/hl7-adt) [Citado en 31 de agosto de 2016]

COMPAÑÍA COREPOINT HEALTH. *Continuity of Care document* [en línea]. [<https://corepointhealth.com/sites/default/files/whitepapers/continuity-of-care](https://corepointhealth.com/sites/default/files/whitepapers/continuity-of-care-document-ccd.pdf)[document-ccd.pdf>](https://corepointhealth.com/sites/default/files/whitepapers/continuity-of-care-document-ccd.pdf) [Citado en 31 de agosto de 2016]

COMPAÑÍA COREPOINT HEALTH. *HL7 Messages* [en línea]. [<https://corepointhealth.com/resource-center/hl7-resources/hl7-messages>](https://corepointhealth.com/resource-center/hl7-resources/hl7-messages) [Citado en 31 de agosto de 2016]

CONGRESO COLOMBIA TIC. Participante Karim Nader [en línea]. [<http://www.congresocolombiatic.com/congreso2013/index.php/foro/conferencistas](http://www.congresocolombiatic.com/congreso2013/index.php/foro/conferencistas/62-karim-nader) [/62-karim-nader>](http://www.congresocolombiatic.com/congreso2013/index.php/foro/conferencistas/62-karim-nader) [Citado en 31 de agosto de 2016]

CONGRESO DE LA REPÚBLICA. Ley 1419 de 2010 [en línea]. [<http://wsp.presidencia.gov.co/Normativa/Leyes/Documents/ley141913122010.pdf](http://wsp.presidencia.gov.co/Normativa/Leyes/Documents/ley141913122010.pdf) > [Citado en 31 de agosto de 2016]

CONGRESO DE LA REPÚBLICA. Ley 1438 de 2011 [en línea]. <http://www.alcaldiabogota.gov.co/sisjur/normas/Norma1.jsp?i=41355> [Citado en 31 de agosto de 2016]

CORPORACION UNIVERSITARIA LATINOAMERICANA. Telemedicina [en línea]. [<http://socytec20142g1.jimdo.com/telemedicina/>](http://socytec20142g1.jimdo.com/telemedicina/) [Citado en 31 de agosto de 2016]

DATASALUD IT LTDA. Mensajería HL7 V3 [en línea].

[<http://www.salud-e.cl/wp-content/uploads/2013/11/hl7\\_v3mssg\\_2\\_v1.pdf>](http://www.salud-e.cl/wp-content/uploads/2013/11/hl7_v3mssg_2_v1.pdf) [Citado en 31 de agosto de 2016]

DEPARTAMENTO ADMINISTRATIVO NACIONAL DE ESTADISTICA (DANE). Investigaciones de población 2005-2020 [en línea]. [<http://www.dane.gov.co/files/investigaciones/poblacion/ITMoDto2005\\_2020/Cundi](http://www.dane.gov.co/files/investigaciones/poblacion/ITMoDto2005_2020/Cundinamarca.xls) [namarca.xls>](http://www.dane.gov.co/files/investigaciones/poblacion/ITMoDto2005_2020/Cundinamarca.xls) [Citado en 31 de agosto de 2016]

GOBERNACION DE CUNDINAMARCA. Publicación de la Gobernación de Cundinamarca sobre el programa de Telemedicina [en línea]. [<http://www.cundinamarca.gov.co/wps/portal/Home/SecretariasEntidades.gc/Secre](http://www.cundinamarca.gov.co/wps/portal/Home/SecretariasEntidades.gc/Secretariadesalud/SecretariadesaludDespliegue/ascontenido/asmunicipiossaludables/csecresalud_municipiossalud_telemedicina) [tariadesalud/SecretariadesaludDespliegue/ascontenido/asmunicipiossaludables/cs](http://www.cundinamarca.gov.co/wps/portal/Home/SecretariasEntidades.gc/Secretariadesalud/SecretariadesaludDespliegue/ascontenido/asmunicipiossaludables/csecresalud_municipiossalud_telemedicina) ecresalud municipiossalud telemedicina> [Citado en 31 de agosto de 2016]

GUIA HOSPITALARIA EL HOSPITAL. Qué es Telemedicina [en línea].< [http://www.elhospital.com/temas/Que-es-la-telemedicina+8082249>](http://www.elhospital.com/temas/Que-es-la-telemedicina+8082249) [Citado en 31 de agosto de 2016]

IBM. Introducción a IBM *Integration Bus* [en línea]. [<http://www.ibm.com/support/knowledgecenter/es/SSMKHH\\_9.0.0/com.ibm.etools.](http://www.ibm.com/support/knowledgecenter/es/SSMKHH_9.0.0/com.ibm.etools.mft.doc/bb43020_.htm) [mft.doc/bb43020\\_.htm>](http://www.ibm.com/support/knowledgecenter/es/SSMKHH_9.0.0/com.ibm.etools.mft.doc/bb43020_.htm) [Citado en 31 de agosto de 2016]

MINISTERIO DE SALUD. Resolución 1995 de 1999 [en línea]. [<http://www.minsalud.gov.co/Normatividad\\_Nuevo/RESOLUCI%C3%93N%20199](http://www.minsalud.gov.co/Normatividad_Nuevo/RESOLUCI%C3%93N%201995%20DE%201999.pdf) [5%20DE%201999.pdf>](http://www.minsalud.gov.co/Normatividad_Nuevo/RESOLUCI%C3%93N%201995%20DE%201999.pdf) [Citado en 31 de agosto de 2016]

MINISTERIO DE TELECOMUNICACIONES. Nuevas medidas para mejorar la calidad celular en el país [en línea]. < http://www.mintic.gov.co/portal/604/w3-article-14511.html> [Citado en 31 de agosto de 2016]

MINISTERIO DE TELECOMUNICACIONES. Plan Nacional de TIC 2008 [en línea]. [<http://www.eduteka.org/pdfdir/ColombiaPlanNacionalTIC.pdf>](http://www.eduteka.org/pdfdir/ColombiaPlanNacionalTIC.pdf) [Citado en 31 de agosto de 2016]

MOVISTAR CHILE. Servicios de banda ancha satelital [<http://www.movistar.cl/PortalMovistarWeb/internet/banda-ancha-satelital>](http://www.movistar.cl/PortalMovistarWeb/internet/banda-ancha-satelital) [Citado en 31 de agosto de 2016]

ORGANIZACIÓN HL7. Página Principal [en línea]. [<http://www.hl7.org.co>](http://www.hl7.org.co/) [Citado en 31 de agosto de 2016]

ORGANIZACIÓN HL7. Organización HL7 [en línea]. [<http://www.hl7.org/about/index.cfm?ref=nav>](http://www.hl7.org/about/index.cfm?ref=nav) [Citado en 31 de agosto de 2016]

ORGANIZACIÓN HL7. Introducción a HL7 [en línea]. [<http://www.hl7.org/documentcenter/public/wg/mnm/presentations/Introducation%2](http://www.hl7.org/documentcenter/public/wg/mnm/presentations/Introducation%20to%20HL7%20version%203.zip) [0to%20HL7%20version%203.zip>](http://www.hl7.org/documentcenter/public/wg/mnm/presentations/Introducation%20to%20HL7%20version%203.zip) [Citado en 31 de agosto de 2016]

ORGANIZACIÓN HL7. Grupo Modelamiento y metodología [en línea]. [<http://www.hl7.org/documentcenter/public/wg/mnm/presentations/Version%203%](http://www.hl7.org/documentcenter/public/wg/mnm/presentations/Version%203%20Introductory%20Tutorial%20(T2).zip) [20Introductory%20Tutorial%20\(T2\).zip>](http://www.hl7.org/documentcenter/public/wg/mnm/presentations/Version%203%20Introductory%20Tutorial%20(T2).zip) [Citado en 31 de agosto de 2016]

ORGANIZACIÓN HL7. Estándar HL7 V2 [en línea]. [<http://www.hl7.org/implement/standards/product\\_brief.cfm?product\\_id=185>](http://www.hl7.org/implement/standards/product_brief.cfm?product_id=185) [Citado en 31 de agosto de 2016]

ORGANIZACIÓN HL7. Estándar HL7 Versión 2.3.1, páginas 2-1, A-1, A-4, 3-76 y 3- 77.

ORGANIZACIÓN HL7. Estándar HL7 Version 2.8.2, página 14.

ORGANIZACIÓN HL7. HL7 V3 [en línea]. [<http://www.hl7.org/implement/standards/product\\_brief.cfm?product\\_id=186>](http://www.hl7.org/implement/standards/product_brief.cfm?product_id=186) [Citado en 31 de agosto de 2016]

ORGANIZACIÓN HL7. HL7 RIM [en línea]. [<http://www.hl7.org/implement/standards/product\\_brief.cfm?product\\_id=77>](http://www.hl7.org/implement/standards/product_brief.cfm?product_id=77) [Citado en 31 de agosto de 2016]

ORGANIZACIÓN HL7. HL7 *Reference Information Model* (RIM), Version: 0240 (V3- 2103N), 2013.

ORGANIZACIÓN HL7. Estándar HL7 V3 Edición 2013 – Transmission Infraestructure Release 1.1

ORGANIZACIÓN HL7. Estándar HL7 V3 Ed. 2013 – *Medical Records Release 1.*

ORGANIZACIÓN HL7. Estándar HL7 CDA, *Release 2.0. 4/21/2005.*

ORGANIZACIÓN HL7. *Refinement, Constraint and Localization* (RCL), R2-2007, HL7® Version 3, 2008.

ORGANIZACIÓN HL7. Noticias HL7 20140114 [en línea]. [<https://www.hl7.org/documentcenter/public\\_temp\\_55061C26-1C23-BA17-](https://www.hl7.org/documentcenter/public_temp_55061C26-1C23-BA17-0CE7AF8A231C94AB/newsletters/HL7_NEWS_20140114.pdf) [0CE7AF8A231C94AB/newsletters/HL7\\_NEWS\\_20140114.pdf>](https://www.hl7.org/documentcenter/public_temp_55061C26-1C23-BA17-0CE7AF8A231C94AB/newsletters/HL7_NEWS_20140114.pdf) [Citado en 31 de agosto de 2016]

ORGANIZACIÓN HL7. Noticias HL7 20140908 [en línea]. [<http://www.hl7.org/documentcenter/public\\_temp\\_58C75E00-1C23-BA17-](http://www.hl7.org/documentcenter/public_temp_58C75E00-1C23-BA17-0C285C084ACA72AD/newsletters/HL7_NEWS_20140908.pdf) [0C285C084ACA72AD/newsletters/HL7\\_NEWS\\_20140908.pdf>](http://www.hl7.org/documentcenter/public_temp_58C75E00-1C23-BA17-0C285C084ACA72AD/newsletters/HL7_NEWS_20140908.pdf) [Citado en 31 de agosto de 2016]

ORGANIZACIÓN HL7. Noticias HL7 20150115 [en línea]. [<http://www.hl7.org/documentcenter/public\\_temp\\_84F1908B-1C23-BA17-](http://www.hl7.org/documentcenter/public_temp_84F1908B-1C23-BA17-0C601EEE86B74835/newsletters/HL7_NEWS_20150115.pdf) [0C601EEE86B74835/newsletters/HL7\\_NEWS\\_20150115.pdf>](http://www.hl7.org/documentcenter/public_temp_84F1908B-1C23-BA17-0C601EEE86B74835/newsletters/HL7_NEWS_20150115.pdf) [Citado en 31 de agosto de 2016]

ORGANIZACIÓN HL7. Noticias HL7 20150505 [en línea]. [<http://www.hl7.org/documentcenter/public\\_temp\\_857AE309-1C23-BA17-](http://www.hl7.org/documentcenter/public_temp_857AE309-1C23-BA17-0C03CEE444089C97/newsletters/HL7_NEWS_20150505.pdf) [0C03CEE444089C97/newsletters/HL7\\_NEWS\\_20150505.pdf>](http://www.hl7.org/documentcenter/public_temp_857AE309-1C23-BA17-0C03CEE444089C97/newsletters/HL7_NEWS_20150505.pdf) [Citado en 31 de agosto de 2016]

ORGANIZACIÓN HL7 ESPAÑA. Guía implementación [en línea]. <http://www.hl7spain.org/guias-implementacion.html > [Citado en 31/08/2016]

ORGANIZACIÓN HL7 ESPAÑA. Guía elementos mínimos CDA [en línea]. [<http://www.hl7spain.org/documents/comTec/cda/GuiaElementosMinimosCDA.pdf](http://www.hl7spain.org/documents/comTec/cda/GuiaElementosMinimosCDA.pdf) > [Citado en 31 de agosto de 2016]

SOCIEDAD HIMSS (*Healthcare Information and Management Systems Society*). Página Principal [en línea]. [<http://www.himss.org/>](http://www.himss.org/) [Citado en 31/08/2016]

UNIVERSIDAD DE DEUSTO. Imágenes Médicas DICOM [en línea]. [<http://www.sicec.unam.mx/app/webroot/files/archivos\\_portal/archSISEC254505.p](http://www.sicec.unam.mx/app/webroot/files/archivos_portal/archSISEC254505.pdf) [df>](http://www.sicec.unam.mx/app/webroot/files/archivos_portal/archSISEC254505.pdf) [Citado en 31 de agosto de 2016]

UNIVERSIDAD DEL CAUCA. Grupo Telemática [en línea]. [<http://web.unicauca.edu.co/telematica/?q=telematica/ver\\_info\\_grup\\_inv&grupo\\_in](http://web.unicauca.edu.co/telematica/?q=telematica/ver_info_grup_inv&grupo_inv=1) [v=1>](http://web.unicauca.edu.co/telematica/?q=telematica/ver_info_grup_inv&grupo_inv=1) [Citado en 31 de agosto de 2016]

UNIVERSIDAD NACIONAL DE COLOMBIA. Grupo Telemedicina [en línea]. [<http://www.telemedicina.unal.edu.co/index.php>](http://www.telemedicina.unal.edu.co/index.php) [Citado en 31 de agosto de 2016]

UNIVERSIDAD NACIONAL DE COLOMBIA. Historia Grupo Telemedicina [en línea]. [<http://www.telemedicina.unal.edu.co/historia.php>](http://www.telemedicina.unal.edu.co/historia.php) [Citado en 31/08/2016]

UNIVERSIDAD POLITECNICA DE MADRID. Implementación del modelo RIM de HL7 v3 en orientación a objetos y su uso en procesos de interoperabilidad semántica [en línea]. [<http://oa.upm.es/30893/1/PFC\\_ENRIQUE\\_ALONSO\\_OSET.pdf.pdf>](http://oa.upm.es/30893/1/PFC_ENRIQUE_ALONSO_OSET.pdf.pdf) [Citado en 31 de agosto de 2016]

UNIVERSIDAD POLITECNICA DE MADRID. Bases metodológicas para evaluar la viabilidad y el impacto de proyectos de Telemedicina [en línea]. [<http://www.ehealthstrategies.com/files/telemed\\_evaluacion2.pdf>](http://www.ehealthstrategies.com/files/telemed_evaluacion2.pdf) [Citado en 31 de agosto de 2016]

UNIVERSIDAD PONTIFICIA BOLIVARIANA. Grupo Telemedicina [en línea]. [<http://www.upb.edu.co/portal/page?\\_pageid=1054,29807872&\\_dad=portal&\\_sche](http://www.upb.edu.co/portal/page?_pageid=1054,29807872&_dad=portal&_schema=PORTAL) [ma=PORTAL>](http://www.upb.edu.co/portal/page?_pageid=1054,29807872&_dad=portal&_schema=PORTAL) [Citado en 31 de agosto de 2016]

# **ANEXO A**

## **Anexo A. Características equipos unidad móvil (teleconsulta)**

Las características de los equipos descritas a continuación fueron sugeridas por el equipo de consultores de la empresa ITMS.

# **A.1 CARRO DE TRANSPORTE**

Deberá ser construido en estructura metálica y debe contar mínimo con:

- Anclaje metálico para el transporte de 2 pantallas de 23".
- Dos (2) cajones que permiten transportar los equipos biomédicos para las actividades de teleconsulta.
- Bandeja metálica en la cual se soporte el equipo de cómputo y la UPS.
- Deberá contar con una base metálica resistente la cual contará con mínimo 4 rodachinas de las cuales dos (2) deben contar con freno para el estacionamiento seguro.
- Una base para el uso y manejo del teclado y mouse del equipo de cómputo.

#### **A.2 DERMATOSCOPIO**

El equipo para dermatoscopia, debe contar mínimo con:

- Un aumento óptico de 15x 50x.
- Aumento digital de 15x-150x.
- Resolución del sensor : 720 x 480.
- Opción de polarización de la imagen.
- Formato de video: YUY2, MJPG.
- Velocidad de cuadros mínimo de 30 FPS.
- Propiedades de video/imagen: 360 niveles de tono, saturación, balance de blancos.
- Exposición: brillo, contraste.
- De imagen: nitidez, gamma.
- Archivos de video/imagen: BMP, AVI.
- Iluminación mínimo: 8 leds Ultra brillantes.
- Brillo ajustable.
- Vinculo inalámbrico.
- Interface USB 2.0.
- Debe contar con registro sanitario (INVIMA) en Colombia.

## **A.3 OTOSCOPIO DIGITAL**

El equipo deberá contar mínimo con las siguientes características:

- 1,3 Mp de resolución.
- Juego de mínimo 15 conos desechables o reutilizables.
- Interface USB 2.0 y Bluetooth.
- Botón de captura en formatos YUY2, BMP, AVI.
- Juego de LEDs ajustables según criterio o necesidad médica.
- Batería de litio recargable de 5 v.
- Visualización en tiempo real.
- Opción de captura de imagen y/o video.
- Debe contar con registro sanitario (INVIMA) en Colombia.

### **A.4 ESTETOSCOPIO DIGITAL**

El equipo deberá ser totalmente digital y cumplir mínimo con las siguientes características:

- Sensor diseñado para proporcionar una respuesta acústica similar a la de un fonendoscopio cardiológico.
- Sistema o tecnología de reducción de ruido por fricción y ambiental, la cual debe estar en capacidad de reducir una media de un 85% del ruido ambiental que pueda interferir en la auscultación.
- Capacidad de aumentar hasta 24 veces el sonido de auscultación original.
- Teclado mínimo de 5 botones y pantalla LCD para la visualización de comandos.
- Contar con un sistema inalámbrico Bluetooth.
- Debe contar con registro sanitario (INVIMA) en Colombia.

## **A.5 MONITOR MULTIPARÁMETROS**

El equipo debe cumplir con mínimo:

- Presión arterial no invasiva (PANI).
- Rango de presión del manguito de 0 a 300 mm Hg.
- Inflado inicial del manguito 160 mm Hg (ajustable).
- Rango sistólica de 60 a 250 mm Hg.
- Rango diastólica de 30 a 160 mm Hg.
- Intervalo de presión de 40 190 mm Hg.
- Intervalo de frecuencia del pulso de 40 a 200 Ipm.

#### **TEMPERATURA**

- Intervalo de medición de 30°C a 43 °C (de 86°F a 109,4°F).
- Tiempo de determinación Oral- Aproximadamente 4 segundos.
- Tiempo de determinación Axilar aproximadamente 10 s.
- Tiempo de determinación Rectal –aproximadamente 15 s.
- Rendimiento del 70 % al 100%.
- $\bullet$  Intervalo de frecuencia del pulso de 25 a 240 lpm.
- Exactitud de máximo:  $\pm 2$  dígitos.
- Determinación de SpO2: ± 3 dígitos.
- **Exactitud de frecuencia Máximo:**  $\pm 3$  dígitos.

# **ELÉCTRICAS**

- Suministro de energía 7,2 V CC a 1,0 A ó 120 V.
- De corriente alterna (CA) Batería interna sellada recargable de plomo.
- Tiempo de recarga de 90% al 100% después de 12 horas.

# **AMBIENTALES**

- Temperatura de 10°C a 40 ° C.
- Humedad relativa del 15% AL 90%.
- $\bullet$  Altitud de -170 m a +4877m.
- Temperatura de -20°C a 50 °C.
- Humedad del 15% al 90%.

# **A.6 FONENDOSCOPIO**

- Teclado de 5 botones y pantalla LCD.
- 1 batería alcalina AA.
- Binaural de 27" (69 cm) de longitud.
- Sistema inalámbrico Bluetooth.

# **A.7 CÁMARA WEB**

Debe cumplir con mínimo las siguientes especificaciones:

- Pan motorizado, inclinación y zoom, para ser controlados por control remoto.
- Altavoz full de 8 pies o superior.
- Clase de vídeo USB (UVC) apoyo aplicaciones.
- Full HD1080p30 fps video llamada.
- Cámara y altavoz controles, altavoz y control remoto.
- 10 o más pies control remoto gamma.
- Pan, inclinación y zoom, volumen, silencio de audio, contestar/finalizar.
- Óptica con enfoque automático de 9 puntos.
- Campo de 78 grados de vista.
- Cacerola de 180°, inclinación de 55 grados.
- 3.5 mm Jack auriculares analógicos.
- Compatible con USB 2.0.
- Cable USB de 8 pies.
- Adaptador de corriente universal de 8 pies.
- 9 pulgadas tallo extensor de elevación / ojo del ángulo de cámara de nivel.
- Compatibilidad: clase de video USB (Cámara y H.264), Microsoft Lync, Skype.

#### **A.8 PC MULTIMEDIA**

En la Tabla 6 se presentan las características recomendadas del equipo de cómputo para cumplir satisfactoriamente con las tareas, sin tener problemas de rendimiento. Estas recomendaciones fueron sugeridas por el equipo de consultores en salud de ITMS.

## **Tabla 6 – Características PC**

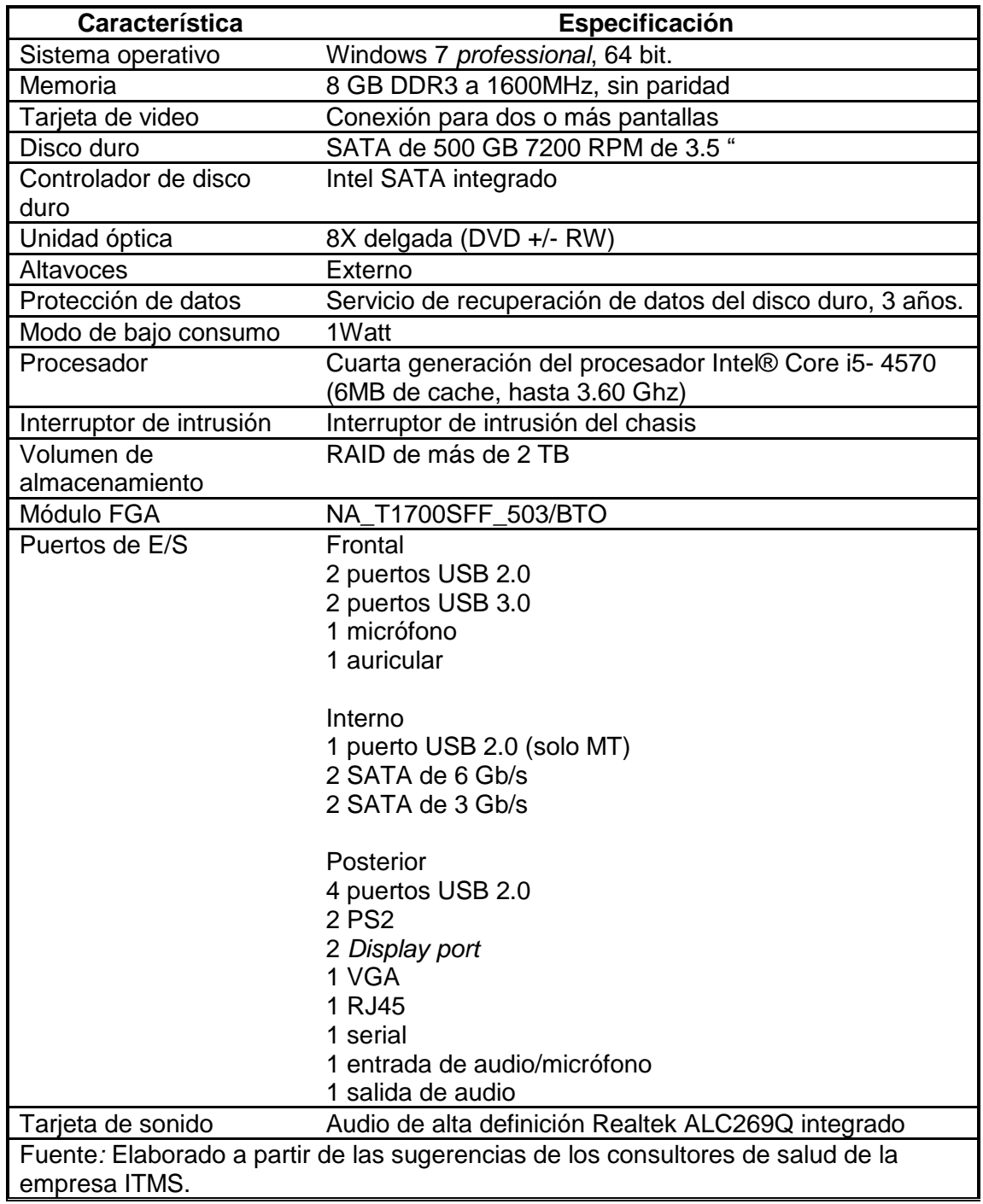

## **A.9 MONITOR/PANTALLA**

Debe tener como mínimo las siguientes especificaciones:

- Tecnología táctil: sistema capacitivo proyectado.
- Grosor del conjunto del sensor: 0,5 mm.
- Grosor de la cubierta de vidrio: 11mm.
- Método Táctil: dedos y hasta guantes delgados.
- Punto táctil: 10 puntos de contacto.
- Tiempo de respuesta: menor a 10 ms.
- Movimiento de inclinación: mínimo 60°.
- Seguridad: ranura de bloqueo de seguridad.
- Resolución máxima: 1920CX1080 a 60 Hz.
- Proporción de aspecto: 16:9.
- Separación entre pixeles: 0,265 mm.
- Brillo 270 cd/m<sup>2</sup> (típico).
- Tiempo de respuesta: 8 ms.
- Tipo de panel: conmutación en el mismo plano.
- Retroiluminación de panel: LED.

#### **A.10 ALTAVOCES EXTERNOS**

Deben tener una conexión con la PC Multimedia vía USB. Capaz de ofrecer hasta 180 W de potencia y dos canales para reproducir sonido en estéreo.

# **A.11 ESCÁNER**

Debe tener mínimo las siguientes características:

- Tecnología de escaneado CIS.
- Velocidad de escaneado: fotografía de color 10 X15 cm a archivo, de 21 hasta 25 segundos para escaneo de una sola imagen; texto OCR en página A4.
- Resolución de escaneado: Hardware hasta 4800 X4800 dpi.
- $\bullet$  Óptica: hasta 4800 pp.
- Mejorado: hasta 19200.
- Formato de archivos: BMP, JPEG, GIF, TIFF, PNG, PCX, Flash Pix, PDF, RTF, HTM, TXT.
- Fuente de luz: LED de tres colores.
- Puerto: USB 2.0.
- Velocidad de procesamiento: mínimo 30 MHz.
- Memoria estándar: mínimo de 8MB.

#### **A.12 SISTEMA DE ALIMENTACIÓN ININTERRUMPIDA**

UPS con voltaje de entrada 120- 286 Vac y debe contener un regulador de voltaje automático.

### **ANEXO B**

#### **Anexo B. Características electrocardiógrafo**

Las características de los equipos descritas a continuación fueron sugeridas por el equipo de consultores de la empresa ITMS.

## **B.1 ELECTROCARDIÓGRAFO**

- Visualización en pantalla en tiempo real de ECG de 12 derivaciones simultáneamente.
- Herramientas avanzadas de comparación y medición que permiten evaluar la evolución del paciente.
- Almacén, análisis, promedio, muestra e impresión automática de los datos del ECG grabados utilizando el software existente en el ordenador.
- Interpretación automática editable por el especialista.
- Permite importar y exportar estudios.
- Impresión en hoja de papel convencional o en archivo pdf, tiff, XML.
- Conectividad a Historia Clínica electrónica, opción HL7 opción de telemedicina para compartir información por correo electrónico con el servidor dedicado.
- Opción de *Web Station* para acceso a la información desde cualquier computador con acceso a Internet.
- Frecuencia de muestreo 500 Hz.
- Conexión Bluetooth Clase I.
- Transmisión en modalidad acústica.
- Frecuencia de respuesta: 0.05 -150 Hz.
- Protección a desfibrilación integrada.
- Formatos de impresión: 4X3, 2 X6, promedios completos, matriz de mediciones expandidas y tiras de ritmo.
- Selección de formato de cálculo del QTc: Bazeth, Hodges o Fridericia.
- $\bullet$  Velocidad de impresión: 5,10, 12.5, 25, 50 y 100 mm/sec.

## **B.2 DETECTOR DE MARCAPASOS:**

- Absorbimiento máximo 340 mA.
- Condiciones ambientales de funcionamiento: temperatura comprendida entre  $+10^{\circ}$  y  $+40^{\circ}$  C.
- Humedad relativa comprendida entre 25 y 95% (sin condensación).
- Presión atmosférica comprendida entre 700 y 1060 mbar.
- Condiciones ambientales de almacenamiento: temperatura comprendida entre +10 $\degree$  y +40 $\degree$  C.
- Humedad relativa comprendida entre 25 y 95 % (sin condensación).
- Presión atmosférica comprendida entre 500 y 1060 mbar.
- Conexión al PC: Puerto USB.

## **ANEXO C**

#### **Anexo C. Características equipo CR y robot quemador**

Las características de los equipos descritas a continuación fueron sugeridas por el equipo de consultores de la empresa ITMS.

#### **C.1 CR (***COMPUTED RADIOGRAPHY***)**

El CR de radiología debe ser de fácil operación y confiable con las siguientes características:

- Sistema de digitalización de imágenes diagnósticas , que soporte los siguientes tamaños de casetes 14 X 17", 14 X14", 11X14", 10X12", 8X10"; total de estudios procesados por hora en el tamaño 14 X17" mínimo 42; resolución mínima de las imágenes en 14 X17 debe ser de 4020-4892, tamaño del pixel ≤ 90 µm.
- Resolución de escala de grises mínima de 12 bits; ciclo completo (adquisición, borrado y salida del casete) para la obtención de la imagen menos de 82 segundos con imagen en pantalla en menos de 48 segundos a máxima resolución.
- Licencias DICOM que deben ser incluidas con la solución SEND STORAGE, PRINT, PRINT WINDOWS, software de digitalización.
- Grabación de imágenes en CD con visualizador DICOM, que tenga posibilidad de adicionar el informe radiológico en las imágenes grabadas en el CD; que permita la identificación del paciente por parte del sistema, con reconocimiento automático de las partes del cuerpo, procesamiento automático de imágenes adquiridas; herramientas de procesamiento de imágenes, herramientas de autoaprendizaje; la solución debe incluir un MINIPACS con capacidad de almacenamiento mínimo de16000 estudios; herramientas de imagen incluidas.
- Windows level, medidas, lupa, zoom, inversión de la imagen, texto, rotación; herramientas de anotación incluidas: línea, flecha, forma libre, texto, rectángulo, circulo, elipse, polígono, herramientas de análisis; índice cardiotorácico, distancia, ángulo, ángulo Cobb, área rectangular, área elíptica, análisis de pelvis.
- Debe permitir mínimo la conexión 7 clientes (o mínimo 5 licencias concurrentes).
- Debe incluir 5 licencias de visualización para las diferentes áreas del hospital.
- Debe incluir mínimo 6 casetes 2 de 14X17", 2 de 10 X12 y dos de 8 X10".
- Alimentación 120 V 60 Hz.
- Solución con compatibilidad DICOM HL7.
- Monitor mínimo 21 pulgadas y 2 Mega Pixeles.
- Equipo certificado por la FDA, CE e INVIMA para el procesamiento de imágenes médicas.

## **C.2 ROBOT QUEMADOR**

Graba automáticamente los estudios e informes DICOM de los pacientes sin necesidad de ocupar su estación de trabajo o recursos humanos.

Los estudios grabados en los discos pueden cómodamente visualizados en un PC o estación de trabajo utilizando los programas autoejecutables visores DICOM, visores especializados y visores personalizados.

Recibe y coordina los datos de los informes de Reportes Médicos ya sean HL7 o reportes estructurados DICOM con los del estudio del paciente, permitiendo grabar el informe y el estudio en el mismo disco. Mensajes narrados proveen de un completo status al simple toque de un botón, interfaz de usuario disponible en español.

El archivo programado graba los estudios en disco para hacer una copia de seguridad, haciendo un registro completo de todos los datos archivados en cada disco. Diseño compacto por el espacio en la unidad móvil.

Debe tener como mínimo las siguientes especificaciones:

- Entrada de CD/ DVD: mínimo una bandeja de entrada de 20 discos.
- Salida de CD/ DVD: Mínimo un contenedor de salida de 25 discos.
- Impresión de carátulas.
- Resolución de impresión: hasta 4800 dpi.
- Cartucho de tinta: CMY.
- Interfaz de usuario: remoto desde navegador web.
- Rendimiento: Mínimo hasta 25 CD/ hora, Mínimo 10 DVD / hora.
- Capacidad de almacenamiento: Mínimo 40 GB.
- Interfaz: 10/100 Base T / Gigabit Ethernet.
- Protocolos de red: DICOM store SCP DICOM *query/retrieve*, servidor web HTTP (para hacer controles remotos).
- Unidad flash USB para almacenar datos de configuración.
- Alimentación eléctrica: 100-240 V 175 VA (potencia).